## UNIVERSIDADE FEDERAL DE SANTA MARIA CENTRO DE TECNOLOGIA PROGRAMA DE PÓS-GRADUAÇÃO EM ENGENHARIA DE PRODUÇÃO

Cristiano Konrad

## ELABORAÇÃO E IMPLEMENTAÇÃO DE PROCESSOS COM BASE EM MÉTODOS QUANTITATIVOS, PARA AUXILIAR NA TOMADA DE DECISÃO E GERENCIAMENTO DE RISCO NA MONTAGEM DE CARTEIRAS DE INVESTIMENTOS.

Santa Maria, RS 2020

Cristiano Konrad

# ELABORAÇÃO E IMPLEMENTAÇÃO DE PROCESSOS COM BASE EM MÉTODOS QUANTITATIVOS, PARA AUXILIAR NA TOMADA DE DECISÃO E GERENCIAMENTO DE RISCO NA MONTAGEM DE CARTEIRAS DE INVESTIMENTOS.

Dissertação de Mestrado apresentada ao Programa de Pós-Graduação em Engenharia de Produção da Universidade Federal de Santa Maria (UFSM), como requisito parcial para a obtenção do título de Mestre em Engenharia de Produção.

Orientador: Prof° Dr. Felipe Martins Müller

Santa Maria, RS 2020

This study was financied in part by the Coordenação de Aperfeiçoamento de Pessoal de Nível Superior - Brasil (CAPES) – Finance Code 001

> Konrad, Cristiano ELABORAÇÃO E IMPLEMENTAÇÃO DE PROCESSOS COM BASE EM MÉTODOS QUANTITATIVOS, PARA AUXILIAR NA TOMADA DE DECISÃO E GERENCIAMENTO DE RISCO NA MONTAGEM DE CARTEIRAS DE INVESTIMENTOS. / Cristiano Konrad.- 2020. 124 p.; 30 cm Orientador: Felipe Martins Müller Dissertação (mestrado) - Universidade Federal de Santa Maria, Centro de Tecnologia, Programa de Pós-Graduação em Engenharia de Produção, RS, 2020 1. Métodos Quantitativos 2. Análise de Investimentos 3. Contegração 4. Engenharia de Processos 5. Pesquisa Operacional I. Müller, Felipe Martins II. Título.

 Sistema de geração automática de ficha catalográfica da UFSM. Dados fornecidos pelo autor(a). Sob supervisão da Direção da Divisão de Processos Técnicos da Biblioteca Central. Bibliotecária responsável Paula Schoenfeldt Patta CRB 10/1728.

Declaro, CRISTIANO KONRAD, para os devidos fins e sob as penas da lei, que a pesquisa constante neste trabalho de conclusão de curso (Dissertação) foi por mim elaborada e que as informações necessárias objeto de consulta em literatura e outras fontes estão devidamente referenciadas. Declaro, ainda, que este trabalho ou parte dele não foi apresentado anteriormente para obtenção de qualquer outro grau acadêmico, estando ciente de que a inveracidade da presente declaração poderá resultar na anulação da titulação pela Universidade, entre outras consequências legais.

#### Cristiano Konrad

## ELABORAÇÃO E IMPLEMENTAÇÃO DE PROCESSOS COM BASE EM MÉTODOS QUANTITATIVOS, PARA AUXILIAR NA TOMADA DE DECISÃO E GERENCIAMENTO DE RISCO NA MONTAGEM DE CARTEIRAS DE INVESTIMENTOS.

Dissertação de Mestrado apresentada ao Programa de Pós-Graduação em Engenharia de Produção da Universidade Federal de Santa Maria (UFSM), como requisito parcial para a obtenção do título de Mestre em Engenharia de Produção.

Aprovado em 13 de Agosto de 2020:

gl.

Felipe Martins Müller, Prof° Dr. (UFSM) – Videoconferência (Presidente/Orientador)

 $\overline{\phantom{a}}$  , and the set of the set of the set of the set of the set of the set of the set of the set of the set of the set of the set of the set of the set of the set of the set of the set of the set of the set of the s

Clintotray

Olinto C. B. de Araujo, Prof°. Dr. (UFSM) - Videoconferência

 $\int n\sin\left\{n\ln x\right\}$ 

Julio M. Siluk, Prof°. Dr. (UFSM) - Videoconferência

Santa Maria, RS 2020

## DEDICATÓRIA

Este trabalho é dedicado aos meus pais e professores; e ao espírito de cooperação de todos aqueles que de alguma forma me auxiliaram nessa jornada, demonstrando que foi decisivo para a conclusão deste projeto de pesquisa.

#### AGRADECIMENTOS

Agradeço primeiramente a Deus por ter me permitido caminhar até aqui;

A Universidade Federal de Santa Maria e ao PPGEP pela acolhida e oportunidade de melhorar a minha formação acadêmica;

Ao Prof. Felipe Martins Muller – pelo total e irrestrito apoio ao trabalho realizado e pela compreensão além da orientação;

Aos membros da banca de defesa : Prof. Júlio, Prof. Luciano e Prof. Olinto;

Ao Prof. Sérgio Ferro – pelo incentivo ao ingresso na área de métodos quantitativos;

A Coordenação e docentes do PPGEP– pelo estímulo à busca do conhecimento;

A turma do Mestrado 2018/I - PPGEP – pela amizade e companheirismo;

Aos meus pais – por todo apoio prestado ao longo da minha carreira acadêmica; Por fim, todos aqueles que, de alguma forma, contribuíram para a realização deste trabalho, e não estão nominalmente citados.

"A busca da verdade está sempre ligada a uma decepção, a uma desilusão, a uma dúvida, a uma perplexidade, a uma insegurança, ou então, a um espanto e uma admiração diante de algo novo e insólito."

#### RESUMO

## ELABORAÇÃO E IMPLEMENTAÇÃO DE PROCESSOS COM BASE EM MÉTODOS QUANTITATIVOS, PARA AUXILIAR NA TOMADA DE DECISÃO E GERENCIAMENTO DE RISCO NA MONTAGEM DE CARTEIRAS DE INVESTIMENTOS.

#### AUTOR: Cristiano Konrad ORIENTADOR: Felipe Martins Müller

Este estudo emprega métodos quantitativos em operações de arbitragem estatística no mercado financeiro. As operações abrangidas são de arbitragem estatística do tipo Pair Trading - Long and Short. Este tipo de arbitragem é tradicionalmente empregada em fundos de investimentos, pois possibilita maior controle de risco operacional. Os resultados encontrados utilizaram dados oriundos de contas de negociações reais. Os mercados analisados foram de derivativos de pares de moedas estrangeiras e mercados de contratos futuros de dólar e índice na bolsa brasileira. O estudo valeu-se de alguns indicadores quantitativos como filtros para as operações de arbitragem estatística. O emprego dos indicadores visou mitigar as perdas operacionais financeiras. A estratégia operacional resultante foi automatizada e testada em ambiente de nuvem computacional e em computadores comuns. A automação da estratégia foi possível através do mapeamento dos processos envolvidos com a inserção dos filtros. Durante os testes foram monitoradas e catalogadas falhas que resultaram em perdas financeiras. Por exemplo, falhas provenientes de queda de conexão com o provedor de ordens, reinicializações abruptas e ou congelamentos do sistema operacional, dentre outras, também foram estudadas e comparadas aos resultados obtidos. Os resultados dos testes com a implementação autônoma em contas reais, foram relevantes, embora inferiores em termos de lucros auferidos, em comparação aos efetuados manualmente. Os produtos desenvolvidos são um escâner de profundidade para mapeamento em larga escala e um robô autônomo para operar a estratégia resultante do mapeamento de processos. O trabalho proposto visa motivar pesquisas e orientar a construção de novos métodos de desenvolvimento de robôs financeiros para uso no ambiente de nuvem.

Palavras-chave: Long and Short. Cointegração. Pair Trading. Arbitragem Estatística

#### **ABSTRACT**

### DESIGN AND IMPLEMENTATION OF PROCESSES BASED ON QUANTITATIVE METHODS TO FOR DECISION MAKING AND RISK MANAGEMENT IN THE SETTING UP OF INVESTMENT PORTFOLIOS.

## AUTHOR: Cristiano Konrad ADVISOR: Felipe Martins Müller

This study applies quantitative methods in statistical arbitrage operations applied in the financial market. The kind of operations involved in this study are pair trading long and short. This method of arbitration is traditionally used in investment funds, it allows for they more control of operational risk. The results found used data from real accounts. The markets were for derivatives of foreign currency pairs and markets for dollar futures and indexes on the Brazilian stock exchange. The study used some quantitative indicators as filters for statistical arbitrage operations. The use of indicators aimed at mitigating financial operating losses. The resulting operational strategy was automated and tested in a cloud computing environment and on ordinary computers. During the tests, failures that resulted in financial losses were monitored and cataloged. For example, originated from failures in connection with the broker provider and client plataform, abrupt reboots and or freezes of the operational system, and others. All failures have been compared to the results obtained. The results of the tests with the autonomous implementation in real accounts, were relevant, although lower in terms of earned profits, compared to those carried out manually. The products developed are a depth scanner applied in large-scale mapping and an autonomous robot to operate the strategy resulting from process mapping. The proposed work aims to motivate research and guide the construction of new methods of developing financial finance for use in the cloud environment.

Keywords: Pair Trading. Quantitative Methods. Risk Management. Cointegration

## LISTA DE FIGURAS

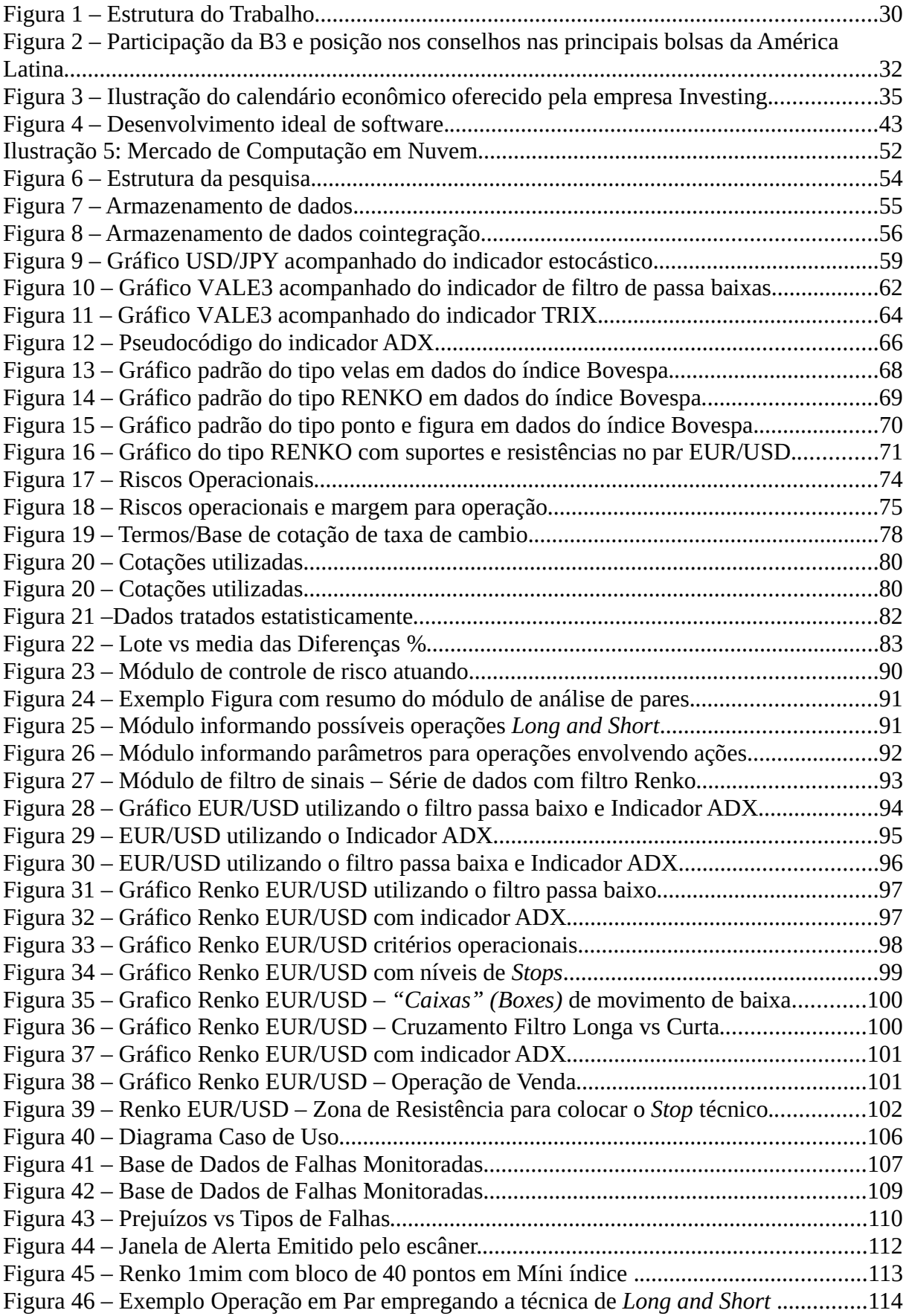

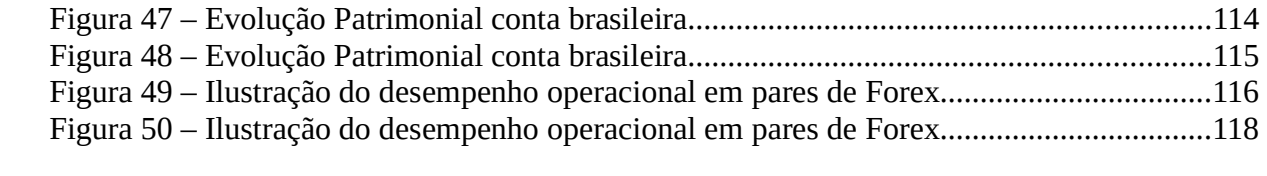

## LISTA DE TABELAS

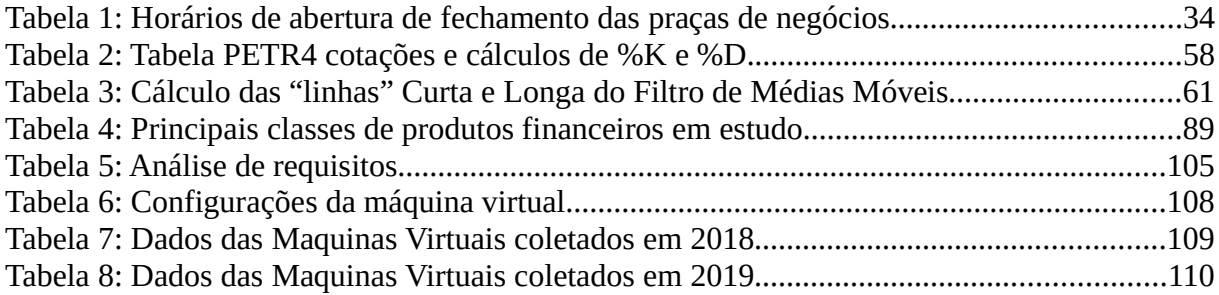

## LISTA DE ABREVIATURAS E SIGLAS

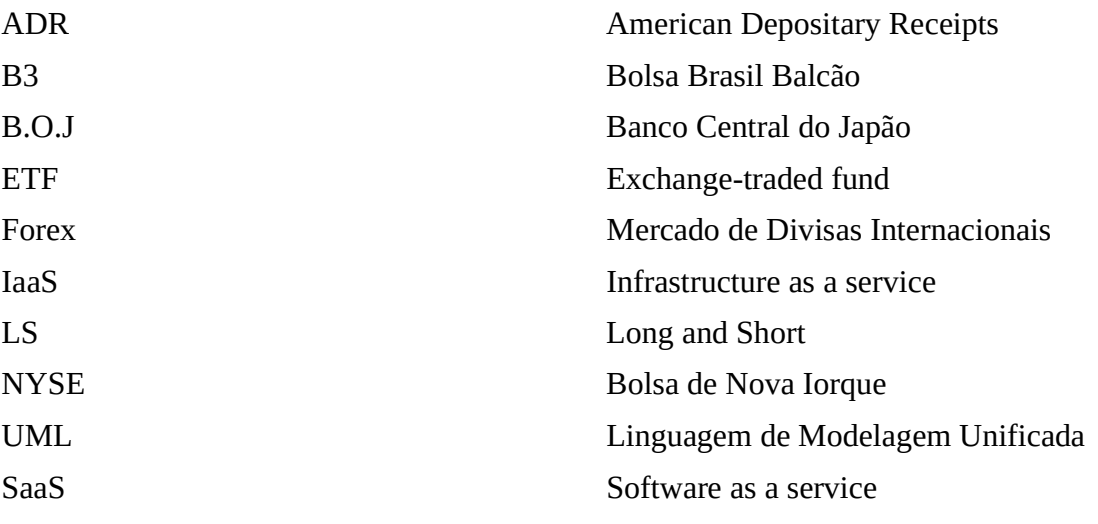

## SUMÁRIO

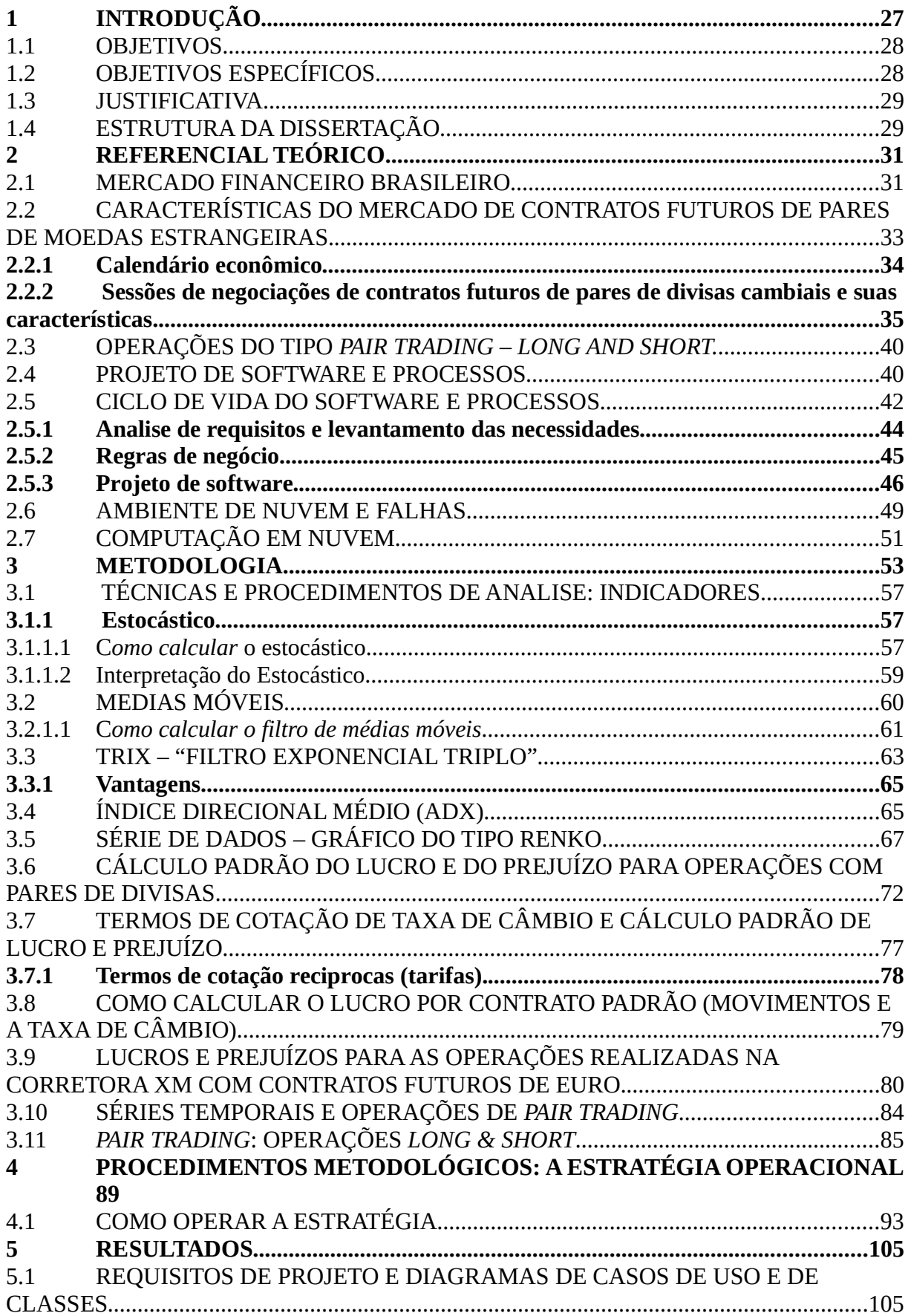

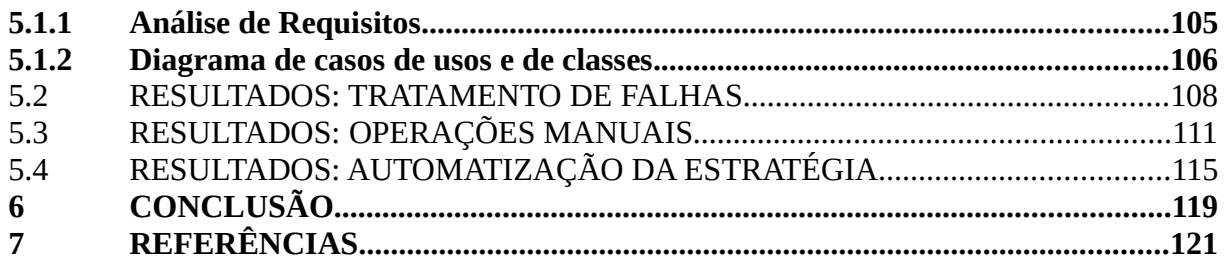

## 1 INTRODUÇÃO

O crescente número de investidores pessoas físicas na bolsa de valores brasileira, o recorde no total geral de negócios nos segmentos de futuros e de ações em 2018, aliados ao fato da procura por diversificação de risco pelos investidores, são motivações para este trabalho.

Os dados divulgados, conforme B3 (2020c), denotam que 1.681.033 milhão de pessoas investiram na Bolsa brasileira em 2019. Tal número, até junho de 2020, atingiu a marca de 2.648.975 milhões. Com o crescente número de ingressantes na B3, torna-se provável uma vasta procura por plataformas de negociações e soluções na área de computação que atendam as demandas dos investidores.

Por exemplo, no final dos anos 2000, a era da computação em nuvem emergiu, com a Amazon, Google, Microsoft e outras empresas lançando suas soluções para este novo ambiente. Logo, muitas instituições financeiras migraram suas soluções para o ambiente de nuvem. Tais procuras, geraram novas demandas no setor de tecnologia para área financeira, algo semelhante pode ocorrer no mercado brasileiro.

Entre os anos de 1987 e 1989, foi desenvolvido um algoritmo chamado de "Black Box", para operações de arbitragem (detalhadas na seção 2.2 deste trabalho) no mercado financeiro. O algoritmo foi desenvolvido pelo grupo de pesquisa de Nunzio Tartaglia. No ano inicial, o sistema obteve um lucro de aproximadamente 50 milhões de dólares para o Banco Morgan Stanley. Nos dois anos seguintes, a solução obteve prejuízos substanciais, arruinando todo lucro obtido anteriormente. Portanto, em 1989, o grupo foi dissolvido pela alta administração do banco Chambers (2016).

Na literatura não foi encontrado o algorítimo empregado pelo grupo de cientistas do banco J. P. Morgan's. Porem, os conceitos matemáticos e estatísticos utilizados para automação e arbitragem no mercado financeiro são discutidos em diversos artigos e livros na atualidade.

Quanto ao ambiente de computação em nuvem, neste estudo, são monitoradas quatro tipos de falhas envolvendo as máquinas virtuais e a plataforma de operação no mercado financeiro. Tais falhas consistem em falhas oriundas do sistema operacional, conexões entre a corretora a plataforma de negociação, falhas na conexão local de rede e acesso à Internet e falhas envolvendo da implementação do robô.

Neste trabalho, também são exploradas técnicas já consolidadas, envolvendo operações de Pair Trading - Long e Short, que são executadas no ambiente de nuvem computacional, com base no descrito nas obras de (VIDYAMURTHY, 2004; TSAY, 2010;

GATEV et al. 2006; DUNIS et al. 2003).Importante ratificar que: o trabalho foi desenvolvido e testado para operações com derivativos de moedas estrangeiras(em corretoras estrangeiras) e contratos de mini índice e colar na bolsa de valores brasileira. Nas operações do tipo Pair Trading - Long e Short, procura-se obter um residual financeiro entre uma posição comprada e uma posição vendida, ambas em instrumentos financeiros distintos e correlacionados, Vidyamurthy(2004).

Este estudo propõe a criação e implementação de processos, para gerir a tomada de decisão e o controle de risco na montagem de uma carteira de investimentos, bem como a implementação de uma rotina de operacional com controle de risco. Esta proposta terá como cerne métodos quantitativos. Também, objetiva-se desenvolver um robô automato para gerenciar e operar tais processos.

Para a elaboração dos processos, são empregadas ferramentas e conceitos de engenharia de software. A UML (Linguagem de Modelagem Unificada) foi empregada para elaborar representações do processo de maneira completa e precisa. De acordo com Pressman e Maxim (2016), o modelo é uma representação de algo, um conceito ou uma atividade. Os modelos podem ser dos tipos matemáticos, gráficos, físicos, narrativos ou combinações destes.

O resultado esperado deste estudo é um fluxo de processos mapeado e capaz de cumprir os objetivos de operação e gerenciamento de risco de uma carteira de investimentos. Além, de proporcionar o desenvolvimento de um robô autônomo de investimento para operar a estratégia oriunda do mapeamento de processos.

#### 1.1 OBJETIVOS

Desenvolver processos com base em métodos quantitativos de arbitragem estatística. Os processos devem ser capazes de auxiliar na tomada de decisão e gerenciamento de risco em carteiras de investimentos com base em operações de Pair trading.

#### 1.2 OBJETIVOS ESPECÍFICOS

- Elaborar módulos que interpretem os resultados obtidos pelos testes tradicionais de cointegrarão para tomada de decisão nas operaçõesl;
- Implementar uma estratégia operacional para as operações do tipo Pair Trading Long and Short.

28

- Criar uma implementação algorítmica que utilize técnicas estatístico-probabilísticas para analisar dados oriundos de múltiplos tempos gráficos, visando a possibilidade de trabalhar com janelas diferentes de estimação e previsão.
- Disponibilizar um robô autônomo para operar a estratégia do tipo Pair Trading Long and Short.

#### 1.3 JUSTIFICATIVA

O mercado financeiro contemporâneo exige maior agilidade e praticidade dentro de suas transações. Logo, a automatização de cálculos dos cenários de investimentos se mostra pertinente e necessária. Tendo em vista tal lacuna, e a oportunidade de desenvolvimento de uma solução para operações do tipo Pair Trading em derivativos, que este estudo é alicerçado e motivado.

As motivações sob o ponto de vista mercadológico, norteiam-se principalmente tendo em vista o crescimento do número de investidores na B3. Mesmo, com o crescente aumento no preço de cotação do dólar americano frente ao real brasileiro, principal moeda utilizada nas transações comercias na área de exportação no Brasil, que registrou cotação histórica em 2020, acima dos R\$5,85. Em março de 2020 as ações das principais empresas brasileiras, que compõem o índice IBOVESPA, sofrem queda no valor de suas cotações. O resultado direto foi a queda do índice IBOVESPA que estava em aproximadamente cento e vinte mil pontos para sessenta e cinco mil pontos aproximadamente. Em poucos meses, entre os meses de março até junho de 2020,o índice IBOVESPA teve uma recuperação da queda e voltou para a casa dos cem mil pontos.

#### 1.4 ESTRUTURA DA DISSERTAÇÃO

O trabalho divide-se em sete capítulos. A Figura 1 ilustra a estrutura do trabalho. Neste capítulo apresenta-se a introdução ao tema. Aqui, expõem-se os objetivos gerais e específicos, a justificativa e a estrutura do trabalho.

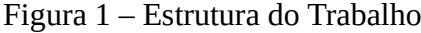

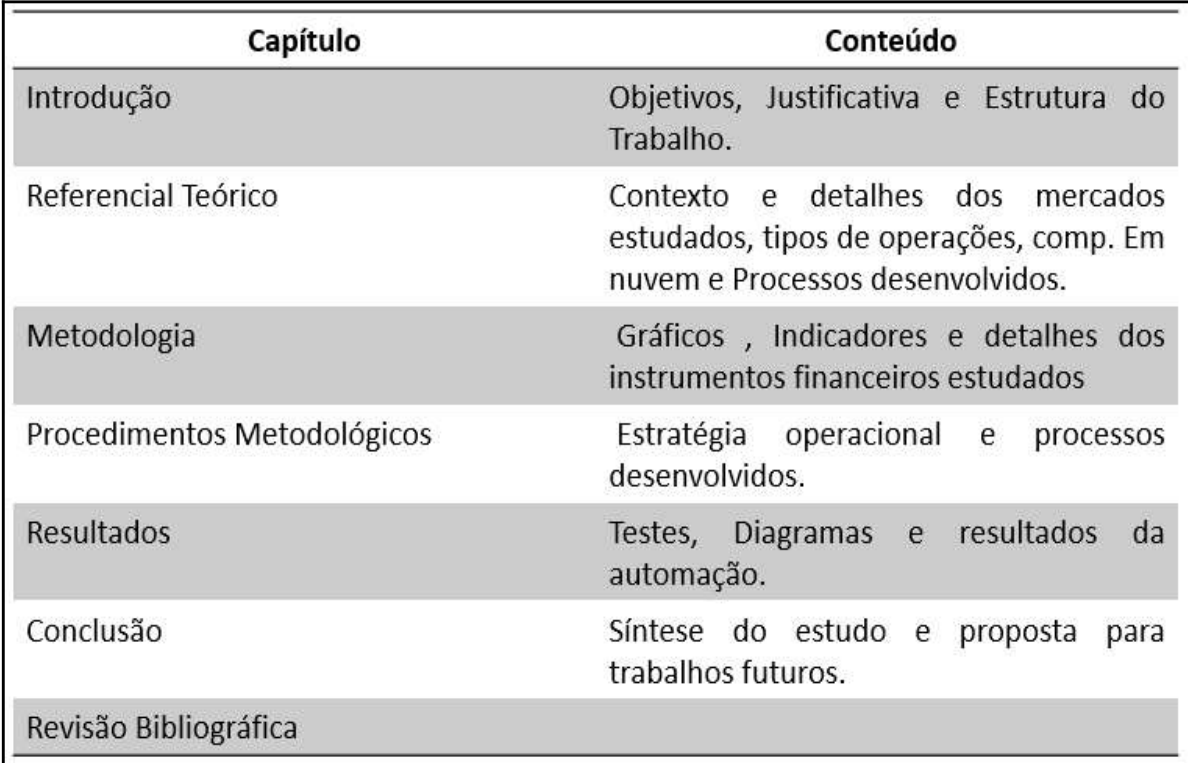

Fonte: Elaborado pelo autor.

No capítulo dois, que consiste no referencial teórico, estão dispostos os temas referentes aos mercados financeiros que norteiam os estudos deste trabalho, bem como uma revisão na literatura sobre as operações de Pair Trading.

O capítulo três aborda a metodologia empregada no trabalho. Os temas como indicadores e a mensuração de lucros e prejuízos são detalhados.

A estratégia operacional e os processos são abordados em um capítulo a parte(capítulo quatro), embora pertencentes a metodologia. A estratégia operacional é parte fundamental para propor e implementar os processos. O capítulo quatro foi denominado de procedimentos metodológicos.

O capítulo cinco apresenta os resultados obtidos, como por exemplo, levantamento de requisitos, elaboração de diagramas e análises dos testes do algoritmo.

Por fim, no capítulo seis dispõem-se as conclusões e oportunidades para trabalhos futuros.

### 2 REFERENCIAL TEÓRICO

Com o advento dos derivativos no século passado, iniciou-se a era contemporânea da engenharia financeira. Consequentemente, surgiu a necessidade de uma forma de alocação compatível dos riscos (econômicos) entre os diversos agentes econômicos, Choudhry (2013)

Os derivativos são importantes para o mercado financeiro. Apresenta-se aqui uma sucinta definição, pois o objetivo deste trabalho não é um estudo técnico específico sobre derivativos. Tais instrumentos são, conforme Santos (1999), instrumentos financeiros cujo preço de mercado deriva do preço de mercado de um bem ou de outro instrumento financeiro.

Este trabalho tem seu foco científico experimental em testes nos mercados financeiros brasileiro e internacional. Apesar de autores, como (HULL, 2012, ARAUJO, 1996, KIRCHNER, 2016) explorarem a arbitragem de negociação no mercado de opções e contratos futuros, e empregarem conceitos de estatística como assimetria, covariância, rotatividade beta, e outros para melhorar as operações, este trabalho não vai entrar em operações com opções.

Em Hull (2012), define-se o termo opções, como um instrumento financeiro atrelado a ações de uma empresa ou derivativo financeiro onde o detentor possui o direito, mas não a obrigação, de comprar ou vender uma quantidade especificada do ativo subjacente (atrelado) a preço especificado antes ou em uma data especificada. No âmbito internacional, o trabalho abrange derivativos de pares de moedas estrangeiras como euro, dólar americano, libra inglesa e iene japonês. No mercado financeiro nacional, trabalhou-se com contratos futuros de mini índice e minidólar.

Na sequência apresentam-se a caracterização de cada mercado e uma abordagem sobre o emprego de algoritmos no mercado financeiro. Uma breve apresentação sobre mercado financeiro nacional é desenvolvida na sequência. Visto que, maiores dados e detalhes dos produtos e serviços oferecidos pela bolsa de valores brasileira, são encontrados nos portais da própria instituição e de corretoras de valores nacionais.

### 2.1 MERCADO FINANCEIRO BRASILEIRO

O mercado financeiro brasileiro é o maior da amarica latina. Conforme os dados da ANCORD (2016), as bolsas do Brasil, México, Peru, Colômbia, Chile e Argentina, no ano de 2016, totalizavam 1,51 trilhão de dólares americanos em valor de mercado, frente aos 1,25 trilhão de dólares americanos no final de 2015.

A Figura 2 mostra a participação da B3 e posição nos conselhos nas principais bolsas da América. O driver estratégico na internacionalização da B3 é sua atuação na regional. A iniciativa começou em 2015, com base no plano de aquisição de participações minoritárias nas principais bolsas da região (Chile, Colômbia, México e Peru). A partir, da criação de uma equipe dedicada e consolidação das aquisições, em 2016, a empresa passou a atuar com mais presença e proximidade com clientes, bolsas, intermediários e reguladores nesses mercados.

A B3 vem aportando sua experiência e conhecimento, principalmente através de participação ativa nos Conselhos de Administração dessas Bolsas. Como acionaria, pode propor uma agenda de desenvolvimento de produtos e serviços, gerando oportunidades de negócios e crescimento dos mercados locais e formação de um hub de investimentos regional.

Figura 2 – Participação da B3 e posição nos conselhos nas principais bolsas da América Latina

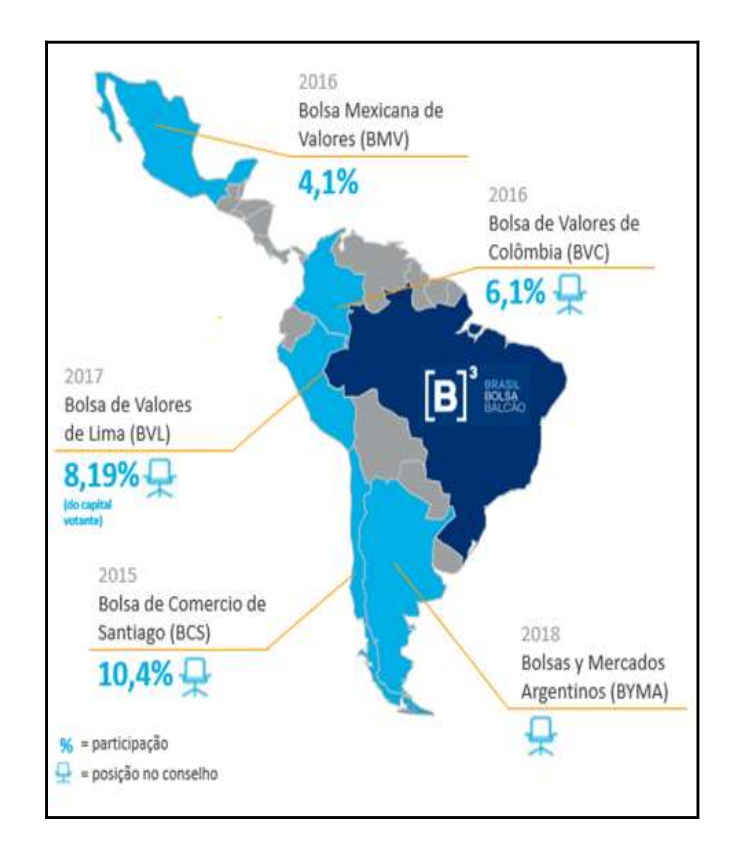

Fonte: http://clientes.b3.com.br/pt\_br/b3-na-america-latina.htm

Diante do cenário de crise provocada pela pandemia do vírus COVID-19 no ano de 2020, a bolsa de valores brasileira (B3) sofreu grandes retiradas de capital estrangeiro. Conforme B3 (2020a), em março de 2020, os investidores estrangeiros retiraram aproximadamente R\$ 35 bilhões do mercado acionário brasileiro. Um fato contrário ao relatado, que talvez seja o responsável pela "recuperação abrupta" do IBOVESPA, consiste na

32

entrada de investidores pessoas físicas na B3. Em 2020, conforme B3 (2020c), o número de pessoas físicas é quase o dobro em relação aos dados de 2019.

O número de mulheres que ingressaram em 2020 na bolsa de valores brasileira, conforme B3 (2020c), é aproximadamente três vezes e meia maior em relação aos dados de 2018. Ou seja, em 2018 eram de 179.392 mulheres na B3, atualmente são 648.165. Embora a participação feminina tenha aumentado na B3, ele ainda é pequeno em relação ao número de homens. Conforme B3 (2020c), o número de homens participantes da B3 é atualmente 2 milhões.

É importante observar, que neste curto espaço de tempo, o Brasil encontra-se em plena pandemia de COVID-19. Com uma taxa de desocupação, conforme dados do Instituto de Geografia e Pesquisa, IBGE (2020), de 12,2% em maio de 2020. Tal taxa, segue superior ao último trimestre de 2019, conforme informação do órgão, que foi de 11%.

Na próxima seção, abordam-se as principais características do mercado de moedas estrangeiras.

## 2.2 CARACTERÍSTICAS DO MERCADO DE CONTRATOS FUTUROS DE PARES DE MOEDAS ESTRANGEIRAS.

A maioria dos contratos cambiais envolvendo pares de moedas são derivativos, isto é, possuem vencimentos específicos e juros (chamados de Swap) atrelados. Atualmente, o mercado de divisas, chamado de Forex, funciona vinte e quatro horas por dia durante 5 dias por semana.

A sigla Forex é uma abreviatura para Foreign Exchange (mercado de câmbio). Conforme Mandelbrot (2006), o Forex é o maior mercado em termos de volume financeiro operado, e segundo a norma ISO 4217, existem atualmente 200 moedas e seus derivativos sendo negociadas neste mercado.

Apesar do mercado Forex possuir negociações decentralizadas e baseadas em provedores de liquidez (geralmente providas por grandes bancos), Kaufman (2016), quanto aos horários de negociação, seguem os horários padrões das quatro principais bolsas de valores mundiais.

Na tabela 1, apresentam-se os horários de funcionamento das sessões de Londres, Nova York, Sydney e Tóquio com base no fuso horário do Brasil. Os horários foram obtidos nos portais das referidas bolsas de valores.

| Praça                           | Horário de Abertura | Horário de Fechamento |
|---------------------------------|---------------------|-----------------------|
| Bolsa de Valores de Londres     | 04:00               | 13:00                 |
| Bolsa de Valores de Nova Iorque | 09:00               | 18:00                 |
| Bolsa de Valores de Sydney      | 18:00               | 03:00                 |
| Bolsa de Valores de Tóquio      | 21:00               | 6:00                  |
|                                 |                     |                       |

Tabela 1: Horários de abertura de fechamento das praças de negócios.

Fonte: Elaborado pelo autor

Para testar a implementação descrita na sessão oitava deste trabalho, optou-se pelos seguintes horários: Fechamento de Tóquio – Abertura de Londres e Abertura de Nova York – Fechamento de Londres. Nestes horários tem-se maior liquidez e menor erro de falsas entradas.

Outro detalhe importante a respeito do mercado de Forex e demais derivativos, consiste no calendário econômico. Nele estão agendados os principais eventos econômicos que impactam os instrumentos financeiros negociados nas bolsas de valores mundiais. Na sequência ele é detalhado.

### 2.2.1 Calendário econômico

No calendário econômico estão agendados todos os eventos da área econômica da maioria dos países desenvolvidos e emergentes. No portfólio de eventos estão previstas desde divulgação de alteração nas taxas de juros, índices de desemprego, renda média da população, produto interno bruto (PIB), índices de crescimento industrial, dentre outros.

A Figura 3 ilustra exemplos de eventos diários divulgados no calendário econômico. A fim de facilitar o entendimento, a maioria das agências de notícias padronizaram os eventos em níveis de relevância.

As classificações de relevância, atribuídas pelas agências de notícias que divulgam estes fatos, podem ser alteradas conforme a situação econômica da nação a qual o evento pertence. Por exemplo, no auge da crise americana de 2008 os dados de endividamento da população, número de casas alugadas, taxa de desemprego eram tão importantes quanto os dados do produto interno bruto. Visto que impactavam nas decisões dos operadores do mercado financeiro (bancos, fundos e operadores pessoa física dentre outros).

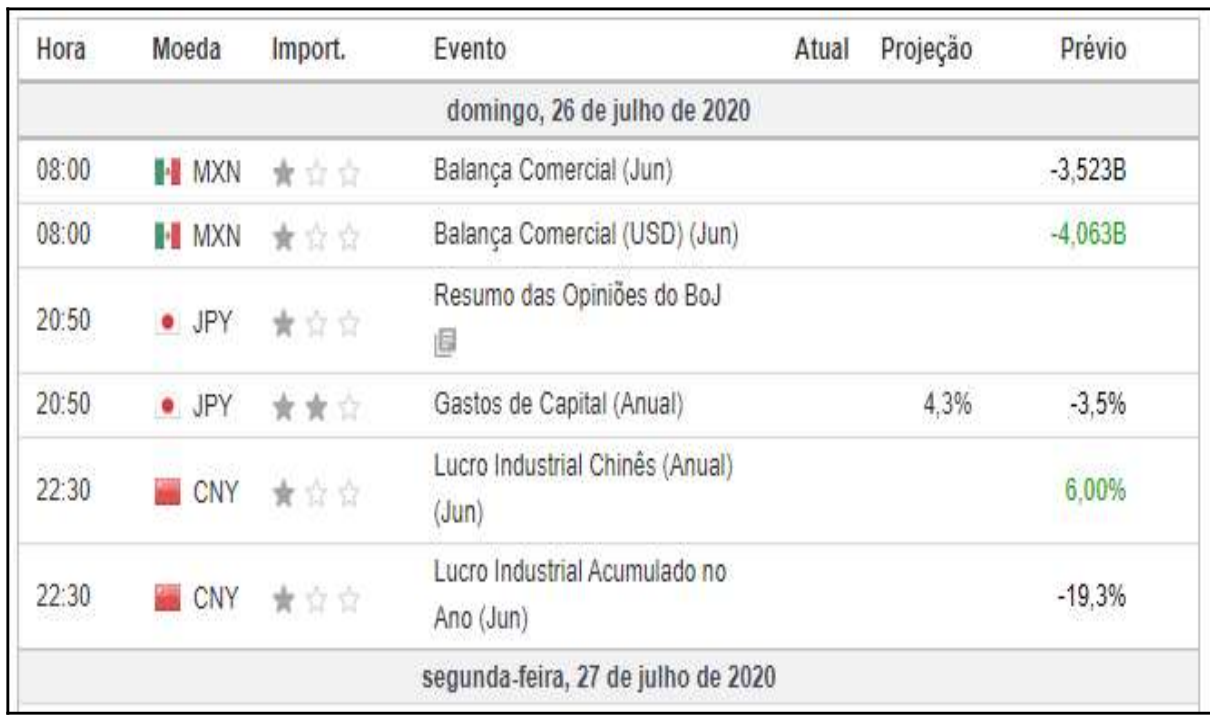

Figura 3 – Ilustração do calendário econômico oferecido pela empresa Investing.

Fonte: https://br.investing.com/economic-calendar/

Para o mercado de derivativos, que é um dos objetivos deste estudo, principalmente na categoria de contratos de câmbio (Forex) e commodities, os eventos do calendário impactam significativamente no movimento e direção das cotações.

Neste estudo, o monitoramento dos eventos do calendário econômico é importante, pois os mesmos podem acarretar a maximização de lucros ou prejuízos operacionais(caso não observados devidamente). A seguir, faz-se uma análise detalhada das sessões de negociações.

## 2.2.2 Sessões de negociações de contratos futuros de pares de divisas cambiais e suas características.

A priori, quando um negociante deseja operar o mercado de derivativos de divisas cambias, ele se depara com a questão referente ao "melhor horário" para operar no mercado.

Tecnicamente considera-se que dispõem-se de 5 sessões importantes no mundo para negociar. As sessões de Londres, Nova Iorque, Tóquio e Sydney, são consideradas importantes pelo fato de conciliarem a abertura e fechamento de forma sincronizada de um continente para o outro, pois quando uma sessão está encerrando uma outra sessão vai iniciar

ou já está funcionando as suas operações, e assim o mercado vai mantendo as suas negociações no mundo.

Londres: A London Stock Exchange, conforme London (2019) é uma das bolsas de valores mais antigas do mundo e pode traçar sua história há mais de 300 anos. O London Stock Exchange Group foi criado em outubro de 2007 quando a London Stock Exchange se fundiu à Milan Stock Exchange (Bolsa Italiana).

A sessão de Londres é a mais movimentada de todas as sessões, é onde corre o maior volume de dinheiro no mercado de futuros e divisas. Tal sessão caracteriza-se por alta volatilidade. O preço no mercado tende a movimentar diversos pips nos primeiros horários de sua abertura consideramos então que a sessão de Londres é responsável pela maior oscilação no mercado diariamente. Em 2009 o grupo adquire participação majoritária na Turquoise (Bolsa de mercadorias e futuros da Turquia) e lança parceria comercial pan-europeia com bancos de investimento globais.

Nova Iorque: A Bolsa de Valores Americana tem uma história longa, segundo New York (2019) era conhecida como curbstone brokers, referente aos ancestrais dos profissionais operadores de mercado financeiro das atuais NYSE American e da NYSE American Options. Eles negociavam nas ruas em todos os tipos de clima, seja sob chuva e neve, ou no verão. Os corretores da calçada eram abertos e inclusivos, independentes e fortes.

Para New York (2019), eles se arriscaram negociando ações de indústrias emergentes, investiram em empresas menores e aproveitaram novas oportunidades de investimento. Tal intento possibilitava oferecer um mercado robusto para empresas em crescimento empresarial, a bolsa de valores ajudou um grande segmento de corporações a crescer e prosperar. Ao longo de dois séculos, a bolsa de valores esteve na vanguarda dos mercados financeiros dos EUA, atendendo a empresas e investidores listados.

Conforme fato relevante anunciado ao mercado, New York (2019), a NYSE (Bolsa de Valores de Nova Iorque) adquiriu a histórica Bolsa de Valores Americana em seu grupo de bolsas em 2008. Tal união aumentou significativamente a escala da NYSE em opções dos EUA, fundos negociados em bolsa (ETF), fundos fechados, produtos estruturados e ações em dinheiro. Antes de prosseguir é importante definir que os ETF são fundos negociados em bolsa, a sigla significa Exchange Traded Funds. Tais instrumentos financeiros, conforme Ferri (2009), seguem a variação de um índice de referência, como por exemplo o S&P500 ou Ibovespa. Ao alocar capital em ETF, o investidor adquire cotas de um fundo que replica o comportamento de um índice de ações ou de renda fixa.

36

A empresa combinada permitiu que a NYSE opere uma estrutura de mercado dupla atraente, como por exemplo:

 • Disponibilizando para todos os clientes a opção de prioridade de preço no NYSE Arca (plataforma de pregão eletrônico onde os ETF são negociados) e no modelo tradicional de formador de mercado da Amex (American Stock Exchange, que significa bolsa de valores americana);

• Fornece volume adicional ao robusto negócio de opções dos EUA da NYSE;

 • Opera uma terceira bolsa complementar de ações dos EUA, além da NYSE e da NYSE Arca;

• Fortalece a posição de liderança da NYSE Arca na listagem e negociação de ETF;

• Oferece um local líder para listar e negociar fundos fechados e produtos estruturados.

A sessão de Nova York abre horas depois da abertura da sessão de Londres, quando os americanos estão começando o seu dia, os Ingleses já estão voltando do almoço. Apesar de ser considerado uma sessão bastante volátil, New York (2019) ainda perde para a sessão de Londres.

Tóquio: É mais uma sessão não muito volátil, conforme Tokyo (2019), em maio de 1878 foi fundada a antiga Bolsa de Tóquio, com as atividades iniciando em 1º de junho de 1878. A Bolsa de Tóquio atrai a atenção dos negociadores locais e internacionais dos mercados financeiros e de valores mobiliários há mais de 120 anos desde o início do pregão presencial na antiga Bolsa de Tóquio, o antecessor da atual pregão digital.

No entanto, o pregão presencial foi encerrado em 30 de abril de 1999, em um esforço para acelerar a velocidade e reduzir o custo das transações pelas empresas de valores mobiliários membros, além de buscar maior eficiência no mercado de Tóquio.

 A sessão de Tóquio pode se tornar bastante imprevisível devido as intervenções do Banco do Japão (B.O.J), o mercado as vezes com baixa volatilidade é surpreendido pela atuação do banco que é extremamente agressivo com suas interferências nos mercados de títulos públicos e divisas cambiais. Considerando que o Japão possui um dos mercados com maior liquidez do mundo, em uma dada situação de qualquer problema no sistema financeiro nacional, o B.O.J intervira em sua moeda local.

Uma situação comum que aumenta a volatilidade se dá no encontro de sessões, um exemplo é o momento em que a sessão mais calma (Tóquio) se encontra com a sessão mais agressiva (Londres). Isso causa uma volatilidade expressiva durante o período em que as duas sessões se encontram e ficam abertas. O motivo da alta volatilidade, conforme Bell (2009) e Toshchakov (2006), acontece enquanto os japoneses negociam com estratégias do tipo intradiário e vão gradativamente fechando suas ordens.

Simultaneamente em Londres, os negociadores Ingleses começam em sua sessão abrindo suas ordens. Logo ocorre um "choque" de ordens do mercado de divisas provocando altas volatilidades e oportunidades de ganhos no mercado.

Analogamente acontece quando as sessões de Nova York e Sydney se encontram no período dos horários, porém com uma volatilidade um pouco menor. No encontro das sessões de Sydney, com a de Tóquio, segundo Bell (2009), não existe tanta volatilidade, pois as principais sessões estão encerradas, Londres e Nova York.

Seguindo os estudos de Bell (2009) e de Toshchakov (2006), neste trabalho optou-se em operar nas maiores ondas de volatilidade. Logo é recomendável negociar nos horários entre ás 4:00 e 6:00(-3 GMT) da manhã, pois os japoneses estão saindo e os ingleses entrando. Para um segundo período de operações, optou-se pelos horários das 9:00 da manhã até as 13:00 horas (Horário de Brasília), quando as sessões de Londres estão fechando e iniciando a sessão de abertura de Nova York.

O mercado de divisas funciona 24 horas por dia, 5 dias por semana. Visto que em diferentes nações existem distintos fusos horários, ao contrário das bolsas de valores mobiliários, está aberto 24 horas por dia.

Tecnicamente, as negociações no mercado de divisas iniciam no domingo de manhã em Tel Aviv (Israel) e dura até na sexta-feira em Nova York. Contudo, a sessão de Tel Aviv é tão pequena que normalmente é ignorada, marca-se a sessão de Sydney, que começa realmente na segunda-feira de manhã.

Quando abre a sessão de Londres, a área com maiores circulações, os volumes de negócios aumentam. Quando Londres vai a "almoçar", entra Nova York, o segundo centro de operações com maior volume de negócios. Os maiores volumes de operações percorrem no período, quando em Londres é tarde e em Nova York é de manhã. Posteriormente Londres encerra-se e Nova York continua sendo o principal centro de negócios até o fim do dia.

O período de menor volatilidade, está na junção do encerramento de Nova Iorque (sessão estadunidense) e a abertura (Austrália). Quando abre Sydney o ciclo se repete novamente.

A recomendação, conforme Toshchakov (2006), é para iniciar a partir do fuso horário que sua corretora trabalha. Os servidores da corretora escolhida para este estudo estão no Chipre. O tempo de operação indicado no terminal/plataforma corresponde ao fuso horário GMT+3 ao verão, e com a passagem ao horário de Inverno, corresponde GMT+2. A corretora

38
escolhida forma para cada instrumento uma tabela geral em que hora por tempo do servidor, cada instrumento está sendo negociado. O tempo das sessões por instrumento determinado depende em que bolsa este instrumento está negociado.

Como em qualquer outra atividade, segundo Toshchakov (2006), onde necessita-se tomar as decisões importantes, para o operador é necessário considerar muitos fatores externos no mercado de divisas. A parte de maior dificuldade, se resume a criar e examinar um bom sistema de operação e também, manter a disciplina (caso opte-se por operar manualmente). É muito importante, também, conhecer o comportamento geral do mercado, isto é o que influi ao seu movimento em diferentes horas do dia.

Para avaliar corretamente a situação, Bell (2009) e Toshchakov (2006) observam alguns requisitos:

- 1. Na sessão asiática, o maior número de operações é realizado com o iene japonês.
- 2. Uma atividade na sessão europeia percorre em dois períodos: 10: 00-14: 00 e 15: 00- 19: 00.
- 3. O tempo de transição entre sessões;
- 4. Nos dias próximos ao Ano Novo, os principais bancos e bolsas estão fechados para férias, como as empresas retiram os fundos para somar os resultados e o período do relatório. Este é um longo mercado "estreito", onde é preciso ter muita prudência.
- 5. Uma abertura de sessões de negociação, depois de uma semana de folga é acompanhada frequentemente por rutura (gap), por isso, recomenda-se proteger suas operações com as ordens Parar ou encerrar todas as operações na sexta-feira.

O próximo passo deste estudo consiste em analisar como calcula-se os lucros e prejuízos resultantes das operações. Tal analise é importante, pois:

- 1. Permite que o cliente saiba calcular com precisão o resultado de cada operação;
- 2. Proporciona maior segurança e transparência no controle e acompanhamento da evolução do patrimônio investido;
- 3. Proporciona um material de análise para otimização da estratégia operacional;
- 4. Permite o ajuste fino de lotes escolhidos para compor a estratégia descrita na seção 7 deste trabalho.

Embora exista um procedimento padrão informado pela literatura para calcular lucros e prejuízos oriundos das operações envolvendo contratos futuros de pares de moedas(divisas), existem alterações neste cálculo. Tais alterações são proporcionadas pelas corretoras, pois as mesmas possuem diferentes tipos de contas com alavancagens distintas. A seguir, serão discutidos os detalhes sobre as operações de Pair Trading – Long and Short.

# 2.3 OPERAÇÕES DO TIPO PAIR TRADING – LONG AND SHORT.

Uma breve abordagem sobre as operações do tipo Pair Trading – Long and Short, é apresentada nesta subseção. Maiores especificações sobre o funcionamento deste tipo de operação são relatadas no capítulo 3.

A técnica de operacional de Pair trading é uma forma de arbitragem estatística frequentemente utilizada por fundos de investimentos, que buscam explorar desvios de curto prazo das relações de equilíbrio de longo prazo entre os preços de dois instrumentos financeiros (GATEV, GOETZMANN, ROUWENHORST, 2006).

Os instrumentos financeiros, referidos neste estudo, compreendem as ações de empresas de capital aberto, que estão listadas em bolsas de valores, bem como derivativos de contratos futuros de commodities, opções, dentre outros. O conceito de arbitragem estatística está relacionado há uma gama de opções de estratégias de investimentos. Tal conceito, tem como características o emprego de ferramentas estatístico-matemáticas.

A técnica de Pair trading é aplicada em diversos segmentos de instrumentos financeiros. Por exemplo, o trabalho de Mitra et al. (2019) com ADR (título que representa ações de uma empresa fora dos Estados Unidos), explora o risco de microestruturas envolvendo ADR, bem como retornos.

O trabalho ratifica a existência de oportunidades para arbitragem entre as ações e seus ADRs, por meio da negociação via Pair Trading. Tal exemplo, se deve, pois não são comuns operações do tipo Pair Trading em instrumentos financeiros como ADR.

Na parte operacional, salienta-se que é possível empregar algoritmos para automatizar as operações de Pair Trading. Neste trabalho, realizou-se a implementação, sob a forma de um algoritmo autônomo, a mesma é descrita no capítulo 3. O ambiente escolhido para executar o algoritmo foi um servidor alocado em nuvem computacional. Na sequência, são caracterizados alguns detalhes sobre a computação em nuvem.

### 2.4 PROJETO DE SOFTWARE E PROCESSOS

Nesta seção abordam-se os temas referentes ao projeto de software. Em suma, como os métodos estatísticos e matemáticos, discutidos anteriormente, foram organizados para implementação em forma de software.

Os métodos quantitativos para avaliar o movimento dos preços e tomar decisões comerciais se tornaram uma parte dominante da análise de mercado. Ao mesmo tempo, uma maneira aceitável de negociar é procurar entender os fatores que fazem os preços se moverem e determinar a extensão ou o potencial movimento de futuros, Kaufman(2011).

Para desenvolver softwares adequados as necessidades do mercado financeiro são necessários observar várias etapas dentro do ciclo de vida e desenvolvimento de software. Neste contexto, a engenharia de software contribui com o arcabouço ferramental para auxiliar no desenvolvimento de software.

A tarefa de desenvolver software não é trivial, para Schach (2010), o desenvolvimento de software é, consideravelmente diferente na prática, por duas razões:

- Os profissionais de software são pessoas e, portanto, cometem erros.
- As necessidades do cliente podem mudar, enquanto o software está em desenvolvimento. Logo, surgem mudanças dentro do projeto, que podem impactar no orçamento, tempo de entrega e em outros requisitos posteriormente solicitados pelo cliente.

As razões, acima citadas, são os motivos pelos quais o software passa por diversos processos para ser classificado como pronto. Outro argumento, conforme Schach (2010), importante sobre esse assunto é que um software nunca é finalizado, no sentido de que nunca passará por alguma modificação futura. Contudo, ele está em constante evolução, pois pode sofrer atualizações conforme a necessidade do cliente.

Na obra de Schach (2010), a Engenharia de Software é relacionada como um procedimento organizacional, cujo processo é a base; composto este, por técnicas oriundas das engenharias tradicionais. Ela é composta por algumas camadas, dentre elas, destacam-se:

- As ferramentas, que fornecem suporte, muitas vezes por meio de software específico automatizando a solução dos processos;
- Os métodos que trazem as técnicas de desenvolvimento;
- O processo;
- Por fim, o foco na qualidade, que demonstrará a eficiência do software diante das necessidades do cliente.

Com base nas "camadas", definidas acima, adentra-se no tópico seguinte, tal explana detalhadamente as etapas, como e por onde iniciar o desenvolvimento de um software. O tópico seguinte tem relevância, pois na seção de implementação servirá como base para justificar o roteiro de desenvolvimento do robô de investimento.

# 42 2.5 CICLO DE VIDA DO SOFTWARE E PROCESSOS

O ciclo de vida de um software abrange toda a vida de um sistema, desde a definição dos seus requisitos até o seu desuso. Este tópico, versa sobre os principais elementos do ciclo de vida de software, além de algumas das suas variações. Na sequência aborda-se dentro do ciclo de vida do software o tema processo. Apresenta-se

 O processo, conforme Pressman e Maxim (2016), é definido como um conjunto de atividades de trabalho, ações e tarefas realizadas quando algum artefato de software é criado.

Os artefatos, segundo Sommerville (2011), são alguns dos vários tipos de subprodutos concretos produzidos durante ou no desenvolvimento de software. Como exemplos de artefatos tem-se: casos de uso, diagramas de classes, requisitos e documentos do projeto, a arquitetura e o design do software.

As atividades, ações e tarefas, segundo Pressman e Maxim (2016), se alocam em uma metodologia ou em um modelo que determina a sua relação com o processo. Logo, cada atividade metodológica compõe-se de conjuntos de ações de Engenharia de Software.

 A definição de ação, para Schach (2010), é um conjunto de tarefas, o qual identifica as tarefas de trabalho a serem completadas, os artefatos de software que serão produzidos, os fatores de garantia da qualidade que serão exigidos e os marcos utilizados para indicar progresso.

Para Pressman e Maxim (2016), os autores elencam alguns fatores/desafios a serem considerados para o desenvolvimento de software. Eles argumentam que o software está incorporado em praticamente todos os aspectos da vida cotidiana das pessoas. Logo, é motivo para o crescimento do número de pessoas interessadas nos recursos e nas funções oferecidas por determinada aplicação. Tais aplicações, visam solucionar algum problema ou facilitar o acesso para consumo de algum produto/serviço. Constata-se, por fim, que é preciso realizar esforço conjunto entre cliente e equipe de desenvolvimento, para compreender o problema antes de desenvolver um software.

Dentro do elenco de fatores e desafios, segundo Pressman e Maxim (2016), os requisitos de tecnologia da informação demandados por pessoas, empresas e órgãos governamentais estão se tornando mais complexos a medida que ocorrem avanços tecnológicos. Atualmente em empresas, equipes passaram a desenvolver programas de computador que, outrora, eram desenvolvidos por poucos indivíduos. O software corporativo, que era implementado em um ambiente computacional independente e previsível, hoje está incorporado desde produtos eletrônicos de consumo a equipamentos médicos e sistemas de militares. Entende-se, portanto, que projetar se tornou uma atividade essencial.

Ao retomar o foco da argumentação a respeito dos processos, conforme Sommerville (2011, p. 18), um processo de software define-se como um conjunto de atividades relacionadas que levam à produção de um produto de software. Tais atividades podem envolver o desenvolvimento de software em uma linguagem de programação. Todavia, em função de exigências mercadológicas, o desenvolvimento desses sistemas tem por base extensões e modificações. Tais, por meio de integrações entre componentes já existentes ou até por via do desenvolvimento de novos componentes. Os autores Sommerville (2011) e Pressman e Maxim (2016 p. 14), conforme a Figura 4, argumentam que, apesar de existirem diferentes processos de software, todos devem incluir quatro atividades fundamentais: especificação de software, projeto e implementação de software, validação de software e a evolução do software.

As atividades, conforme Sommerville (2011, p. 18) possuem outras subatividades, como por exemplo: a validação de requisitos, projeto de arquitetura, testes unitários, dentre outros. As descrições do processo, de acordo com Sommerville (2011), podem incluir: produtos, que são os resultados de uma das atividades do processo, papéis, que refletem as responsabilidades das pessoas envolvidas no processo, pré e pós-condições (são declarações validadas antes e depois de uma atividade do processo ou da produção de um produto).

Figura 4 – Desenvolvimento ideal de software.

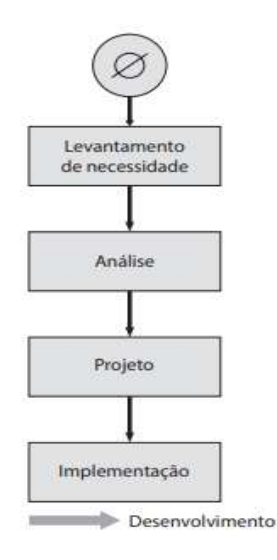

Fonte: Adaptado de Pressman e Maxim (2016, p. 36).

## 44 2.5.1 Analise de requisitos e levantamento das necessidades.

A Análise de Requisitos, conhecida como Engenharia de Requisitos), é responsável por coletar dados necessários para contemplar as exigências do usuário, a fim de solucionar determinados problemas e realizar seus objetivos, bem como como determinar as suas expectativas para determinado produto, Zanin e Morais, 2017.

Conforme Pressman e Maxim (2017), os requisitos são condições ou capacidades requerida por um usuário para resolver um determinado problema, que devem ser atingidas por um sistema ou partes de um sistema para satisfazer alguma condição específica(documentos, contratos, dentre outros). Logo, um requisito é um processo que envolve o estudo das necessidades do usuário para encontrar a definição correta do sistema, determinando, assim, o sucesso ou o fracasso de um projeto.

Para Pressman e Maxim (2017), requisitos não funcionais são aqueles que descrevem as restrições de serviços ou de funções do sistema, bem como outras restrições (de tempo, restrição de processo de desenvolvimento e padrões). Eles mostram como o processo deve ser feito, definindo as propriedades do sistema e suas restrições.

Quanto aos requisitos funcionais, conforme Pressman e Maxim (2017), são aqueles requisitos que descrevem os serviços que o sistema deve dispor. Bem como, qual o comportamento em determinadas situações, ou seja, como o sistema deve reagir a certas entradas de dados.

O momento em que os requisitos estão sendo coletados é nomeado como descoberta de requisitos, Sommerville (2011, p. 72-76), é o processo de reunir informações sobre o sistema requerido e os sistemas existentes e separar dessas informações os requisitos de usuário e de sistema. Para isso, o autor listas algumas formas de executar tal ação:

A forma empregada para o levantamento de requisitos para este estudo foi a análise da execução de ordens, dentro da proposta das operações de Pair Trading – Long and Short. Cenários, podem ser úteis para a obtenção de mais detalhes na visão geral dos requisitos, em que cada cenário cobre determinados números de interações. Um cenário começa por meio de um esboço da interação.

No processo de elicitação, são inseridos detalhes no esboço, a fim de criar uma descrição completa dessa interação. Conforme Pressman (2017), o cenário pode incluir:

- A descrição do que o sistema e os usuários esperam quando o cenário se iniciar.
- A descrição do fluxo normal de eventos no cenário.
- A descrição e tratamento de possíveis problemas.
- As informações sobre outras atividades que podem acontecer simultaneamente.

Abaixo segue uma lista com alguns dos requisitos funcionais e não funcionais elencados para o sistema. O diagrama desenvolvido por Sommerville (2011, p. 61) ilustra os requisitos não funcionais que podem ser provenientes das características requeridas para o software (requisitos do produto), da organização que desenvolve o software (requisitos organizacionais) ou de fontes externas:

Requisitos do produto: Podem especificar ou restringir o comportamento do software. Por exemplo: incluir os requisitos de desempenho quanto à rapidez com que o sistema deve executar e a capacidade de memória requerida; os requisitos de confiabilidade que estabelecem a taxa aceitável de falhas; os requisitos de proteção e segurança e os requisitos de usabilidade.

Requisitos organizacionais: São definidos como requisitos gerais de sistemas derivados das políticas e procedimentos da organização do cliente e do desenvolvedor. Por exemplo: abrangem os requisitos do processo operacional, que definem como o sistema será utilizado.

Requisitos externos: Englobam todos os requisitos derivados de fatores externos ao sistema e ao seu processo de desenvolvimento. Por exemplo: incluem requisitos reguladores, que definem como deve ser executado para que o sistema seja aprovado para uso.

Em geral, as especificações sobre cada vertente de um requisito, seja ele funcional ou não funcional, são descritas em uma documentação. Tal documentação deve ser detalhada e concisa. Nesta documentação, é onde todas as práticas de levantamento de requisitos que foram utilizadas mostrarão presteza para todo o processo. Outro fator importante é o de conhecermos também as regras de negócio que devem ser inseridas no sistema. A seguir, um breve relato sobre as regras de negócio.

### 2.5.2 Regras de negócio.

O entendimento das regras de negócio é importante para o projeto de software. As regras de negócio devem ser expostas em um modelo de negócio, pois ele gera um entendimento do negócio do cliente como um todo. Com isso, os desenvolvedores poderão orientá-lo sobre quais partes de seu negócio eles deveriam informatizar. Também, caso a tarefa se estende a um produto de software existente, os desenvolvedores terão de entender o negócio existente como um todo. Logo, podem determinar como incorporar a extensão e aprender quais partes, caso necessário, do produto existente precisam ser modificadas, Schach (2010, p. 288).

Para Schach (2010, p. 288), construir um modelo de negócio, exige do desenvolvedor precisa um entendimento detalhado dos diversos processos de negócio. Tais processos devem ser refinados e analisados detalhadamente. É possível empregar técnicas distintas para obter as informações necessárias para criar o modelo de negócio.

Além das possibilidades citadas acima, acrescenta-se o emprego de formulários e questionários no processo de levantamento de requisitos e, consequentemente, das regras de negócio.

#### 2.5.3 Projeto de software.

A fase de projeto de software, conforme Pressman e Maxim (2016), inicia com a etapa da especificação de requisitos e conclui-se com a documentação das principais decisões tomadas.

Para este estudo empregou-se os diagramas de casos de usos e de classes elaborados via UML. Os diagramas são apresentados na seção de resultados.

O diagrama de atividades é um diagrama de estado no qual considera-se que todos, ou a grande maioria dos estados, representam as execuções de atividades, Pressman e Maxim (2016). A notação UML para diagramas de atividades utiliza as mesmas notações dos diagramas de estados e inclui algumas notações adicionais.

O uso de diagramas, conforme Sommerville (2011) apresenta vantagens para um projeto de software. Por exemplo, eles permitem esclarecer as atribuições de cada elemento do sistema. Através da demonstração visual do projeto, via diagramas, é possível obter informações de elementos do sistema mais rapidamente.

As fases dentro do projeto de um software, são sequenciais e envolvem diversas vertentes do software. Observa-se que o projeto é desenvolvido de acordo com as particularidades do sistema. Dentre elas, Sommerville (2011) detalha quatro atividades que podem ou não fazer parte do processo de projeto de sistemas de informação:

1. Projeto de arquitetura: identifica-se a estrutura geral do sistema, os componentes principais (algumas vezes, chamados de subsistemas ou módulos), os seus relacionamentos e como eles são distribuídos.

2. Projeto de interface: onde definem-se as interfaces entre os componentes do sistema.

3. Projeto de componente: são projetados o funcionamento de cada componente do sistema. Por exemplo, pode ser uma simples declaração da funcionalidade que se espera

implementar, com o projeto específico para cada programador. Logo, este modelo de projeto pode ser empregado para gerar automaticamente uma implementação.

4. Projeto de banco de dados: projetam-se as estruturas de dados do sistema e como eles devem ser representados em um banco de dados.

 O projeto abrange também outros projetos menores e que, juntos, expõem todas as particularidades do software que está sendo desenvolvido. O projeto de um software, conforme Sommerville (2011), assim como sua documentação, possui os detalhes sobre diversas partes de um software.

Um recurso que auxilia a equipe de desenvolvimento, na etapa de documentação e posteriormente de implementação do software, é o emprego de diagramas, baseados na UML. Para Fowler (2003), há três modos pelos quais as pessoas aplicam UML:

Como rascunho: utilizando diagramas incompletos e informais, criados para explorar partes difíceis do problema ou espaço de soluções, explorando o poder das linguagens visuais.

Como planta de software: com diagramas de projeto detalhados utilizados, tanto para engenharia reversa, quanto para geração de código.

Como linguagem de programação: com especificação executável completa de um sistema de software em UML. O código executável será automaticamente gerado, porém visto ou modificado por desenvolvedores; trabalha-se apenas com a "linguagem de programação" UML.

Existem diversas formas de se aplicar os diversos diagramas existentes. Conforme Erickson e Siau (2007), existem cinco diagramas definidos pela UML que são os mais utilizados para representar as particularidades de um sistema:

- Diagrama de atividades: contém as atividades envolvidas em um processo ou no processamento de dados.
- Diagrama de casos de uso: ilustra as interações entre um sistema e seu ambiente.
- Diagrama de sequência: dispõe sobre as interações entre os atores e o sistema e entre os componentes do sistema.
- Diagrama de classe: apresenta as classes de objeto no sistema e as associações entre elas.

• Diagrama de estado: mostra como o sistema reage a eventos internos e externos.

O projeto de software, conforme Suryanarayana et al. (2015), é o processo pelo qual é criada uma especificação de um artefato de software, tal destina-se em atingir objetivos no uso de um conjunto de componentes primitivos e sujeito a restrições. O projeto de software pode, conforme Sommervile (2011), referir-se as atividades como: conceituação, enquadramento, implementação, comissionamento, na modificação de sistemas complexos e na etapa de especificação de requisitos e a programação.

O projeto de software, também, envolve a solução de problemas e o planejamento de uma solução de software. Para Suryanarayana et al. (2015), tal pode incluir um componente de baixo nível, um projeto de algoritmo e um projeto de arquitetura de alto nível. A fase de projeto de software é classificada em três tipos:

Projeto estrutural: é uma versão abstrata em alto nível do sistema. Onde, os projetistas obtêm a ideia do domínio da solução proposta, observando a solução de forma estrutural.

Projeto de alto nível: particiona o conceito de projeto estrutural de múltiplos componentes em uma visão menos abstrata de subsistemas e módulos.

Projeto detalhado: trata da implementação, do que é visto como um sistema e seus subsistemas. Ele possui maior detalhamento para módulos e suas implementações. Também, especifica a estrutura lógica de cada módulo e suas interfaces para se comunicar com outros módulos.

A modularização, para (SURYANARAYANA ET AL, 2015; PRESSMAN E MAXIM, 2016), é uma técnica utilizada para dividir um sistema de software em vários módulos independentes. Também, espera-se que os módulos sejam capazes de executar tarefas independentemente. Os módulos, podem funcionar como construções básicas para todo o software.

O projeto modular, conforme Suryanarayana et al. (2015), segue as regras da estratégia de solução de problemas baseadas na divisão do problema em estudo. A modularização, conforme Bass et al. (2012) apresenta as seguintes vantagens para o projeto de software:

- Pequenos componentes são mais fáceis de manter.
- O programa pode ser dividido com base em aspectos funcionais.
- O nível desejado de abstração pode ser implementado.
- Componentes com alta coesão podem ser reutilizados e refatorados.
- Possibilidade de execução simultânea (paralela).
- Maior segurança.

Com a parte do projeto de software definida, na sequência, aborda-se o tema sobre o ambiente em nuvem computacional, pois foi o local de testes da implementação.

#### 2.6 AMBIENTE DE NUVEM E FALHAS

Uma infraestrutura de computação em nuvem, para Yadav (2017), é construída interconectando data centers virtualizados em grande escala, onde os recursos de computação são entregues ao usuário através do Internet na forma de um serviço sob demanda usando máquinas virtuais. Embora os benefícios sejam imensos, tal paradigma da computação mudou significativamente a dimensão de riscos nos aplicativos do usuário, especificamente porque as falhas (por exemplo, sobrecarga do servidor, congestionamento da rede, falhas de hardware) estão fora do escopo de a organização do usuário.

Um estudo desenvolvido por Helfert (2016), aponta que as melhorias tecnológicas envolvendo o campo da computação em nuvem reduziram os custos associados à prestação de serviços e aumentaram a segurança das aplicações virtuais.

Na mesma linha, Muller (2016) fez uma retrospectiva, porém nos problemas que ainda permanecem no ambiente em nuvem, alguns desses problemas são os ataques cibernéticos instabilidade em alguns sistemas operacionais ao rodar em nuvem. Embora os invasores externos não tenham acesso direto aos componentes do sistema e não tenham conhecimento da infraestrutura da nuvem, eles podem explorar erros na transmissão dos pacotes de dados trocados entre o ambiente da nuvem e o usuário e vulnerabilidades envolvendo erros na base de dados.

O mercado de cloud computing divide-se em vários tipos de serviços distintos, criados para solucionar necessidades diferentes das empresas. De forma resumida, existem três principais opções: SaaS, PaaS e IaaS. Para este trabalho empregou-se a forma de SaaS.

 Para Yadav (2017), as siglas SaaS significa Software as a Service (software como serviço), enquanto PaaS representa Plataform as a Service (plataforma como serviço), por fim IaaS, é sigla para Infrastructure as a Service (infraestrutura como serviço). A seguir, conforme Yadav (2017), apresenta-se a diferença entre SaaS e PaaS :

Como SaaS entende-se como os serviços de aplicações em nuvem, que demandam de Internet para acessar aplicativos gerenciados por terceiros com uma interface executada no lado do cliente. Para alguns casos, pode-se executá-las diretamente no navegador, mas também pode haver uma instalação local conectada à nuvem. Aplicações comuns incluem o email e ferramentas colaborativas, e-commerce dentre outras.

O modelo de SaaS caracteriza-se pela não-aquisição de licenças de software. As empresas pagam pelo software como um serviço, transferindo para o fornecedor a responsabilidade de mantê-lo operando com atualizações periódicas. Os fabricantes têm

optado por oferecer seus programas no modelo SaaS, como forma de garantir fonte de renda constante e também como forma de diminuir a pirataria.

O PaaS é envolve um ambiente virtual para desenvolvimento, hospedagem e controle de softwares e bancos de dados. Desenvolvedores ganham um ambiente para elaborar ou customizar suas aplicações, simplificando o desenvolvimento, testes e implantação. O recurso permite gerenciamento de sistemas operacionais, virtualização, servidores, armazenamento e rede.

A escolha do ambiente de computação em nuvem para rodar os testes, dá-se, conforme Bahga e Madisetti (2019), pois a computação em nuvem é um paradigma transformador permitindo acesso escalável, conveniente e sob demanda para uma gama recursos compartilhados e configuráveis de computação e de rede. O ambiente de computação em nuvem favorece aplicativos e serviços provendo maior eficiência através da Internet.

O estudo envolve falhas em ambiente de computação em nuvem, as falhas que serão monitoradas são:

Falhas do sistema operacional: Envolvendo travamentos/congelamentos do sistema e ou reinicializações abrutas.

Falhas/quedas de conexão com a corretora (Broker): Instabilidades no envio e execução de ordens.

Falhas de conexões locais: Quedas da conexão com a Internet oriundas do provedor (onde as máquinas virtuais estão hospedadas) ou meios locais de acesso a rede.

Falhas de implementação do Algoritmo: Consiste em erros de codificação não detectados no processo de compilação do código.

Importante salientar que a proposta dos quatro itens de falhas (problemas), acima citados, foi elaborada com base nos trabalhos de (Yadav, 2017 e Kulkarni et al., 2003). Eles afirmam que para os aplicativos a serem implantados na computação em nuvem ambiente, é difícil projetar uma tolerância holística para as falhas como solução que combina com eficiência o comportamento de falha e arquitetura do sistema do aplicativo. Tal dificuldade surge devido a:

- Alta complexidade dos sistemas;
- Camadas de abstração da computação em nuvem que liberam informações limitadas sobre a infraestrutura subjacente aos seus usuários.

Quanto aos testes desenvolvidos e executados (vide capítulo 5), eles utilizaram operações com derivativos executadas em duas corretoras distintas, bem como o serviço de nuvem contratado em dois fornecedores distintos.

Logo, a proposta dos itens surge para mitigar perdas financeiras; são oriundas do que consideram-se falhas e ou problemas que um usuário possa vir a enfrentar ao rodar seu algoritmo autônomo em um ambiente de computação em nuvem.

As máquinas virtuais foram adquiridas em dois fornecedores distintos, com configurações semelhantes divergindo no local de hospedagem(Data Center); uma alocada em Singapura e outra no Canadá.

Com o ambiente para testes especificado, e a estratégia Pair Trading Long and Short, que foi automatizada e descrita nas seções anteriores, os resultados são apresentados no capítulo seguinte. O algoritmo de Pair trading foi implementado em C/C++ para rodar na plataforma Meta Trader. Tal plataforma é oferecida gratuitamente pelas duas corretoras que utilizou-se para os testes, optou-se por não revelar os nomes destas corretoras neste trabalho.

No capítulo seguinte, são apresentados os resultados para os testes em ambiente de nuvem computacional e para as implementações.

# 2.7 COMPUTAÇÃO EM NUVEM.

No final dos anos 2000, empresas como Amazon, Google, Microsoft, dentre outras lançaram suas soluções para o ambiente em nuvem computacional. O desenvolvimento do ambiente de computação em nuvem estimula a venda de software como um serviço (SaaS – Software as a Service), então, em especial na área financeira muitas instituições migraram suas soluções para o ambiente de nuvem computacional.

Os dados recentes sobre o mercado de computação em nuvem, conforme Stolarski et al. (2020), apontam números de crescimentos significativos, em 2019 o consumo do serviço com infraestrutura de TI (Tecnologia da Informação) em nuvem cresceram 12,4% no último trimestre, proporcionando um crescimento total positivo para o ano.

A previsão da instituição International Data Corporation (IDC) para 2020, considerando as repercussões da pandemia do COVID-19 e a crise econômica decorrida subsequente, conforme Stolarski et al. (2020) é de 69,2 bilhões de dólares em gastos com infraestrutura de Tecnologia da Informação (TI) em nuvem, um aumento anual previsto de 3,6% em relação a 2019. Contudo, os gastos com infraestrutura comum de TI preveem um declínio de 9,2% que totalizam um montante de US \$ 61,4 bilhões de dólares em 2020. Tais gastos somados, espera-se uma retração no mercado de infraestrutura de TI, que se aproximada de 2,9%, com total equivalente aproximando-se de 130,6 bilhões de dólares para o ano de 2020.

As grandes e tradicionais empresas de tecnologias, conforme Desjardins (2019), detêm grandes fatias desse mercado. As empresas Amazon e Microsoft juntas dominam 70,9% do mercado de computação em nuvem no segmento de infraestrutura como serviço (IaaS – Ifrastructure as a Service). A Figura 5 ilustra as fatias de mercado correspondentes ao mercado de infraestrutura como serviço (IaaS) para as principais companhias de tecnologia de informação.

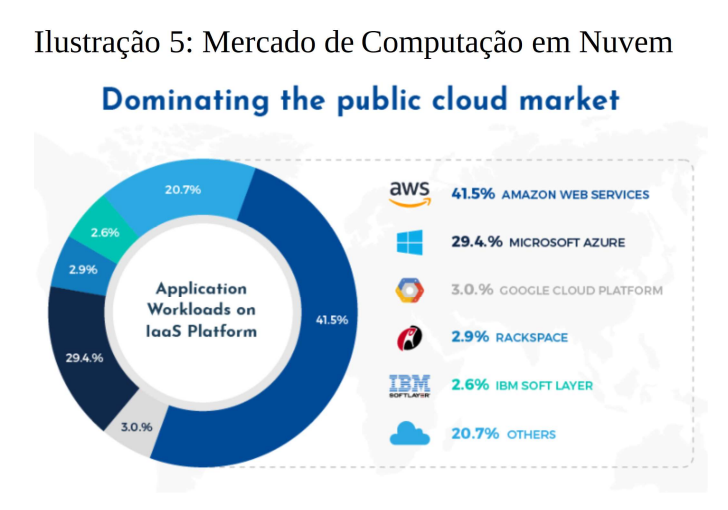

Fonte: Adaptado de (Finos, 2018).

O detalhamento sobre as falhas e a computação em nuvem é realizado no capítulo 3. No capítulo 3, também são apresentados os recursos metodológicos empregados para atingir os objetivos deste estudo.

## 3 METODOLOGIA

O trabalho alicerça-se em um levantamento quantitativo, com operações reais e simuladas com ações de empresas listadas na bolsa de valores brasileira e derivativos de contratos futuros de moedas estrangeiras listados em bolsas na Ásia e na Europa.

Os dados empregados nas análises de mercado e implementações computacionais da estratégia operacional proposta neste trabalho foram coletados nas bases de dados das corretoras de valores (XM, FBS, Modal e Clear).

A estrutura deste trabalho segue o proposto por Taha (2017), em seis etapas, conforme o esboço da Figura 6. Uma breve descrição da ordem de execução de cada um dos passos é apresentada na sequência. As seções e subseções, que compõem este trabalho, fornecem o específico detalhamento dos elementos que compõem cada etapa.

A primeira etapa consiste na definição do problema que foi apresentada no capítulo introdutório e no capítulo segundo deste trabalho. Logo, fazem parte desta etapa a descrição das alternativas de decisão, a determinação do objetivo de estudo e as especificações das limitações.

A segunda etapa consiste na formulação e construção do modelo. Ela abrange, conforme Taha (2017), a tradução das definições do problema para relações matemáticas. O detalhamento sobre cada um dos elementos que compõe o modelo inicial é descrito nas próximas seções deste capítulo. A solução do modelo, baseia-se na utilização de algoritmos de otimização, bem como toda parte matemática e estatística (que será vista ainda nesta seção).

A terceira etapa é a validação do modelo. Nela certifica-se se o modelo estudado prevê adequadamente o comportamento do sistema.

Na quarta, que ocorre em paralela com a terceira, tem-se a simulação do que foi elaborado na etapa dois, e por fim a comparação dos resultados com dados históricos é um método para a verificação da validade do modelo;

Caso na etapa de simulação ocorram erros ou alguma falha de codificação, parte-se para a quinta etapa. Na quinta etapa reformula-se o que foi proposto na etapa de validação. Para as simulações e testes reais a seção que trata sobre o robô automato discutirá sobre os erros e acertos, bem como as propostas de melhorias.

Implementação da solução (aplicação do modelo: sexta etapa): consiste na tradução dos resultados por meio da criação de dois produtos e do debate sobre os resultados oriundos da parte estatística e matemático.

Figura 6 – Estrutura da pesquisa.

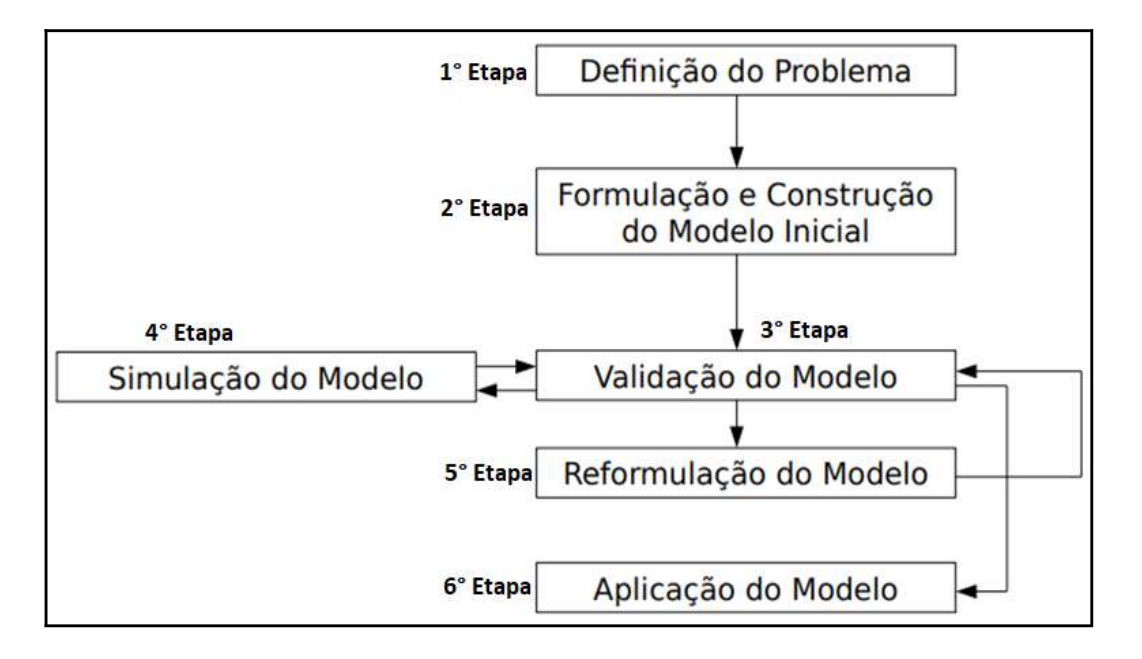

Fonte: Adaptado de TAHA,2017.

Na sequência, descrito em quatro etapas, expõe-se a construção do modelo inicial que serve como base para a implementação do robô autônomo para operações em contratos futuros de pares de moedas estrangeiras. As detalhes sobre os indicadores e técnicas serão descritos nas seções seguintes deste capítulo.

1ª etapa: Os instrumentos financeiros selecionados, no âmbito da bolsa brasileira foram aqueles que compõem pesos significativos no índice IBOV (Ibovespa), nos derivativos de futuros de moedas estrangeiras elencou-se aqueles com maiores volumes de negociação. Subsequentemente, aquisição e importação dos dados de pagamento de dividendos, bem como as cotações das empresas da base de dados financeiros da B3.

Obs: para as operações de Long and Short que duram vários dias é possível que se receba dividendos caso ocorra pagamento dos mesmos durante o período de operação.

2ª etapa: Com auxílio do Microsoft Excel, foram codificados rotinas na linguagem Visual Basic. As rotinas abrangem desde os testes de estacionariedade até os critérios de risco para operações com ações. Nesta etapa o módulo de Long and Short via cointegração foi implementado integralmente. O Market Data também foi adicionado para prover as planilhas com informações dos preços em tempo real.

Conforme Alvarez (2006), Market Data são os dados emitidos por uma base de negociação. Por exemplo, a bolsa de valores brasileira, para informar operadores e demais

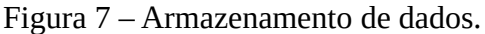

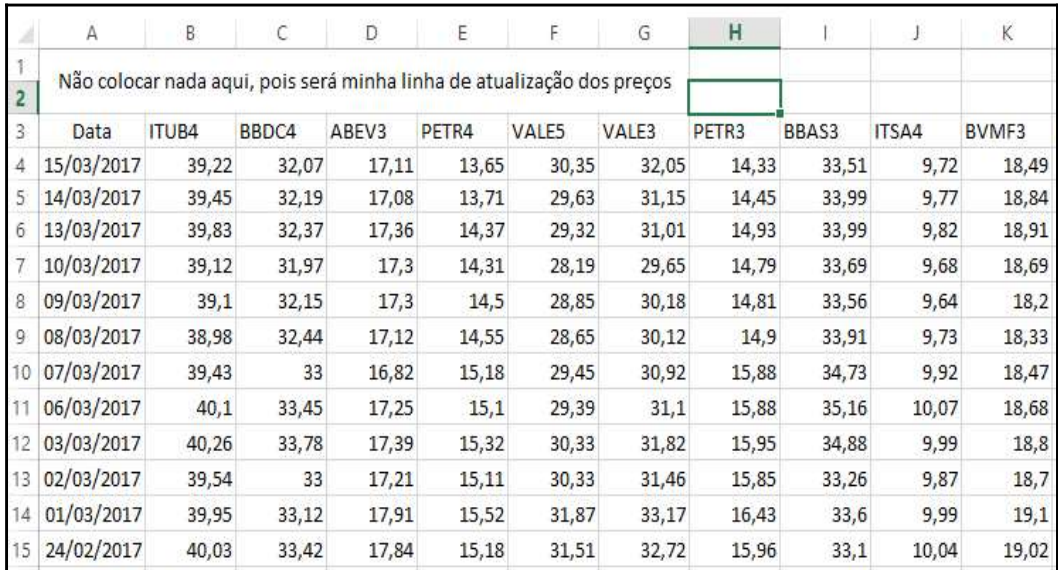

Fonte: Elaborado pelo Autor.

Posterior ao armazenamento dos dados, passa-se para os módulos responsáveis pela análise em escala do que é possível operar. A Figura 8, ilustra o quadro resumo, detalhes serão descritos na seção 3.11 deste trabalho.

| 60 | RENT3  | BOVA11 | Não      |                               |
|----|--------|--------|----------|-------------------------------|
| 61 | RADL3  | BOVA11 | Não      |                               |
| 62 | SANB11 | BOVA11 | "#VALOR! | #VALOR!                       |
| 63 | SBSP3  | BOVA11 | Não      |                               |
| 64 | SUZB5  | BOVA11 | Não      |                               |
| 65 | ggbr3  | BOVA11 | Sim      | VENDER ggbr3 E COMPRAR BOVA11 |
| 66 | TIMP3  | BOVA11 | Não      |                               |
| 67 | UGPA3  | BOVA11 | Sim      | VENDER UGPA3 E COMPRAR BOVA11 |
| 68 | USIM5  | BOVA11 | Não      |                               |
| 69 | VALE3  | BOVA11 | Não      |                               |
| 70 | VALE5  | BOVA11 | Não      |                               |
| 71 | VIVT4  | BOVA11 | Não      |                               |
| 72 | ABEV3  | BOVA11 | Não      |                               |
| 73 | smal11 | BOVA11 | Não      |                               |
| 74 | pssa3  | BOVA11 | Sim      | VENDER pssa3 E COMPRAR BOVA11 |
| 75 | BBAS3  | BOVA11 | Não      |                               |
| 76 | BBDC3  | BOVA11 | Não      |                               |
| 77 | BBDC4  | BOVA11 | Não      |                               |
| 78 | BBSE3  | BOVA11 | Não      |                               |
| 79 | Bova11 | BOVA11 | #DIV/0!  | #DIV/0!                       |
| 80 | sula11 | BOVA11 | Não      |                               |
|    |        |        |          |                               |

Figura 8 – Armazenamento de dados cointegração

Fonte: Elaborado pelo Autor.

3ª etapa: Consiste em implementar na linguagem MQL4/5 os filtros para os sinais oriundos do módulo de Long and Short. Nesta etapa, também são implementados os módulos para controle de risco operacional (permitindo a customização dos mesmos). Os filtros de sinais abrangem desde a reorganização dos dados em configurações gráficas, utilizando gráficos do tipo RENKO (descrito no tópico 2.5 desta seção) e alguns indicadores de tendência e de momento, tais como:

- Médias móveis e suas variações, como por exemplo a média móvel exponencial tripla (TRIX – indicador de momento);
- Índice de Direção do Movimento (ADX) Análise técnica: indicador ADX auxilia em aferir o quão intenso é a força de uma tendência
- Indicador Estocástico possui a finalidade mapear níveis de sobre-compra e sobrevenda das ações e ou derivativos, onde é utilizado;

Os indicadores citados acima serão descritos na seção 3.1. Não são utilizados todos simultaneamente para filtrar sinais dos pares em análise. Para cada tipo de instrumentos financeiros (ações, commodities, pares de moedas, dentre outros) são selecionados indicadores específicos. Para ações são utilizados ADX, médias móveis normalizadas e exponenciais triplas; na contraparte, para operar pares de moedas estrangeiras, commodities e índices, remove-se o ADX e adiciona-se o estocástico, motivo dessa troca é em função da alta volatilidade e liquidez destes tipos de ativos financeiros, onde os movimentos de preços são mais abruptos na maioria do tempo.

4ª etapa: Nesta fase serão implementados os módulos que atuarão na operacionalização da estratégia, tais como providenciar abertura e fechamento de ordens, controlar o risco e alocação de margem para operação.

No próximo tópico, serão apresentados os indicadores utilizados para implementação da estratégia e dos módulos, bem como o estudo sobre o tipo de gráfico RENKO, utilizado para auxiliar na filtragem dos sinais.

# 3.1 TÉCNICAS E PROCEDIMENTOS DE ANALISE: INDICADORES

Nesta seção serão abordados os indicadores quantitativos utilizados para auxiliar na tomada de decisão das operações. Embora os indicadores retratem os acontecimentos passados, aqui são empregados de forma a filtrar os sinais fornecidos pela técnica de Long and Short por cointegração. Para aplicação destes filtros operacionais são observados os tipos de derivativos, bem como efetuam-se calibragens de acordo com o período gráfico em análise.

## 3.1.1 Estocástico

O indicador, desenvolvido por George Lane na década de 50, é do tipo oscilador, mede a posição relativa do preço de fechamento dentro de um intervalo passado de preços. Murphy (1999), parte da premissa comumente aceita de que os preços de fechamento tendem a resistir à penetração dos preços de alta do dia à medida que um movimento ascendente ganha força.

Analogamente, os preços de fechamento tendem a permanecem acima dos preços de baixa durante um declínio. Para Murphy (1999), como regra, o "momento muda de direção antes do preço". Como tal, as divergências de alta e baixa no oscilador estocástico podem ser usadas para prenunciar as reversões nos níveis de preços. Visto que, o oscilador estocástico é ligado ao intervalo, também é útil para identificar os níveis de sobre compra e sobre venda.

Existem dois parâmetros importantes no indicador estocástico, que são as duas "linhas" denominadas respectivamente de %K e %D. A primeira "linha" é mais rápida e a segunda "linha" é mais lenta; ambas oscilam entre os valores de 0 a 100 na escala vertical.

## 3.1.1.1 Como calcular o estocástico

Para os valores de  $\%K =$  (preço de fechamento atual – preço mínimo) / (preço máximo - preço mínimo) \* 100.

Para os valores de %D = média móvel simples de três períodos aplicada na série formada pelos valores de % K.

Menor Baixa (Preço Mínimo) = preço mais baixo para o período de análise.

Maior alta (Preço Máximo) = preço mais alto para o período de análise

Os valores de %K e %D são multiplicados por 100 para mover o ponto decimal dois lugares.

Na Tabela, apresenta-se um exemplo numérico para os cálculos de %K e %D, com base nas cotações para o código da ação PETR4 da empresa brasileira Petrobras listada na B3(Bolsa de valores brasileira).

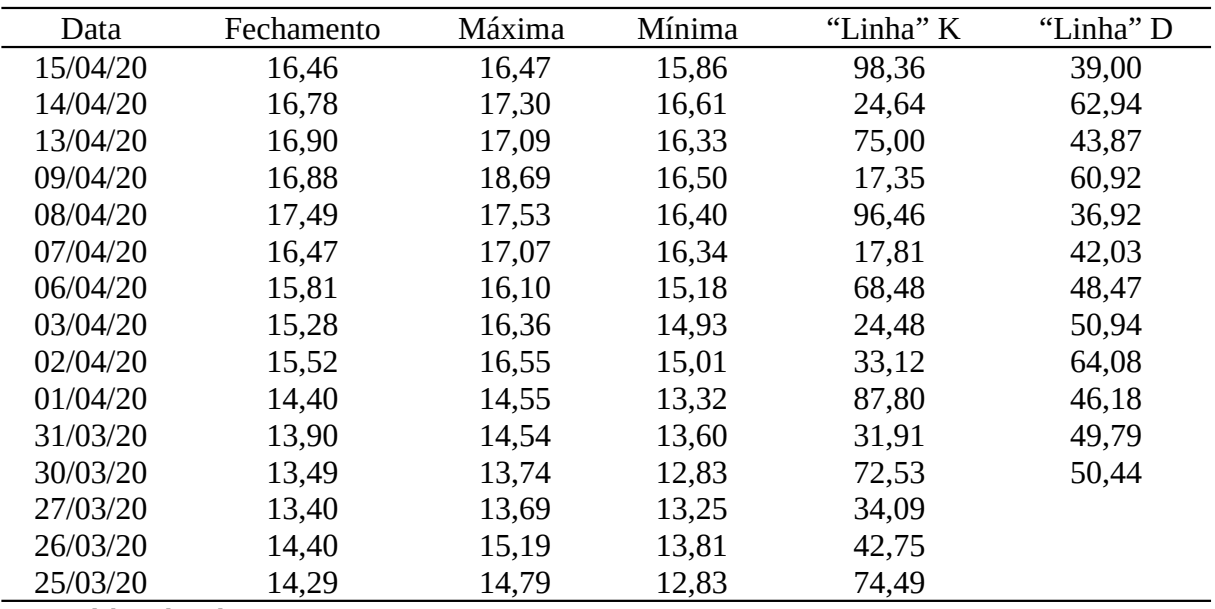

Tabela 2: Tabela PETR4 cotações e cálculos de %K e %D.

Fonte: Elaborado pelo Autor

A seguir, o cálculo do valor de %K, conforme a equação descrita anteriormente, para os valores das cotações de PETR4 do dia 15/04/2020:

## $\%K = (16,46-15,86)/(16,47-15,86) = 98,36.$

Para que o valor de %D seja encontrado é necessário calcular três valores consecutivos para o parâmetro %K. Visto que o valor de %D é uma media simples dos três períodos dos valores calculados para %K. Conforme o exemplo abaixo, retirou-se da Tabela 2 valores da coluna "Linha" K das datas compreendidas entre 7 e 9 de abril.

 $\%D = (17,35+96,46+17,81)/3 = 43,87$ 

Conforme Murphy (1999) pela regra, o sinal de negociação inicial ocorre quando o %D cruza as bandas extremas, no intervalo da escala entre 75 a 85 no lado positivo e 15 a 25 no lado negativo. A ordem, no entanto, não é colocada até que a "linha" "%K" cruze a "linha" %D (considerada a linha de sinal). Mesmo que a zona extrema ajude a garantir uma reação adversa de tamanho mínimo, o cruzamento de duas linhas age de maneira semelhante a um sistema de média móvel dual.

A ênfase na interpretação do estocástico é sua divergência da direção aparente dos preços, logo conforme Murphy (1999), as divergências são importantes confirmações para indicação de venda.

Para exemplificar o relatado acima, a Figura 9 apresenta a plotagem do indicador estocástico com as "linhas" %K e %D no contrato futuro de moedas estrangeiras do par USD/ JPY ( dólar americano e iene japonês).

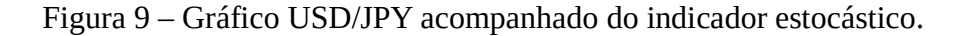

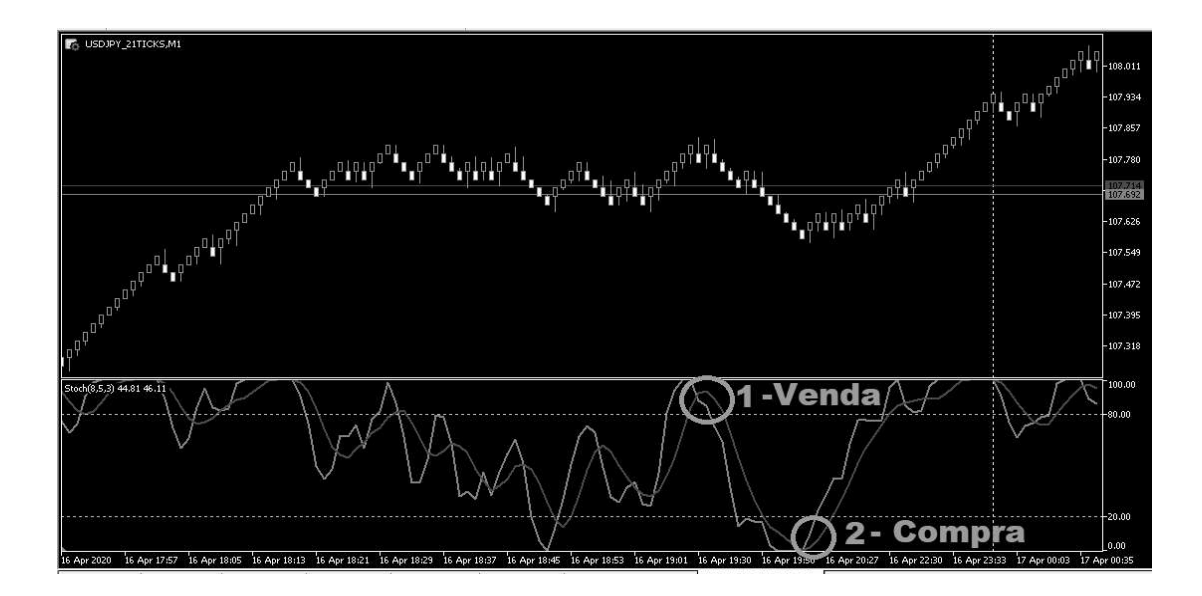

Fonte: Elaborado pelo autor.

Como observa-se na Figura 9 acima, existem duas marcações na mesma indicando compra e venda. Na marcação 1-Venda, que caracteriza o sinal de entrada para uma posição de venda, a "linha" do %K (em vermelho) cruza a "linha" do %D (em azul). Para a marcação 2-Compra, que caracteriza o sinal de entrada para compra a "linha" do %D (em azul) cruza a "linha" do %K (em vermelho).

Na sequência, descreve-se o indicador de médias móveis, tal indicador serve de suporte nas operações de long and short. O indicador de médias móveis atua como filtro de falsos sinais, reduzindo o risco de eventuais perdas nas entradas em operações de compra e venda.

# 3.2 MEDIAS MÓVEIS

Um filtro de média mais comum em DSP (processamento de sinal digital), é um filtro digital fácil para entender e usar. Logo, o filtro de média é ideal para executar as tarefas comuns, por exemplo, reduzir o risco aleatório em um sinal digital, mantendo uma resposta de passo acentuada (OGATA, 2010; SMITH, 2010).

No entanto, uma média é o pior filtro para as ordens codificadas no domínio da frequência, com o seu poder de separar uma frequência de outra frequência (OGATA, 2010). Para Ogata (2010), na mesma linha dos filtros de médias incluem-se os Gaussianos, de Blackman e de múltiplas passagens (Multi-Pass); estes últimos possuem um desempenho melhor no domínio da frequência, porém aumentam o tempo computacional (maior peso de processamento).

O filtro de média, segundo Ogata (2010) é um simples filtro FIR de Low Pass (Finite Impulse Response) comumente usado para suavizar uma matriz de dados/sinais amostrados. Ele leva L amostras de entrada de cada vez e pega a média dessas amostras L e produz um único ponto de saída. É uma estrutura LPF (Low Pass Filter – filtro passa-baixa) muito simples que é útil para cientistas e engenheiros filtrarem componentes ruidosos indesejados dos dados pretendidos.

Na medida que o comprimento do filtro aumenta (o parâmetro L), a suavidade da saída aumenta, enquanto as transições nítidas nos dados são tornadas cada vez mais contundentes. Isto implica que este filtro tem uma excelente resposta no domínio do tempo, mas uma fraca resposta de frequência.

O filtro de médias móveis executa três funções:

1) Leva L pontos de entrada, calcula a média desses L-points e produz um único ponto de saída;

2) Devido aos cálculos envolvidos, o filtro introduz uma quantidade definida de atraso;

3) O filtro atua como um filtro Low Pass (passa baixa), com resposta de domínio de baixa frequência e uma boa resposta no domínio do tempo.

### 3.2.1.1 Como calcular o filtro de médias móveis

O filtro possui dois parâmetros para serem calculados, o primeiro parâmetro denomina-se "Curta" e o segundo "Longa". O primeiro parâmetro é resultado da divisão de uma média simples de três períodos, por uma média simples de oito períodos. O segundo parâmetro é resultado da divisão de uma média simples de vinte períodos, por uma média simples de oito períodos.

A Tabela 3 contém dados das cotações da empresa Vale do Rio Doce, especificamente da ação de código VALE3. Com as informações das cotações foi possível calcular os parâmetros "Curta" e "Longa".

| Data             | Preço de   | Média 3  | Média 8  | Média 20 | "Linha" | "Linha" |
|------------------|------------|----------|----------|----------|---------|---------|
|                  | Fechamento | Períodos | Períodos | Períodos | Curta   | Longa   |
| 16/04/20         | 43,45      | 44,15    | 43,76    | 41,52    | 1,01    | 0,95    |
| 15/04/20         | 43,20      | 44,21    | 43,37    | 41,11    | 1,02    | 0,95    |
| 14/04/20         | 44,55      | 43,88    | 43,14    | 40,79    | 1,02    | 0,95    |
| 13/04/20         | 44,70      | 43,51    | 42,97    | 40,59    | 1,01    | 0,94    |
| 09/04/20         | 43,39      | 43,48    | 42,88    |          | 1,01    |         |
| 08/04/20         | 43,55      | 42,46    | 42,64    |          | 1,00    |         |
| 07/04/20         | 43,60      | 42,24    | 42,14    |          | 1,00    |         |
| 06/04/20         | 43,30      | 42,32    | 41,88    |          | 1,01    |         |
| 03/04/20         | 40,48      | 43,09    | 41,90    |          | 1,03    |         |
| 02/04/20         | 42,94      | 42,71    | 41,16    |          | 1,04    |         |
| 01/04/20         | 43,54      | 41,56    | 39,87    |          | 1,04    |         |
| 31/03/20         | 42,78      | 41,14    | 38,75    |          | 1,06    |         |
| 30/03/20         | 41,81      | 40,73    | 37,90    |          | 1,07    |         |
| 27/03/20         | 40,10      | 39,97    | 37,72    |          | 1,06    |         |
| 26/03/20         | 41,50      | 37,63    |          |          |         |         |
| 25/03/20         | 40,60      | 35,75    |          |          |         |         |
| 24/03/20         | 37,80      | 35,10    |          |          |         |         |
| 23/03/20         | 34,49      | 36,54    |          |          |         |         |
| 20/03/20         | 34,96      | 38,60    |          |          |         |         |
| 19/03/20         | 35,86      |          |          |          |         |         |
| 18/03/20         | 38,81      |          |          |          |         |         |
| 17/03/20<br>-- 1 | 41,12      |          |          |          |         |         |

Tabela 3: Cálculo das "linhas" Curta e Longa do Filtro de Médias Móveis

Fonte: Elaborado pelo autor.

A Tabela 3 acima, apresenta o resultado do cálculo das médias simples de três, oito e vinte períodos, tais médias são importantes para calcular os parâmetros "Curta" e "Longa". A "linha" Curta e calculada dividindo a média simples de três períodos pela média simples de oito períodos. Para calcular a "linha" Longa, divide-se a média simples de vinte períodos pela media simples de oito períodos.

A Figura 8 ilustra dois pontos de possíveis entradas em operações envolvendo compra e venda na ação da empresa Vale do Rio Doce (VALE3). Quando a "linha" Curta cruzar a "linha" Longa, conforme a marcação "1-Compra" no gráfico, tem-se o sinal para efetuar uma possível operação de compra. Quando a "linha" Longa cruzar a "linha" Curta, conforme a marcação "2-Venda" no gráfico, tem-se o sinal para efetuar uma possível operação de venda.

Figura 10 – Gráfico VALE3 acompanhado do indicador de filtro de passa baixas

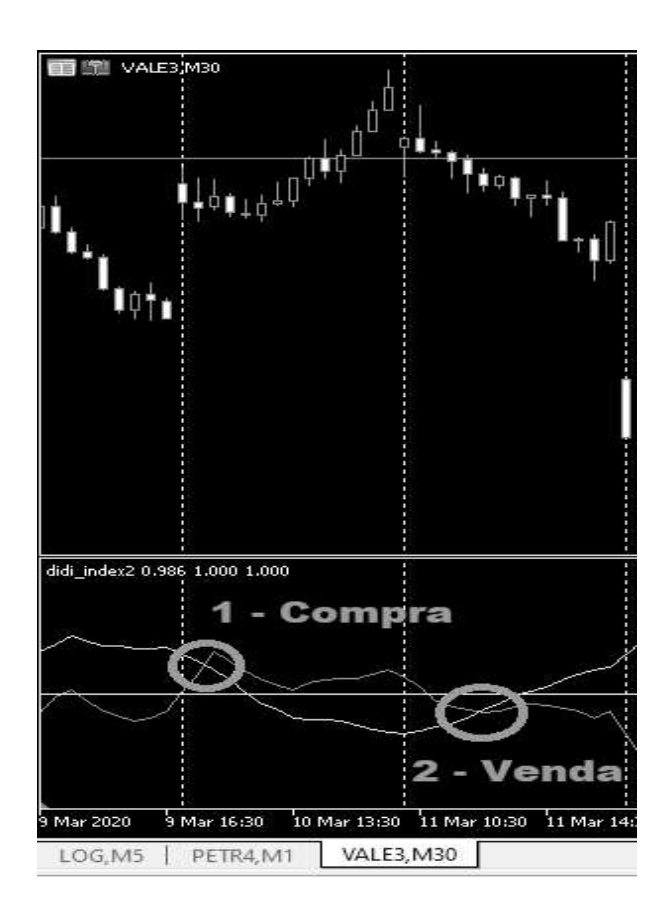

Fonte: Elaborado pelo autor.

Ao passo que o filtro de médias móveis tem por característica se comportar como um indicador de momento, o próximo indicador a ser apresentado, denominado filtro exponencial

.

triplo, caracteriza-se por combinar, conforme Warren (1983), tendência e momento em um único indicador. Tal característica, corrobora para ratificar ou não os possíveis pontos de entrada indicados pelo filtro de médias, e também indicar uma possível tendência da ação que se pretende analisar. Na sequência, realiza-se uma análise com maiores detalhes sobre o filtro triplo exponencial.

### 3.3 TRIX – "FILTRO EXPONENCIAL TRIPLO"

Este indicador, conforme Lorenzo (2013), Penn (2002) e Warren (1983), relaciona o uso da análise do espectro de Fourier à seleção de filtros de dados, para análise de preços de commodities, ações e demais derivativos. É um filtro aplicado em médias móveis, logo o problema com qualquer tipo de filtro de média móvel exponencial é escolher corretamente os coeficientes de filtragem.

A primeira aplicação deste filtro foi desenvolvida Warren (1983), ele conseguiu desenvolver matematicamente um algoritmo para obter uma função de transferência; esta função de transferência é uma ferramenta relevante no projeto de filtros, para dados de mercado financeiro, e utiliza-se para relacionar com precisão os coeficientes de frequência e filtragem da série em análise.

 O filtro, segundo Penn (2002), é obtido através da suavização exponencial tripla do logaritmo do fechamento do preço diário do ativo em análise, na sequência, faz-se a diferença com o resultado calculado para o período anterior.

Hutson (1983) utilizou para teste um espectro de frequência gerado pela análise de Fourier nos preços diários de uma série de dados financeiros para escolher uma frequência de corte. Este é um excelente exemplo do uso de um espectro de frequência de dados passados para estimar a significância dos movimentos de preços.

Conforme Penn (2002) é necessário identificar onde os valores numéricos de um espectro caem e, portanto, onde os ciclos mais curtos não são úteis para negociar oscilações de preço diários. Este ponto é chamado frequência de corte de alta frequência.

O aprimoramento do filtro, realizado por Penn (2002), construindo uma rotina na linguagem Basic, permitiu eliminar a necessidade de um gráfico para analisar os dados (a versão do filtro de Warren (1983) necessitava do auxílio de gráficos) oriundos da aplicação do filtro; onde é necessário apenas conhecer frequência de corte em ciclos para o período analisado.

O indicador TRIX mostra a taxa de mudança, conforme Warren (1983), de uma tripla média móvel exponencial suavizada dos preços de fechamento. Ele é um indicador da categoria de osciladores. Geralmente, ele produz seus sinais antes dos preços, e pode ser utilizado para antecipar pontos de inflexão, a partir de sua divergência com os preços.

O indicador é calculado para um período de N dias (em geral como exemplo medias de 7 a 15 períodos), da seguinte forma:

- Calcula-se uma média dos preços de fechamento usando uma média móvel exponencial de N dias;
- Suaviza-se a média posteriormente calculando outra média móvel exponencial para o mesmo período de N dias sobre a original;
- Uma nova suavização é realizada novamente, calculando-se uma outra média móvel exponencial para o mesmo período de N dias, calculada sobre a segunda;
- Por fim, calcula-se a diferença percentual entre os preços de um dia em relação ao dia anterior, usando a última média.

A Figura 11 ilustra a aplicação do indicador TRIX na ação da companhia Vale do Rio Doce (VALE3) no período gráfico de uma hora.

Figura 11 – Gráfico VALE3 acompanhado do indicador TRIX.

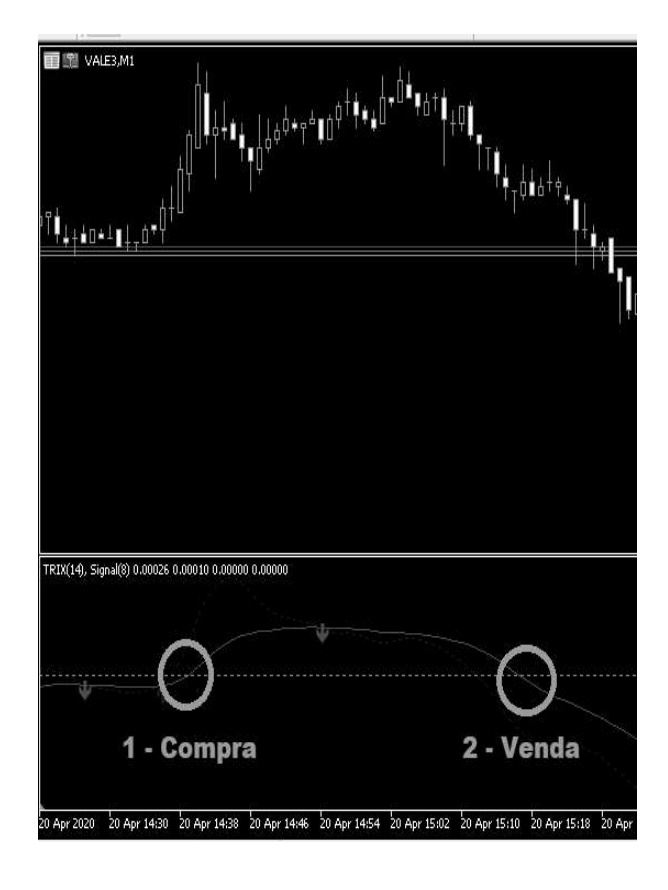

Fonte: Elaborado pelo autor.

Conforme a Figura 11, apresentam-se exemplos para os pontos de entrada de possíveis operações de compra e venda: A marcação "1-Compra" para possível operação de compra, quando o indicador cruza a linha branca (de valor zero), pontilhada em branco na Figura 11 em direção crescente. A possível operação de venda é marcada em "2-Venda", quando o indicador cruza a linha branca (de valor zero), pontilhada em branco na Figura 11, em direção decrescente.

## 3.3.1 Vantagens

As principais vantagens do filtro em comparação aos outros indicadores de tendência são (LORENZO, 2013):

- Melhor filtragem do ruído;
- O emprego do cálculo da média exponencial tripla, elimina assim ciclos menores de curto prazo que indicam uma mudança na direção do mercado.
- Bom indicador para "timing" operacional, quando utilizada a diferença entre a versão "suavizada" de cada barra da informação de preços.
- Quando utilizado em conjunto com outro indicador de tempo de mercado, permite minimizar as falsas indicações.

Ao passo que o indicador TRIX auxiliará em fornecer informações sobre tendência e momento, o indicador índice direcional médio (ADX) ratificará as indicações dos demais indicadores. O indicador ADX e seus detalhes técnicos são apresentados na seção 3.4.

# 3.4 ÍNDICE DIRECIONAL MÉDIO (ADX)

O Índice Direcional Médio (ADX) foi desenvolvido no final da década de 70 por J. Welles Wilder (LORENZO, 2013 ; MURPHY, 1999), concebido originalmente como um indicador de momento para em uma série de preços de um ativo financeiro.

O indicador é utilizado por analistas técnicos, sendo fornecido como padrão em bibliotecas de indicadores oferecidos por várias plataformas de negociação.

O ADX é uma combinação de dois outros indicadores desenvolvidos também por Wilder (LORENZO, 2013): o indicador direcional positivo (abreviado como: +DI) e o indicador direcional negativo (abreviado como: -DI). Em suma, combina-os e suaviza o resultado com uma média móvel exponencial.

Para calcular os outros indicadores associados (+DI e -DI), são necessários dados de séries de preços que consistem em preços de alta, baixa e de fechamento em cada período de análise selecionada.

A priori calcula-se o movimento direcional: (+DM e -DM):

 $UpMove = Preço$  de alta atual – preço de alta anterior;

 $DownMove = Preço de baixa atual - preço de baixa anterior;$ 

A Figura 12, apresenta uma rotina em pseudocódigo para programar o indicador ADX, adaptada de Murphy (1999):

Figura 12 – Pseudocódigo do indicador ADX.

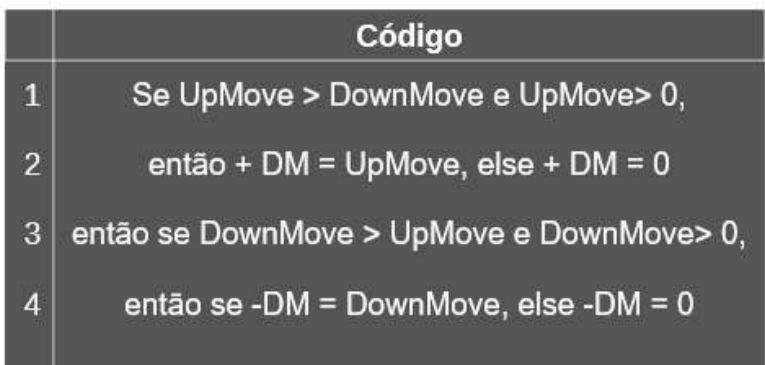

Fonte: Adaptado de Murphy (1999).

Na sequência seleciona-se o número de períodos, então +DI e -DI serão:

- 1. +DI = 100 vezes a média móvel exponencial de +DM dividida pela Média do intervalo médio real selecionado(exemplo: média de 10 períodos);
- 2. -DI = 100 vezes a média móvel exponencial de -DM dividida pela Média Média do intervalo médio real selecionado.
- 3. Logo a média móvel exponencial é calculada sobre o número de períodos elencado e o intervalo médio real é uma média exponencial dos intervalos selecionados.
- 4. Então o ADX = 100 vezes a média móvel exponencial do valor absoluto de ( +DI  $-DI$ ) dividido por  $(+DI + -DI)$

Conforme Larson (2010), as variações do cálculo deste indicador envolvem o emprego de diferentes tipos de médias móveis, como por exemplo, uma média móvel ponderada ou uma média móvel adaptativa.

Para Lorenzo (2010) este indicador não aponta a direção da tendência, mas sim a "força da tendência" - o range (amplitude) da variação de valores entre a resposta do indicador calculada atualmente pela anterior. Em suma é um indicador "atrasado" em relação ao movimento das cotações; ou seja, uma tendência é estabelecida antes que o ADX gere um sinal de que uma tendência está em andamento.

Este indicador tem seus limites inferiores e superiores respectivamente na faixa de valores entre 0 e 100. Geralmente, as leituras abaixo de 20 indicam tendências "fracas", e leituras acima de 40 indicam "fortes" tendências.

Para Lorenzo (2013), este indicador não informa precisamente se há um sinal para abrir ordens de compra ou ordens de venda.. Ele pode ser empregado para determinar se há uma tendência ou não na série de dados analisadas. Essa determinação possibilita que os comerciantes a escolham entre um sistema de negociação que segue tendências ou um sistema que não segue tendências.

Até aqui, analisou-se todos os indicadores que são empregados como filtros para as operações de pair trading – long and short via cointegração; posteriormente eles são aplicados em séries de dados geradas por gráficos do tipo renko, este tipo de gráfico é detalhado na seção 3.5.

# 3.5 SÉRIE DE DADOS – GRÁFICO DO TIPO RENKO

Os gráficos do tipo RENKO foram desenvolvidos pelos japoneses, são construídos utilizando o movimento de preços, e não intervalos de preços e de tempos padronizados. Acredita-se que seja nomeado em homenagem à palavra japonesa para tijolos, "renga", visto que o gráfico assemelha-se com uma série de tijolos (COFNAS, 2010).

A correta implementação deste tipo de gráfico impacta significativamente na tomada de decisão quando oportunidades de operações surgirem. Em suma, toda a análise tomada com base nos dados oriundos dos filtros utilizados neste trabalho, tem como fonte os gráficos do tipo Renko.

Na Figura 13, apresenta-se o gráfico padrão do tipo velas (candlesticks), comumente utilizado para análise por analistas no mercado financeiro. O gráfico de velas em relação ao gráfico do tipo RENKO possui baixa clareza na distinção de pontos de suporte, resistência e até mesmo para detecção de tendência.

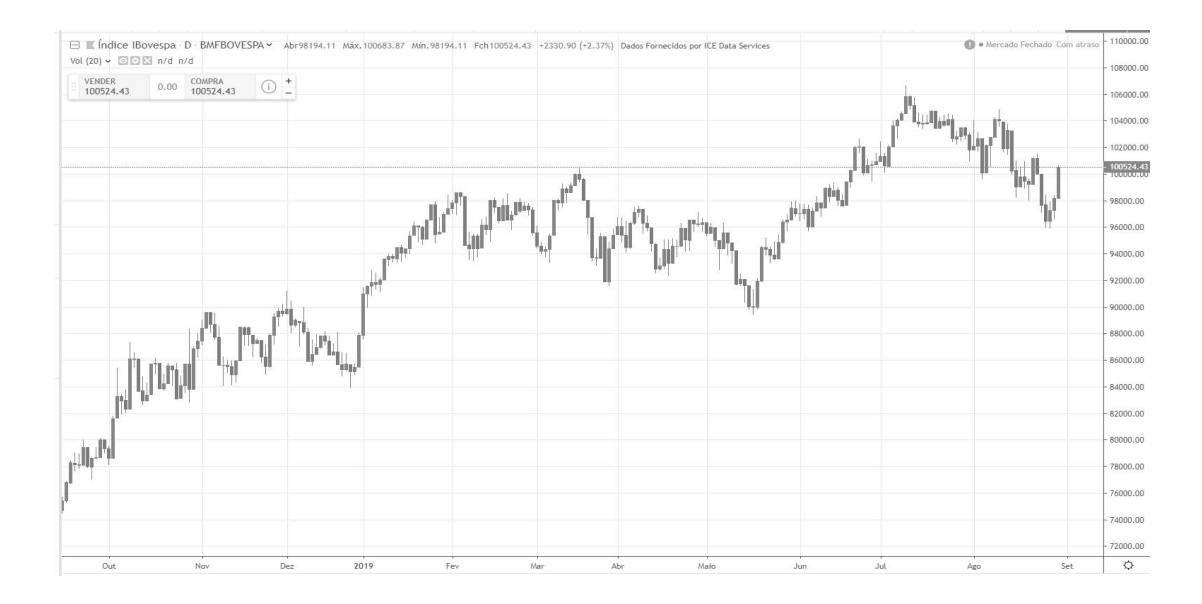

Figura 13 – Gráfico padrão do tipo velas em dados do índice Bovespa.

Fonte: Elaborado pelo autor na plataforma Tradeview ® sob licença gratuita.

A Figura 14 apresenta o gráfico do tipo RENKO, construído sobre a série de dados diária do índice Bovespa. É possível observar com maior clareza as tendências apresentadas pelo movimento de preços. Conforme Cofnas (2010), o benefício real dos gráficos Renko consiste que o mesmo "silencia todo o ruído" produzido pela movimentação de preços do mercado.

Os gráficos do tipo velas (candlesticks), enquanto padrão de fato para muitos analistas, criam distorções. Como por exemplo, enormes pavios em velas vermelhas (a cor vermelha comumente utilizada para marcar as velas que sinalizam queda nos preços da série de dados em análise) que podem dificultar uma análise precisa sobre a movimentação dos preços. Tais preços, referem-se aos instrumentos financeiros (ações de empresas listadas em bolsa de valores, contratos futuros, dentre outros) escolhidos para análise do analista responsável ou de grupos de análises técnicas dentro de instituições financeiras.

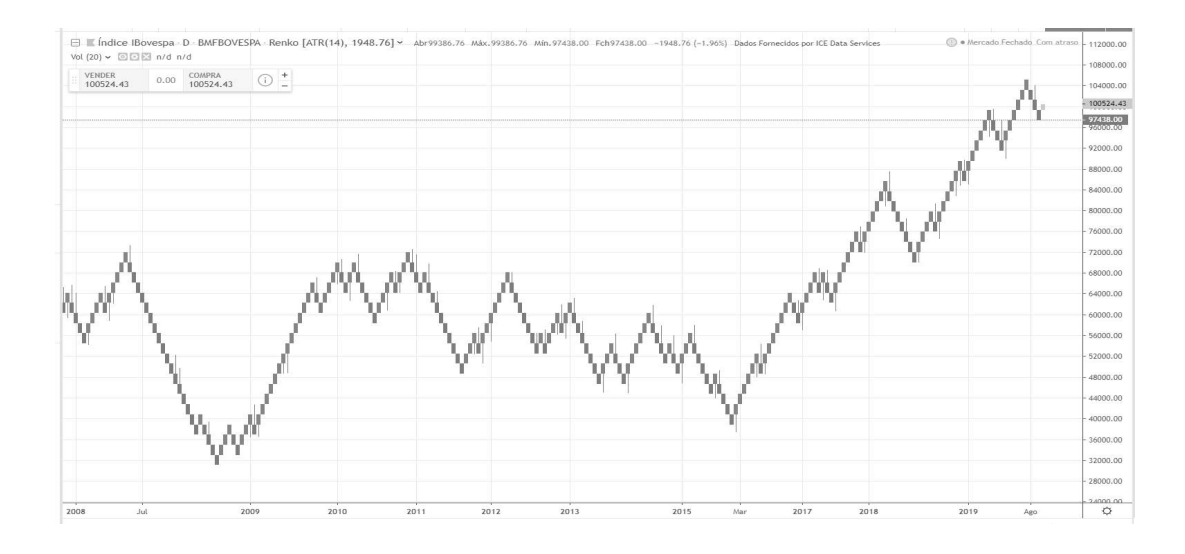

#### Figura 14 – Gráfico padrão do tipo RENKO em dados do índice Bovespa.

Fonte: Elaborado pelo autor na plataformaTradeview ® sob licença gratuita.

Para Nison (1994), os gráficos do tipo RENKO são atemporais, logo apresentam apenas as mudanças de preço que atendem a um requisito mínimo de variação estipulada, o que os tornam semelhantes aos gráficos de ponto e figura. Para detalhar um pouco mais sobre o gráfico do tipo de ponto e figura e suas semelhanças com o gráfico do tipo RENKO; a Figura 14 apresenta o mesmo aplicado sobre a série de dados diária do índice Bovespa. O gráfico ponto e figura é atemporal, isto é, possui suas variações conforme a oscilação do mercado, ou seja, da movimentação dos preços durante o pregão.

Tal qual o gráfico do tipo RENKO, segundo Cofnas (2010), o gráfico ponto e figura (Figura 15) é gerado utilizando os caracteres "X" e "O" como simbologia para movimentação dos preços. Estes caracteres são gerados em um espaço chamado caixa (box), que corresponde a escala de preços de um gráfico de velas (candlestick). O carácter "X " é empregado para os movimentos de alta e o carácter "O" é usado para oscilações de baixa.

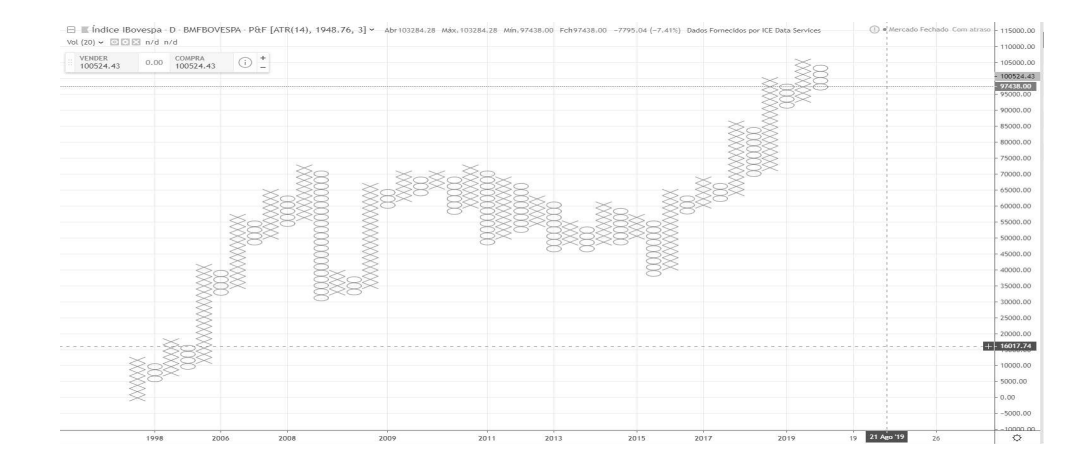

Figura 15 – Gráfico padrão do tipo ponto e figura em dados do índice Bovespa.

Fonte: Elaborado pelo autor na plataformaTradeview ® sob licença gratuita.

Os gráficos da RENKO usam "tijolos", "blocos" ou "caixas" de preços que representam um movimento de preço fixo. O movimento deste gráfico é bidirecional, disposto em linhas de 45 graus com um "tijolo" por coluna vertical. Estes "blocos" para movimentos ascendentes de preços não são preenchidos com cores, enquanto os tijolos para os movimentos de preços em queda são preenchidos com uma cor sólida.

Para Nison (1994), os gráficos RENKO, baseiam-se em "caixas" com valores fixos, permitindo filtrar movimentos menores de preço. Logo em um gráfico regular de barra, linha ou de vela, tem um eixo de data uniforme com dias, semanas e meses e equidistantes; isso ocorre porque os pontos são norteados por períodos de tempo. Os gráficos do tipo RENKO são atemporais, logo concentram apenas nas mudanças de preço.

Por exemplo, caso o valor de uma "caixa" estiver definido em 12 pontos, é necessário um movimento de 12 pontos ou mais para que seja esboçado um novo "tijolo". Consequentemente, variações de preços menores que 12 pontos são ignoradas; e o gráfico da RENKO permanece inalterado. Estes gráficos também podem ser baseados nos preços de fechamento ou no intervalo de alta e baixa. Conforme Nison (1994), para o preço de fechamento há um ponto de dados por período e menor efeito da volatilidade. Empregando-se os preços de alta ou de baixa aumentam as flutuações, o que resulta em mais "caixas" adicionadas.

Nos gráficos do tipo RENKO, por exemplo, em que um cálculo de média móvel de 10 períodos é baseado nos últimos dez valores de "tijolos", não nos últimos dez dias de negociação. Por exemplo, um indicador financeiro que for empregado em um gráfico RENKO, terá seus valores calculados com base nos valores das "caixas"; e será diferente do mesmo indicador financeiro em um gráfico de barras. Os analistas podem utilizar médias móveis menores nos gráficos da Renko, visto que os movimentos de preço menores foram filtrados(removidos da análise).

Os gráficos RENKO, para Nison (1994) filtram os ruídos. Novas "caixas" de Renko não são adicionadas, a não ser que o preço sofra alteração por um valor específico. Tal como acontece com os gráficos de ponto e figura, facilita a detecção de movimentos de altas e baixas importantes e de identificar níveis de suportes e de resistências.

Na Figura 16, segue o exemplo do gráfico do tipo RENKO aplicado no contrato de futuro de moeda estrangeira do par euro-dólar (EUR/USD). Os níveis de suporte estão representados pelas linhas pontilhadas em vermelho e os níveis de resistência estão representados pelas linhas pontilhadas em verde limão.

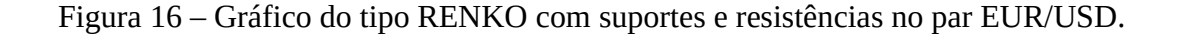

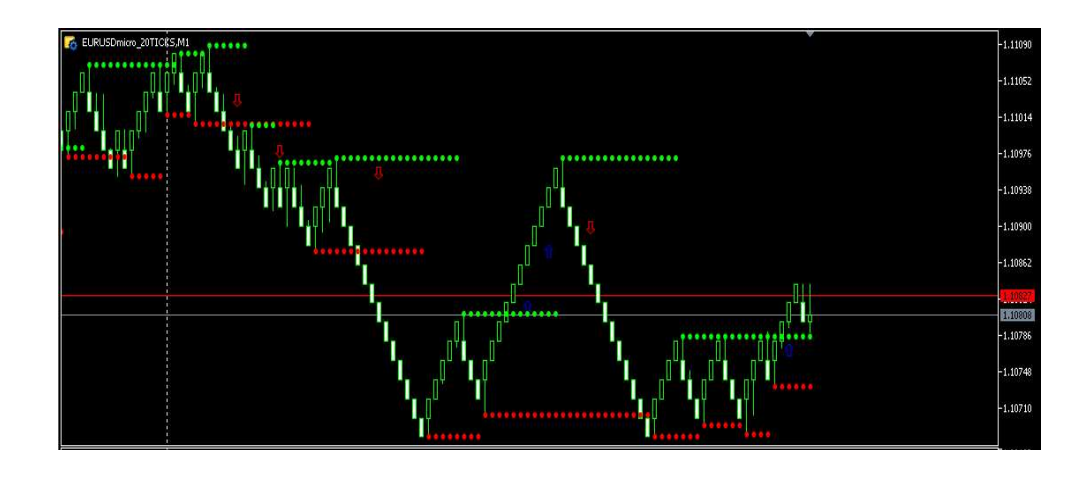

Fonte: Elaborado pelo autor na plataforma MetaTrader 5 ® sob licença gratuita.

Com os métodos apresentados nos tópicos desta seção, é necessário apresentar os instrumentos financeiros e os mercados onde serão aplicados os medos descritos. Na sequência, apresenta-se um detalhamento a respeito dos detalhes técnicos para calculo de lucros e prejuízos no mercado de contratos futuros de pares de moedas estrangeiras. Tal seção corrobora com o que foi descrito nos tópicos desta seção, pois são subsídios para o entendimento e elaboração da estratégia operacional descrita no capítulo 3 deste trabalho.

# 72 3.6 CÁLCULO PADRÃO DO LUCRO E DO PREJUÍZO PARA OPERAÇÕES COM PARES DE DIVISAS.

No mercado de derivativos existem algumas terminologias próprias como Spread, Bid, Ask, Profit e Loss.

O primeiro termo importante é o Spread. Ele tem origem na diferença entre o preço de compra e o preço de venda. Ou seja, o Spread é o resultado da diferença entre o preço da oferta (venda) e o preço da procura (compra), respectivamente preços de Bid e Ask.

Dado um exemplo padrão, para a taxa negociada para o par EUR/USD nas cotações em 1,1534/1,1535. A diferença entre oferta (Bid) e a procura (Ask) é 0,0001. Equivale a dizer que o Spread é de um ponto, ou seja, de 1 Pip. Na maioria das corretoras de derivativos, comumente encontram-se ofertas, por exemplo, para o par EUR/USD, com cinco casas decimais, logo para cada dez pontos (0,00010) computa-se como 1 Pip.

Para os termos lucro e prejuízo são equivalentes respectivamente aos termos Profit e Loss. Cada negociação no mercado de derivativos envolve uma margem e um lote específico que são definidos previamente na negociação. A margem é o valor alocado para assegurar a negociação do lote. Um item importante é o dimensionamento correto do tamanho do capital empregado para iniciar as negociações, pois a margem empregada em cada negociação é dimensionada considerando o capital total da conta.

Conforme recomenda Toshchakov (2006) a conta de negociação deve possuir margem suficiente, para corresponder às condições do mercado e fornecer a segurança e flexibilidade necessárias para a tomada de decisões comerciais. A conta de negociação é uma ferramenta de trabalho para o profissional. Ela deve corresponder não apenas às tarefas que cada profissional define para si pessoalmente, mas também aos requisitos comerciais sob os quais ele terá que trabalhar. Os requisitos comerciais dependem das condições fornecidas pela corretora escolhida para operar.

Ainda, conforme Toshchakov (2006), não vale a pena tentar diminuir o risco diminuindo artificialmente o capital investido inicial. Essa meta deve ser alcançada de "maneira natural", ou seja, principalmente negociando contratos de tamanho mínimo possível a cada operação, até o momento em que o operador adquira experiência e confiança suficientes.

O capital inicial insuficiente investido no comércio é o primeiro erro cometido pela maioria dos recém-chegados, e muitas vezes acaba sendo o último erro.

Além disso, no início, existem alguns erros que poderiam ser evitados com a configuração adequada antes da realização dos negócios. Um dos erros iniciais frequentes é o investimento insuficiente em operações comerciais. Considere a condição em que a amplitude média diária de oscilação da moeda principal em uma proporção percentual é comparável à margem oferecida ao investidor em moeda por bancos, revendedores e corretores. (Hoje em dia é comum fornecer ao profissional uma condição em que a margem inicial não exceda 2 a 4% do tamanho do contrato para o comércio diário.)

Se a moeda oscilar de 1 a 1,5% em uma média diária, é possível a perda de uma parte maior ou mesmo de toda a conta de negociação em apenas alguns dias. Toshchakov (2006) observa que a maioria dos negociadores iniciantes percebe parcialmente os riscos que terão de lidar no mercado de moedas, mas nem sempre são capazes de formulá-los e avaliá-los com precisão. Portanto, eles geralmente realizam ações incorretas para reduzi-las.

O pensamento lógico, conforme Bell (2009) e Toshchakov (2006) determina que a maneira mais simples de diminuir o risco de perdas em potencial é investir o mínimo possível no comércio. Ao mesmo tempo, a ideia e o plano são aumentar o investimento posteriormente, à medida que a experiência, o conhecimento e as habilidades necessárias forem adquiridos.

Na figura abaixo, observa-se que após uma negociação única na margem total (usando a alavancagem máxima), o primeiro operador perdeu 50% de seu capital total. Agora ele precisa obter um ganho de 100% em seu capital da esquerda, apenas para se equilibrar. O operador da segunda conta não excedeu o limite de risco e, após sofrer a mesma perda em termos de pips, ele ainda tem uma conta bastante operacional.

### Figura 17 – Riscos Operacionais

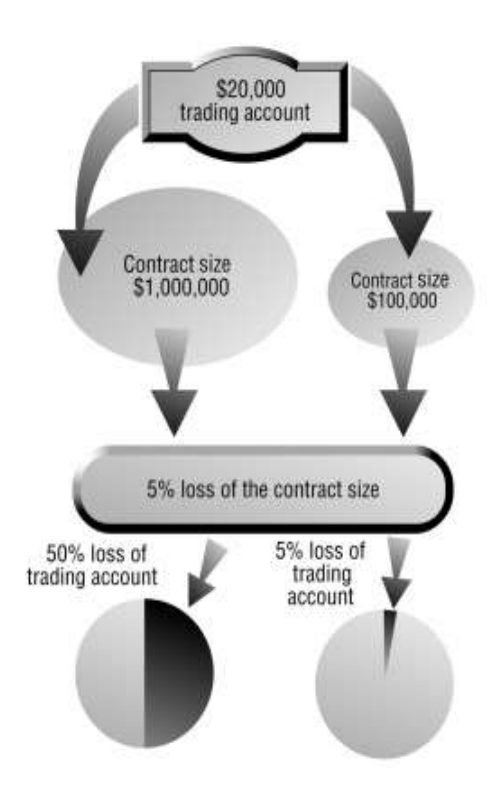

Fonte: Toshchakov (2006).

O segundo erro, conforme observa Toshchakov (2006), cometido pela maioria dos recém-chegados pode ser atribuído ao risco de overtrade (consiste em realizar várias sucessivas operações de alto risco, onde o prejuízo de uma delas ocasiona ruína total da conta ou perda significativa). Às vezes, esse problema está diretamente conectado ao capital comercial insuficiente. Muitas vezes, porém, o problema não tem nenhuma relação com isso. Em vez disso, isso pode ser explicado pela falta de conhecimento do negociador sobre os principais princípios de gerenciamento de dinheiro, o que significa capacidade insuficiente para controlar o capital de negociação de alguém.

O capital de negociação de um operador é sua ferramenta para ganhar dinheiro. Em primeiro lugar, o comerciante deve ter o cuidado de manter essa ferramenta intacta, pois sua perda ou dano resultará imediatamente na incapacidade de continuar suas operações de negociação.
Na Figura 2, exemplo, a pequena conta se torna inoperante e precisa ser reabastecida após uma perda de 60% do capital de investimento. As perdas de capital reais foram iguais a pouco menos da mesma perda de capital, permanece em boas condições e negociáveis.

Figura 18 – Riscos operacionais e margem para operação.

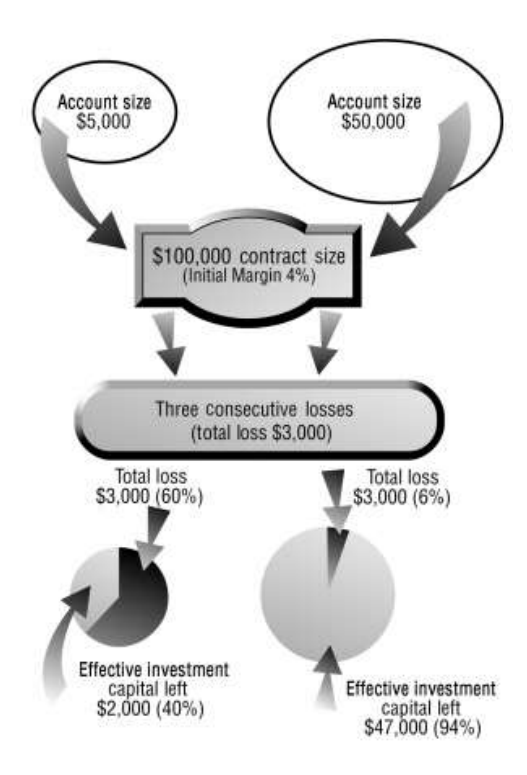

Fonte: Toshchakov (2006).

O contrato mínimo de US\$ 100.000 é comumente oferecido para os clientes pelas corretoras. Esse tamanho do contrato é acessível para muitos negociadores e empresas. Ele permite que os comerciantes conduzam uma administração de dinheiro razoavelmente eficaz com capital limitado. Também possibilita a participação de pequenos investidores individuais em especulações de dinheiro. Finalmente, é um compromisso razoável entre a quantia mínima de depósito exigida e o nível de lucro potencial na indicação absoluta de dinheiro.

Muitas corretoras confiáveis (especialmente aquelas que oferecem a possibilidade de operar pela Internet) restringem a margem de 2 a 5%, o que fornece alavancagem de contrato de dinheiro entre 20:1 e 50:1. Tais termos parecem bastante razoáveis e aceitáveis, considerando a relação risco/eficiência do investimento. Por exemplo, para negociar um contrato futuro de moeda estrangeira o cliente necessita de 1000 dólares, com a ferramenta da alavancagem esse valor é reduzido. Caso a corretora forneça uma alavancagem de 1:100, significa que o cliente precisa colocar 10 dólares para operar o contrato futuro. O valor restante (990 dólares) é coberto pela corretora.

Os requisitos de margem mais alta, segundo Toshchakov (2006), geram menor eficiência de investimento, enquanto uma margem mais baixa pode significar que a corretora negocia contra seus próprios clientes e fará todo o possível para impedir que seus clientes sejam vencedores. É difícil trabalhar nesses termos.

Para Bell (2009) quanto maior o capital de investimento, mais seguro, mais rigoroso e mais eficaz deve ser seu gerenciamento de risco. O investimento e os meios financeiros dos clientes diferem. É uma situação comum quando alguém disposto a participar de negociações especulativas em um mercado de moedas simplesmente não possui fundos suficientes para abrir uma conta correspondente às regras de segurança exigidas. Cada cliente tem seu próprio nível de segurança, embora seja uma questão discutível. Toshchakov (2006) recomenda que o tamanho da conta operacional para cada cliente comece com uma quantia mínima de US\$ 30.000 assumindo que a margem inicial seja de 2% e a mínima o tamanho do contrato é de US\$ 100.000. O valor de US\$ 30.000 é mínimo necessário correspondente às condições do mercado divisas, considerando o seguinte:

- Se negociar um único contrato mínimo de US\$ 100.000, o cliente pode perder um valor de pip igual a um balanço médio diário correspondente a US\$ 600.000 - US\$ 1.000 (dependendo do par de moedas selecionado), a perda de 2 a 3% da conta por transação não afeta significativamente a conta a ponto de torná-la inoperante. Essa perda não pode arruinar a conta, mesmo no caso de algumas perdas consecutivas.
- Os clientes devem considerar que a amplitude de "ruído" do mercado se aproxima da amplitude da flutuação média diária da taxa de câmbio. Portanto, definir paradas mais curtas durante a negociação em um prazo médio ou mais longo não é razoável, porque essas paradas podem ser compensadas por tiques de oscilação incidentais.
- Os comerciantes devem levar em consideração que o trabalho risco e retorno deve ser adequadamente calculados.

Muitas corretoras oferecem a oportunidade de negociação on-line. A negociação via Internet tem certas vantagens sobre a comunicação telefônica tradicional via um corretor ou agente autônomo de investimentos. As principais vantagens, segundo Bell (2009) e Toshchakov (2006) do comércio on-line são:

- A oportunidade de monitorar os movimentos do mercado, seguindo preços, gráficos e até notícias em tempo real no monitor de um PC. Geralmente, é gratuito e está incluído no software de serviço e negociação oferecido por um revendedor.
- O software de negociação da corretora, bem como outras opções, geralmente oferece ao cliente a oportunidade de manipular, modificar e personalizar gráficos; realizar análises técnicas usando indicadores; e desenhar linhas de tendência, suporte e resistência. Além de conveniente, isso proporciona uma economia substancial de dinheiro. Elimina a necessidade de comprar um serviço caro de cotações de mercado e software analítico e de gráficos para a realização de análises técnicas.
- O comércio pela Internet é suportado por dados de registro eletrônico seguro, que fornecem a segurança necessária e diminuem a possibilidade de situações de conflito entre um comerciante e um revendedor. Esses conflitos são devidos a prováveis erros humanos e escorregões na língua, comuns durante as comunicações telefônicas ao vivo.

O tópico seguinte específica com maior rigor técnico o cálculo padrão para lucro e prejuízo das operações envolvendo contratos futuros de pares de moedas estrangeiras.

## 3.7 TERMOS DE COTAÇÃO DE TAXA DE CÂMBIO E CÁLCULO PADRÃO DE LUCRO E PREJUÍZO

O manual de operações do banco Lehman e Brothers, conforme Stanford (2019), argumenta que os principais pares de moedas podem ser cotados em termos europeus ou americanos. Aqueles contratos que cotam em número de dólares americanos por uma unidade de outra moeda são americanos. Um exemplo disso é o EUR/USD, que é citado como o número base de USD por um Euro.

Uma moeda cotada como o número de unidades de uma moeda específica por um dólar é cotada em termos americanos. Um exemplo disso seria dólar-iene, cotado em ienes por um dólar, onde a moeda base é o iene japonês.

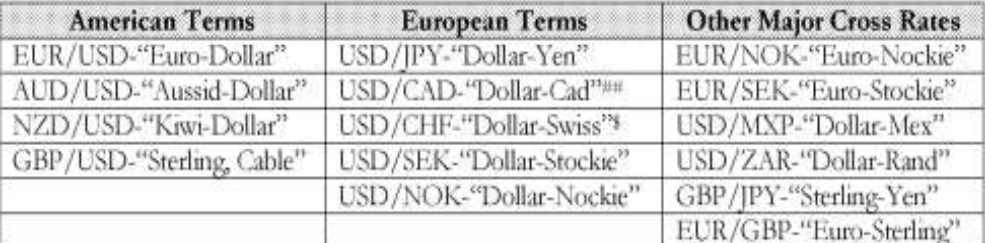

Figura 19 – Termos/Base de cotação de taxa de cambio.

Fonte: Stanford(2012).

A maneira aritmética de expressar essas cotações sempre terá a moeda base no denominador e a moeda taxas no numerador.

Como exemplos tem-se os pares USD/EUR e JPY/USD, sendo a nomenclatura para expressão aritmética de dólares por euro e JPY por USD, respectivamente. Como duas moedas estão envolvidas, uma deve ser citada em termos da outra. Então, como exemplo a taxa de câmbio do iene em relação ao dólar é 123,50 ienes, avalia-se o dólar em termos do iene-123,50 ienes por dólar. A expressão aritmética informa qual moeda está sendo cotada em termos de ienes. No caso do USD/EUR, o EUR está sendo cotado em termos de USD.

A maneira como as duas moedas são referidas verbalmente geralmente diz qual é a base, já que a moeda base é geralmente declarada primeiro. Por exemplo, quando as duas moedas envolvidas são o dólar e o iene, o relacionamento é chamado dólar-iene, ou seja, o número de ienes por dólar. Isso indica que o dólar é a base e que a taxa será cotada em termos de ienes por dólar.

A moeda no numerador sempre indica quanto dessa moeda é necessária para uma unidade da moeda base. Exemplo:

- Termos (Moeda Base) dos EUA: O dólar está no numerador; por exemplo, USD/GBP, fornecendo-o em unidades de dólar por libra.
- Termos (Moeda Base) europeus: A moeda que não seja o dólar está no numerador; por exemplo, JPY/USD, fornecendo as unidades de ienes por dólar.

### 3.7.1 Termos de cotação reciprocas (tarifas).

O método de cotação pode ser alterado de termos americanos para europeus ou viceversa, simplesmente calculando o valor recíproco da taxa. Por exemplo, os dólares canadenses são geralmente cotados em termos europeus, ou seja, o número de dólares canadenses por um dólar americano.

#### $CA/USD = 1,5672$

No entanto, pelo menos para os bancos canadenses, às vezes você o vê citado em termos americanos. Ou seja, o número de USD por CAD.

Para tomar o termo recíproco:

 $1/1,5672 = 0,6381$ , logo tem-se 0,6381 USD por 1 CAD.

## 3.8 COMO CALCULAR O LUCRO POR CONTRATO PADRÃO (MOVIMENTOS E A TAXA DE CÂMBIO)

A taxa de câmbio muda constantemente, o que significa que o valor de uma moeda em termos da outra está em fluxo constante. Quando esse relacionamento muda, o mercado fala de uma moeda como fortalecendo ou enfraquecendo em relação à segunda moeda. Por exemplo, se o dólar fortalecer, por definição, a outra moeda deve ter enfraquecido.

Sempre que a moeda base compra mais dos termos moeda ou sempre que há um aumento no numerador, a moeda base se fortalece e os termos moeda enfraquecem. Por exemplo, se o dólar/iene abriu em 124,10 e fechou em 124,60, você diria que o dólar se fortaleceu, pois um dólar compra mais ienes no fechamento do que no aberto. Nesse caso, o dólar fechou em alta.

Com base em suas perspectivas sobre uma moeda, os comerciantes geralmente tomam posições nessa moeda, comprando-a se acharem que a fortalecerá e vendendo-a se acham que ela enfraquecerá.

Exemplo 1, retirado de Stanford (2012).

Suponha que um operador comprou um milhão de dólares em francos suíços a 1,4996 em aberto, porque ele pensou que os francos se fortaleceriam ao longo do dia. No entanto, suas perspectivas para o dia estavam erradas e, quando ela fechou sua posição comprando os dólares a 1,5040, sofreu uma perda de US\$ 2.925,53 (CHF4.400).

CHF perda:

1° -US\$ 1,000,000.00 = +CHF 1,499,600 – cotação 1.4996

2° +US\$1.000.000.00 = -CHF 1.504.000 – cotação 1.5040

### $Resultado = - CHF4,400$

A perda suíça pode então ser convertida em uma perda em dólar, dividindo a perda suíça pela taxa de câmbio final.

CHF 4400 / 1.5040 = US\$ 2,925.53

Exemplo 2, retirado de Stanford (2012).

Figura 20 – Cotações utilizadas

|         | Open   | Close  |  |
|---------|--------|--------|--|
| GBP/USD | 1.5409 | 1.5425 |  |
| IPY/USD | 124.05 | 123.50 |  |
| CHF/USD | 1.5030 | 1.5035 |  |

Fonte: Stanford(2012) .

Por exemplo, no caso de USD/GBP, a Libra movia 16 pips, enquanto no caso do USD/ JPY, o mercado movia 55 pips. Cem pips é um "ponto" ou um número grande. "Observe que pips ou pontos podem ter uma casa decimal diferente dependendo da convenção de cotação do mercado. No mercado de libras esterlinas e dólar um pip é 0,0001, mas no mercado de ienes, um pip é 0,01.

Existe um método, conforme Stanford (2012), de atalho para calcular esses ganhos e perdas.

Método:

Ganho / perda da moeda base =% de variação \* valor base.

Onde% de alteração = (taxa de alteração / fechamento de pip).

No caso, para a libra esterlina, com a taxa de abertura de 1,5409, e a taxa de fechamento de 1,5425, para uma troca de 16 pip.

Ganho/perda de base £ 1.037.

Ganho/perda de termos = \$ 1.600.

É matematicamente equivalente, e possivelmente mais compreensível, encontrar o ganho/perda da Base multiplicando a variação do pip pelo preço do contrato padrão (valor do contrato padrão na moeda base, no caso em dólares americanos) e dividindo esse valor pela taxa de câmbio de fechamento [(0,0016 \* 1.000.000)/1,5425].

Como a taxa de câmbio é medida em termos de dólar, a variação do pip é o ganho/perda do dólar. Multiplique esse ganho/perda em dólar pelo nocional para obter o ganho/perda total em dólares. Divida esse ganho/perda pela taxa de fechamento para obter a quantidade de libras esterlinas equivalente.

A seguir apresenta-se o cálculo para o lucro e prejuízo para as operações de com contratos futuros de euro dólar (EUR/USD) realizadas na corretora XM.

## 3.9 LUCROS E PREJUÍZOS PARA AS OPERAÇÕES REALIZADAS NA CORRETORA XM COM CONTRATOS FUTUROS DE EURO.

O cálculo para o lucro e prejuízo, envolvendo as operações com contratos futuros de euro dólar (EUR/USD), possui uma forma padrão de cálculo que foi relatada anteriormente. Contudo, a maioria das corretoras de Forex possuem tipos distintos de contas que são oferecidas para seus clientes. As contas oferecidas possibilitam operações com baixo capital, que permitem operar com mili centavos de moeda base de depósito até milhões de moedas base de depósito.

As moedas bases de depósito oferecidas são euro e dólar em geral. Porém, algumas corretoras oferecem uma ampla gama como iene, libra, rublos dentre outras. Este trabalho utilizou como moeda base o dólar.

Com alguns testes realizados em conta real, tais testes são descritos posteriormente neste trabalho, observou-se diferenças significativas entre o lucro e prejuízo obtidos nas operações com contratos futuros de euro-dólar. As diferenças observadas afetam significativamente o desempenho da estratégia elaborada nos seguintes pontos:

- 1. Impossibilita a otimização, pois não há como obter uma base exata e precisa dos lucros e prejuízos realizadas para cada operação com contratos futuros de euro dólar.
- 2. Impossibilita a comercialização e implementação de um produto confiável, pois o cliente não consegue entender o resultado das operações realizadas em sua conta (caso a forma de comercialização seja aluguel de software).
- 3. Impossibilita identificar quais indicadores ou se o método de cointegração estão apresentando alguma falha que prejudica as operações.
- 4. Impossibilita o controle de risco operacional, sem os referenciais exatos de paradas, sejam para prejuízos ou para lucros, não há como implementar uma gestão de risco adequada.

Com base nas operações realizadas na conta real observou-se, ao passo que os lotes eram aumentados, a diferença em relação ao lucro esperado e o real em relação a um mesmo número de Pips diminuía. Ou seja, significa que os resultados corroboram com a equação para o cálculo de lucro e prejuízo informada pela corretora em seu portal.

A Figura 21, mostra a diferença entre o lucro e prejuízo observada em lotes pequenos. Tais lotes foram empregados em operações no par euro-dólar (EUR/USD). Para facilitar a visualização do conteúdo analisado na Figura 21, a mesma, ilustra uma tabela que foi dividida em seis colunas:

- A primeira coluna: se destina a identificar o tipo de operação realizada, ou seja, se foi uma operação de compra (Buy) ou de venda (Sell);
- A segunda coluna: apresenta o tamanho do lote empregado em cada operação;
- A terceira coluna: apresenta de forma direta o total de pips obtidos em cada operação;
- A quarta coluna e a quinta coluna: contém respectivamente as informações sobre o lucro e prejuízo real obtido em cada operação e sobre o lucro e prejuízo calculado. Os dados da quinta coluna servem como base para calcular a sexta coluna. Os dados estão expressos em moeda base da conta (dólar americano)
- A sexta coluna: contém os dados referentes a diferença (em porcentagem) entre o lucro ou prejuízo calculado (resultado que seria esperado para a operação) e o resultado real obtido. Essa diferença é calculada da seguinte forma: Subtrai-se o valor da quarta coluna pelo valor da quinta coluna. Posteriormente, divide-se o resultado da subtração pelo valor da sexta coluna multiplicado por 100 (para obter-se o resultado em porcentagem). • A quarta coluna e a quinta coluna: contém respectivamente as informações sobre o<br>
lucro e prejuízo real obtido em cada operação e sobre o lucro e prejuízo calculado. Os<br>
dados da quinta coluna servem como base para calc Explanation and explanation and periodic or and operação e sobre o periodizo de alguna servem como base para calcular a sexta coluna. Os dados estão<br>expressos em moeda base da conta (dólar americano)<br>
• A sexta coluna: co lucro e prejuízo real obtido em cada operação e sobre o lucro e prejuízo calculado. Os<br>
dados da quinta coluna servem como base para calcular a sexta coluna. Os dados estão<br>
expressos em moeda base da conta (dólar america dedos da quinta coluna servem como base para calcular a sexta coluna. Os dados estão<br>
expressos em moeda base da conta (dólar americano)<br>
• A sexta coluna: contém os dados referentes a diferença (em porcentagem) entre o l

|                    |                             |                                            |                                                    | dados da quinta coluna servem como base para calcular a sexta coluna. Os dados estão    |                     |
|--------------------|-----------------------------|--------------------------------------------|----------------------------------------------------|-----------------------------------------------------------------------------------------|---------------------|
|                    |                             |                                            | expressos em moeda base da conta (dólar americano) |                                                                                         |                     |
|                    |                             |                                            |                                                    | A sexta coluna: contém os dados referentes a diferença (em porcentagem) entre o lucro   |                     |
|                    |                             |                                            |                                                    |                                                                                         |                     |
|                    |                             |                                            |                                                    | ou prejuízo calculado (resultado que seria esperado para a operação) e o resultado real |                     |
|                    |                             |                                            |                                                    | obtido. Essa diferença é calculada da seguinte forma: Subtrai-se o valor da quarta      |                     |
|                    |                             |                                            |                                                    |                                                                                         |                     |
|                    |                             |                                            |                                                    | coluna pelo valor da quinta coluna. Posteriormente, divide-se o resultado da subtração  |                     |
|                    |                             |                                            |                                                    | pelo valor da sexta coluna multiplicado por 100 (para obter-se o resultado em           |                     |
|                    |                             |                                            |                                                    |                                                                                         |                     |
|                    | porcentagem).               |                                            |                                                    |                                                                                         |                     |
|                    |                             |                                            |                                                    |                                                                                         |                     |
|                    |                             |                                            |                                                    |                                                                                         |                     |
|                    |                             | Figura 21 –Dados tratados estatisticamente |                                                    |                                                                                         |                     |
|                    |                             |                                            | Operações no par EUR/USD                           |                                                                                         |                     |
| <b>Tipo</b>        | Lote                        | <b>Pontos</b>                              | $L/P - Real(USD)$                                  | L/P Calculado (USD)                                                                     | Diferença %         |
| <b>Buy</b>         | 0.01                        | 0.00012<br>0.00039                         | 0.010                                              | 0,001                                                                                   | 733,333             |
| Buy<br>Sell        | 0.05<br>0.05                | 0.00034                                    | 0.010<br>0.020                                     | 0,019<br>0,017                                                                          | $-48,718$<br>17,647 |
| Sell               | 0.05                        | 0.00036                                    | 0.020                                              | 0,018                                                                                   | 11,111              |
| <b>Buy</b>         | 0.05                        | $-9E-05$                                   | $-0.010$                                           | $-0,004$                                                                                | 122,222             |
| Sell               | 0.05                        | $-0.00077$                                 | $-0.040$                                           | $-0,039$                                                                                | 3,896               |
| <b>Buy</b>         | 0.05                        | 0.00336                                    | $-0.170$                                           | $-0,168$                                                                                | 1,190               |
| Sell               | 0.05                        | $-0.00172$                                 | $-0.090$                                           | $-0,086$                                                                                | 4,651               |
| Buy                | 0.1                         | 0.00031                                    | $-0.030$                                           | $-0,031$                                                                                | $-3,226$            |
| Sell               | 0.1                         | 0,00050                                    | 0.050                                              | 0,050                                                                                   | 0,000               |
| <b>Buy</b>         | 0.1                         | $-0.00019$                                 | 0.020                                              | 0,019                                                                                   | 5,263               |
| Sell               | 0.1                         | 0.00011                                    | 0.010                                              | 0,011                                                                                   | $-9,091$            |
| Buy                | 0.1                         | 0.00081                                    | $-0.080$                                           | $-0,081$                                                                                | $-1,235$            |
| Sell               | 0.1                         | $-8,0E-05$                                 | 0.000                                              | 0,008                                                                                   | $-100,000$          |
| Buy                | 0.2                         | 0.00041                                    | $-0.080$                                           | $-0,082$                                                                                | $-2,439$            |
| Sell               | 0.2<br>0.5                  | 0.00061<br>0.00012                         | 0.120                                              | $-0,122$                                                                                | $-198,361$          |
| <b>Buy</b><br>Sell | 0.5                         | 0.00013                                    | 0.060<br>0.060                                     | 0,060<br>0,065                                                                          | 0,000<br>$-7,692$   |
| Sell               | 0.5                         | 0.00052                                    | 0.260                                              | 0,260                                                                                   | 0,000               |
| Buy                | $\mathbf{1}$                | 0.00015                                    | 0.150                                              | 0,150                                                                                   | 0,000               |
| Sell               | $\mathbf{1}$                | $-0.00142$                                 | $-1.420$                                           | $-1,420$                                                                                | 0,000               |
| <b>Buy</b>         | 5                           | 0,00230                                    | 11.500                                             | 11,500                                                                                  | 0,000               |
| <b>Buy</b>         | 30                          | $-0.00118$                                 | $-35.400$                                          | $-35,400$                                                                               | 0,000               |
| Sell               | $30\,$                      | 0.00163                                    | $-48.900$                                          | $-48,900$                                                                               | 0,000               |
|                    |                             |                                            |                                                    |                                                                                         |                     |
|                    | Fonte: Elaborado pelo autor |                                            |                                                    |                                                                                         |                     |
|                    |                             |                                            |                                                    |                                                                                         |                     |
|                    |                             |                                            |                                                    |                                                                                         |                     |
|                    |                             |                                            |                                                    | Na Figura 22, observa-se algumas operações, nas quais a diferença (em porcentagem)      |                     |
|                    |                             |                                            |                                                    |                                                                                         |                     |

Figura 21 –Dados tratados estatisticamente

Na Figura 22, observa-se algumas operações, nas quais a diferença (em porcentagem) entre o lucro e prejuízo calculados e o lucro e prejuízo real ultrapassaram em mais de 100%. Tal diferença, pode ser observada em operações envolvendo pequenos lotes. Os dados dispostos na Figura 21 permitem concluir alguns fatos:

• Quanto menor o lote e menor o número de pips obtidos durante a operação, maior é a diferença entre o lucro e prejuízo calculado e o real.

• Quanto menor o lote e maior o número de pips, menor é a diferença entre o lucro e prejuízo calculado e o real.

Para minimizar as diferenças apresentadas, na Figura 21, entre o lucro e prejuízo calculado e o real, a solução é calcular um lote "ótimo", ou então operar com um lote acima do lote unitário (1 Lote). Com base no lote "ótimo", é possível elaborar uma estratégia para mitigar riscos operacionais, bem como aprimorar a estratégia de operação.

 Para calcular o lote "ótimo", obteve-se a media das diferenças por lote empregado em operações reais. Na sequência distribuíram-se os lotes com as suas medias das diferenças correspondentes em uma tabela denominada Lote x Diferença % (vide Anexo I). Posterior, aplicou-se na série de dados a tecnica de regressão linear (Y=aX+b), então obteve-se a seguinte função  $Y = -51X + 48,7$ .

Os parâmetros Y e X na equação apresentada no paragrafo acima, correspondem respectivamente as séries de dados das Diferenças e dos Lotes, onde "a" é inclinação e "b" é o ponto que cruza pelo eixo X quando Y=0. De posse da equação Y= -51X + 48,7, calculando o X para o valor de Y=0, obteve-se o resultado onde X=0,954901. O valor obtido de X representa o lote "ótimo".

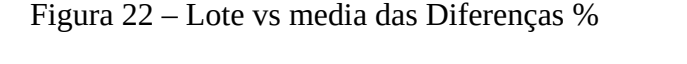

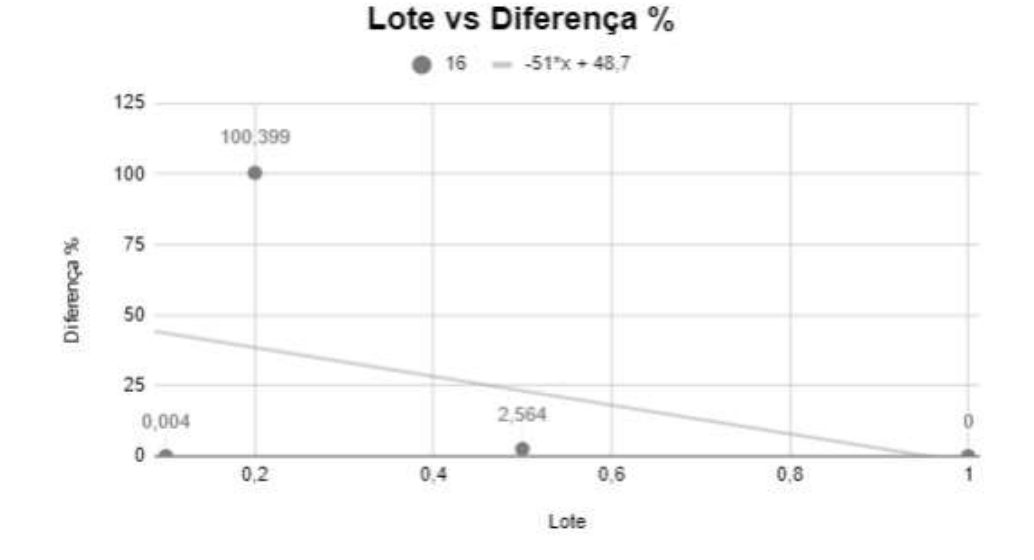

Fonte: Elaborado pelo Autor.

A Figura 22 ilustra o gráfico referente as séries de dados lotes vs media das Diferenças, é importante lembrar que em muitas faixas de valores de lotes não ocorreram negociações reais. Como exemplo: negociações com lotes nos valores de 0,08; 0,11; 0,33; dentre outros lotes, não foram efetuadas em conta real, logo não foram computadas no calculo do lote "ótimo".

Observa-se que o valor de 0,954901 é muito próximo do lote unitário (Lote =1), onde a diferença entre o lucro e prejuízo calculado e o lucro e prejuízo real é nula. Na seção seguinte aborda-se a técnica de *Long and Short* e seus detalhes técnicos.

## 3.10 SÉRIES TEMPORAIS E OPERAÇÕES DE PAIR TRADING

Existem modelos matemáticos capazes de analisar séries temporais. O modelo, conforme (Morretin e Toloi, 2004), empregado neste estudo, têm por finalidade ajustar dados a um modelo matemático levando o resíduo (erro do modelo) a uma distribuição uniforme (gaussiana/normal).

Em suma, dada uma série de dados, Z(t) descrita em uma equação do tipo:

$$
Z[t] = Z[t-1] * a + Z[t] * b + c + ERRO[t]
$$

Onde o objetivo é determinar os parâmetros do modelo "a", "b,", "c", tal que a forma da distribuição do erro (ERRO[t]) siga uma "distribuição uniforme". Todavia, nem sempre o erro segue uma distribuição uniforme, logo o procedimento adotado consiste em verificar se o resíduo(dos pares das séries de dados oriundas de instrumentos financeiros negociados nas bolsas de valores) segue uma distribuição uniforme. Tal verificação é avalizada pelos testes estatísticos elencados abaixo, conforme (Morretin e Toloi, 2004):

- Kolmogorov-Smirnov
- Shapiro-Wilk

Para alguns autores como Hamilton (2010), o teste de Shapiro-Wilk é considerado o mais robusto e preciso para "detectar distribuição normal", logo é tão preciso, que em muitos casos, dependendo das séries, há muita rejeição; embora usa-se comumente o teste de Kolmogorov-Smirnov que é mais "flexível".

Com base nisto, conforme (Morretin e Toloi, 2004), existe um ponto importante nos modelos da família ARIMA, que é o termo "I" (raiz unitária). Logo uma série temporal com uma raiz unitária, é uma série onde os autovalores dos parâmetros tem modulo maior (ou igual) a um, de forma mais simplificada, se tomar a seguinte equação:

Aqui, há um "modelo integrado" nesta equação, pois o parâmetro "2" (constante) tem autovalor maior igual a 1, logo uma série com raiz unitária tem média e desvio padrão dependentes do tempo, ou seja:

E(y[t]) - não é constante;

Onde "E()" é o operador esperança (média).

Caso não haja uma raiz unitária, não é possível utilizar os modelos AR e MA de forma direta. Para tal, é necessário aplicar procedimentos visando remover a raiz unitária antes de encontrar os parâmetros.

Por fim, o importante é saber que existe este problema de média e desvio padrão não constante. Logo é necessário saber se a série temporal possui ou não raiz unitária, isto é realizado através de testes estatísticos de raiz unitária (também conhecidos como testes de estacionariedade), Dickey-Fuller, Philips-Perron, dentre outros, Tsay (2010).

Em resumo, o que estes testes farão? O teste de Dickey-Fuller, no caso, criará um modelo com um "lag" (y[t]-y[t-1]) e tentará encontrar uma correlação serial com o y[t], de forma que ele encontre os parâmetros de um modelo semelhante a:

(1)  $(1-L)y = b0 + (a-1)*y(-1) + ... +e(1)$ 

Por fim, serão encontrados os parâmetros da equação (1) acima (semelhantes ao ARIMA) e será calculada uma estatística (teste), chamada estatística Τ(tau), ou as eventualmente utiliza-se o teste de Dickey Fuller ou Dickey Fuller aumentado (ADF). Esses testes possuem valores críticos (muitas vezes calculados via iterações por Monte Carlo, o teste com dados empíricos e acham o valor ideal pra corte). Caso o valor calculado ultrapassar os valores críticos, pode-se afirmar que a série é estacionaria, mas não se pode provar (assim como todo teste estatístico de hipótese). Na sequência, os requisitos operacionais serão abordados.

### 3.11 PAIR TRADING: OPERAÇÕES LONG & SHORT

Dadas duas séries temporais, onde a série Z1 é chamada de dependente e a série Z2 independente, (DUNIS et al., 2003; TSAY, 2010) entende-se, caso haja duas séries não estacionarias, poderá existir uma correlação capaz de se obter uma série estacionaria a partir dos dados de Z1 e Z2.

Para análise deste problema serão utilizadas algumas técnicas (DUNIS et al., 2003) o teste de Johansen, Hurst e por fim o teste de Engle-Granger. Em termos sucintos, a respeito do teste de cointegração, conforme Engle e Granger (1987), uma série temporal n-dimensional Zt é cointegrada se a combinação linear  $B_1Z_{1t} + ... + B_nZ_{nt}$  das variáveis componentes são estacionárias. Aqui não é descrito com detalhes o teste de Engle-Granger, abaixo segue o procedimento da técnica de Pair Trading.

1) Encontrar uma relação entre as séries  $Z_1$  e  $Z_2$ , o chamado *beta*. É possível empregar métodos numéricos que utilizem regressão linear simples, múltipla dentre outros para encontrar o beta(β).

Exemplo, formulado a partir da descrição de Tsay (2010):

Dadas duas séries temporais:

$$
\Delta Z 1t = \alpha_1 (Z_{1, t-1} - \beta Z_{2, t-1}) + e_1, t
$$
  
\n
$$
\Delta Z_{1, t} = \alpha_1 (Z_{1, t-1} - \beta Z_{2, t-1}) + e_{1, t}
$$
  
\n
$$
\Delta Z_{2t} = \alpha_2 (Z_{1, t-1} - \beta Z_{2, t-1}) + e_2, t
$$

1. Se  $\Delta Z_{1t}$  e  $\Delta Z_{2t}$  fossem ambos I(0), isto é, Z1t e Z2t eram ambos I(1); e

2. Logo é possível encontrar um coeficiente β tal que:

$$
Z1, t-1-\beta Z2, t-1 \sim I(0)
$$

Onde, ambos os lados da equação são balanceados na forma  $I(0) = I(0) + I(0)$ .

Observando as duas séries temporais Z1t e Z2t, com Z1t - βZ2t = Zt e Zt uma série temporal estacionária com um meio zero. Então podemos configurar um limiar T tal como:

Na Tabela 2, segue um resumo da regra operacional, doravante a decisão de concretizar a operação passa por mais alguns critérios ("Filtros"), bem como tempo de meia vida e beta rotation que serão abordados ao longo deste estudo.

Tabela 2: Critérios Operacionais – Pair Trading Long & Short

| Condição                        | Short - $Z_4$ | Long - $Z_1$  | Short - $Z_2$ | Long - $Z_2$    |
|---------------------------------|---------------|---------------|---------------|-----------------|
| $Z1_t - \beta y2t > T(Limiar)$  | Abrir Posição |               |               | l Abrir Posicão |
| $Z1_t - \beta y2t < T$ (Limiar) |               | Abrir Posição | Abrir Posição |                 |

Fonte: Elaborado pelo autor

2) Criar o modelo linear com o resultado do beta (β), e obter o erro desse modelo (resíduo).

Os cálculos foram realizados via Microsoft Excel, utilizando a função de regressão linear PROJ.LIN da biblioteca de funções do software. Com base nos coeficientes da equação, que relaciona as séries  $Z1_t$  e  $Z2_t$ , foi possível calcular o resíduo.

3) Verificar se o erro tem estacionariedade com lag 1, pode-se usar Dickey Fuller ou qualquer outro. Neste caso utilizou-se, conforme Dickey e Fuller (1987) o ADF para verificar os dados do resíduo referidos.

4) Calcular a reversão a média (meia vida) através do critério de risco utilizado. Conforme (Araújo, 1996; Tsay, 2010), a técnica informa quanto tempo leva para os preços (log) reverterem para a média da série (de resíduos) e, portanto, medir a qualidade da

estacionariedade. Onde, utilizam-se equações diferenciais estocásticas conhecidas como Ornstein Uhlenceck, descrita na equação (3):

$$
E[y(t)] = y(\exp(\lambda t) - \mu \lambda (1 - \exp(\lambda t)))
$$

O λ é negativo para o processo de reversão da média e a expressão acima significam que o valor esperado do preço decai exponencialmente para o valor - µ λ com a meia-vida do decaimento igual a −log (2)/ λ. Logo, caso se obtenha um valor positivo para λ, isto significa que não há possibilidade de reversão a média, logo não se efetua nenhuma entrada em operação.

Porém para λ = 0, significa que a meia-vida será muito longa e o risco da operação aumenta significativamente, bem como os custos de manter a operação aberta até atingir o lucro.

O critério da media vida pode-se empregar como um critério para gerenciar o momento de parar possíveis perdas(gerir o risco). Hamilton (1994), parte do pressuposto que as séries não podem ser estacionárias sozinhas, então existiria um  $\beta$  (beta) = 0 resultando em resíduo estacionário). Nos dados do resíduo, conforme Tsay (2010), é possível testar se é normal ou não, pois o modelo é linear que considera o resíduo como uma distribuição normal.

Como engajamento ao tema, segue um exemplo sucinto de uma operação Pair Trading - Long & Short. Por exemplo, dadas as ações da empresa brasileira Petrobras, com PETR4 cotada a R\$ 15,00 e PETR3 cotada a 14,00 podem ser operadas via Pair Trading caso detecte-se uma oportunidade. Logo, vende-se PETR3 esperando uma queda para R\$13,50; e compra-se PETR4 esperando uma alta, para R\$15,50. Caso operador não possua PETR3 em sua carteira ele pode alugar via corretora para realizar a operação descrita acima. No exemplo acima, o operador obteria um lucro bruto, sem considerar as taxas, de R\$0,50 por ação de PETR3 e de PETR4.

Para o exemplo acima, considera-se que as séries de preços, de ambos os papéis analisados, cumpriram as etapas do procedimento descrito anteriormente para abertura de operações. Em resumo, calculou-se a meia-vida, conforme descrito no passo quarto acima. Posteriormente, cumpriram-se os critérios do passo 2, com o limitante T positivo, indicado abertura de posição de venda para PETR3 e de compra para PETR4 . Então, executa-se a operação e espera-se a reversão para a média, passos 3 e 4. Caso, a operação fique por muito tempo no prejuízo, além da meia-vida, por confiança estatística encerra-se a operação.

## 4 PROCEDIMENTOS METODOLÓGICOS: A ESTRATÉGIA OPERACIONAL

Nesta seção são descritos os passos que o robô automato deve seguir para operar, bem como partes do processo de implementação da estratégia operacional. A parte do operacional que estava codificada em Microsoft Visual Basic, que era executada em Excel, onde havia o banco de dados e os quadros para análises, foi transcrita para a linguagem C. Bem como, o módulo de controle de risco para operações com ações, chamado de beta rotation como critério de suporte na tomada de decisão.

A migração da linguagem VBA para C foi concluída junto com a migração do banco de dados com os ativos financeiros da Tabela 4.

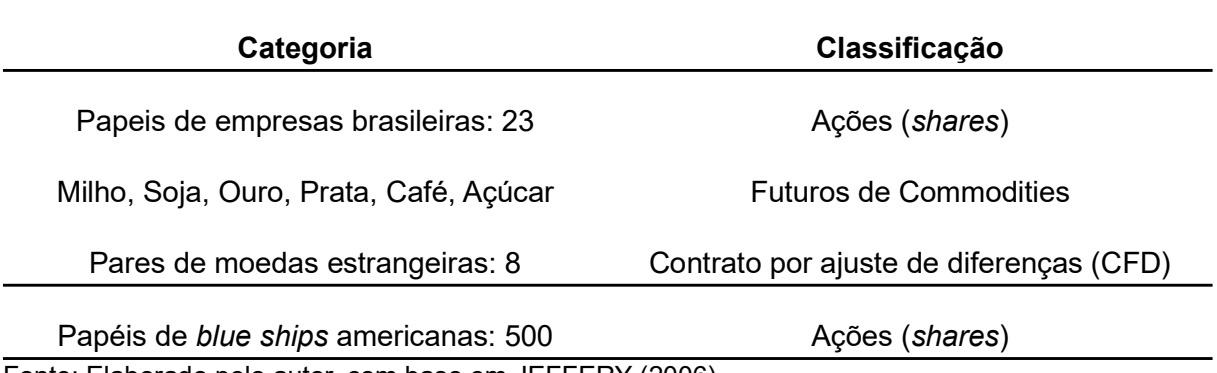

Tabela 4: Principais classes de produtos financeiros em estudo.

Fonte: Elaborado pelo autor, com base em JEFFERY (2006)

O objetivo de codificar em C é para tornar análise massiva de dados rápida e assegurar a praticidade via chamadas de funções para quaisquer alterações nos procedimentos operacionais. Por exemplo, a introdução de um novo teste de estacionariedade ou implementação direta dos filtros de sinais gerados pelo módulo de Long and Short. A implementação de funções em bibliotecas separadas auxilia no mapeamento do processo operacional. Na figura 23, segue a representação do módulo de risco monitorando os pares euro/dólar e dólar/iene, recodificação em andamento.

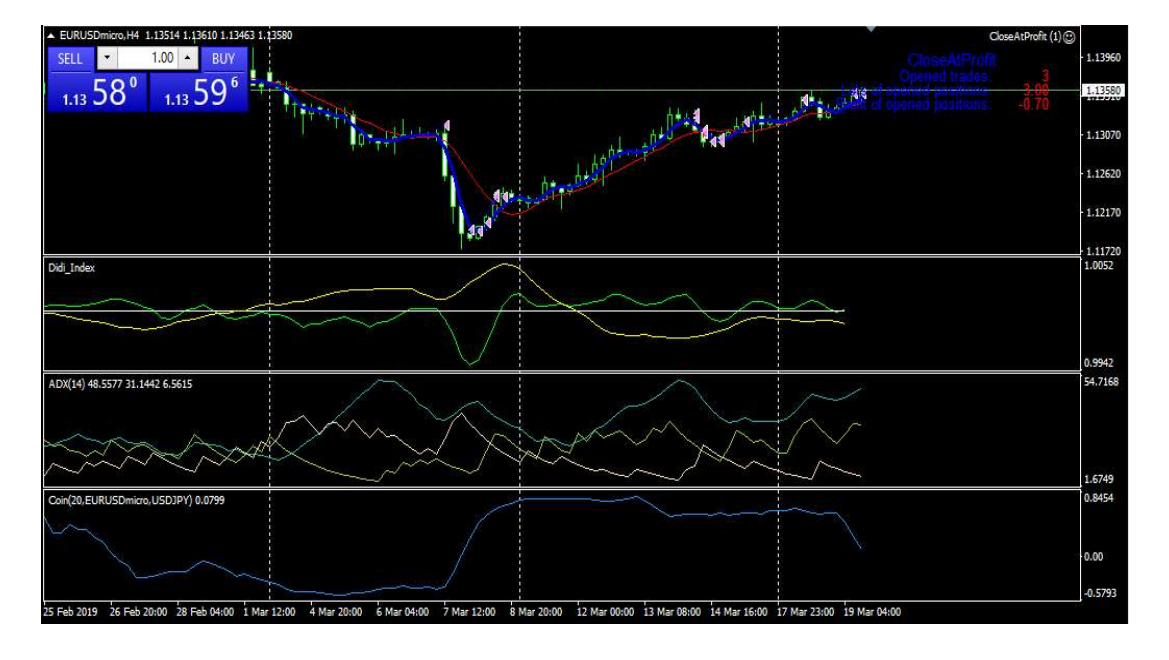

Figura 23 – Módulo de controle de risco atuando.

Fonte: Elaborado pelo autor.

No âmbito da implementação, o sistema está dividido em três módulos que serão descritos na sequência.

O módulo de análise dos produtos que serão operados e a geração dos sinais de Long and Short dos pares. Conforme a figura 24, elenca-se um produto financeiro como base, posteriormente aplica-se análise dele com a dos outros produtos (ações, índices, commodities, dentre outros). Na sequência, escolhendo o período que será analisado (prazo); posterior a escolha, o algoritmo gera uma tabela com os pares com as possíveis operações entre eles.

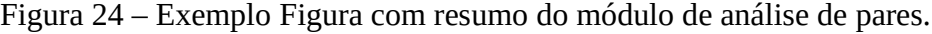

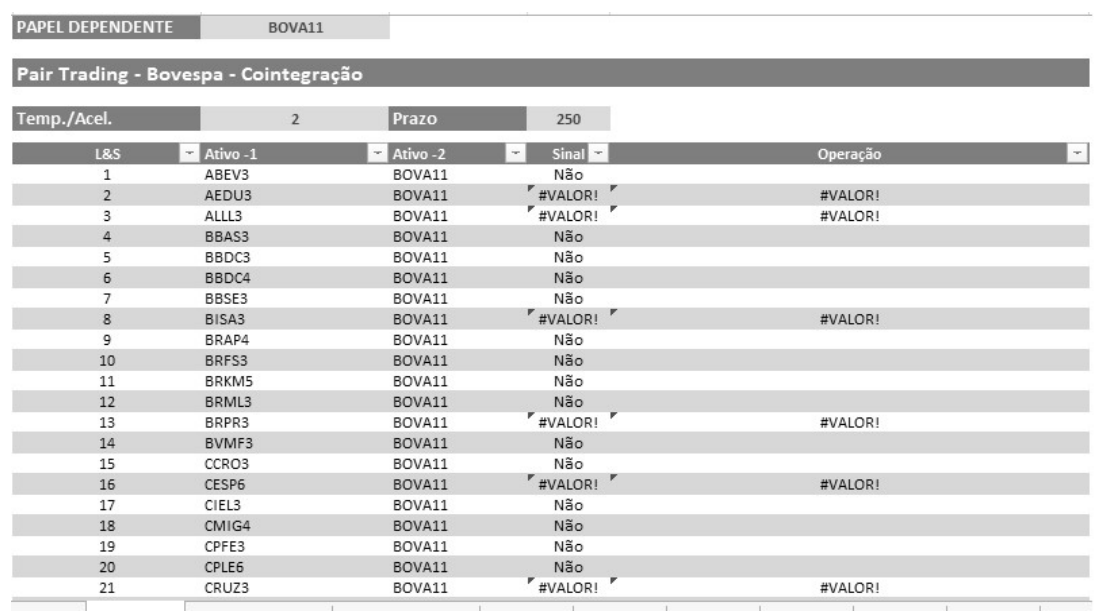

Fonte: Elaborado pelo autor.

Na Figura 25, observa-se um resumo, onde são indicadas algumas possíveis operações. É descrita uma recomendação de qual ação comprar e qual vender. Observa-se, caso houver uma relação contrária também será informado. Por exemplo, em vez de vender GGBR3 e comprar BOVA11, seria indicado venda de BOVA11 e compra de GGBR3.

Figura 25 – Módulo informando possíveis operações Long and Short

| 60              | RENT3  | BOVA11 | Não             |                               |
|-----------------|--------|--------|-----------------|-------------------------------|
| 61              | RADL3  | BOVA11 | Não             |                               |
| 62              | SANB11 | BOVA11 | #VALOR!         | #VALOR!                       |
| 63              | SBSP3  | BOVA11 | Não             |                               |
| 64              | SUZB5  | BOVA11 | Não             |                               |
| 65              | ggbr3  | BOVA11 | Sim.            | VENDER ggbr3 E COMPRAR BOVA11 |
| 66              | TIMP3  | BOVA11 | Não             |                               |
| 67              | UGPA3  | BOVA11 | Sim.            | VENDER UGPA3 E COMPRAR BOVA11 |
| 68              | USIM5  | BOVA11 | Não             |                               |
| 69              | VALE3  | BOVA11 | Não             |                               |
| 70              | VALE5  | BOVA11 | Não             |                               |
| 71              | VIVT4  | BOVA11 | Não             |                               |
| 72              | ABEV3  | BOVA11 | Não             |                               |
| 73              | smal11 | BOVA11 | Não             |                               |
| 74              | pssa3  | BOVA11 | Sim:            | VENDER pssa3 E COMPRAR BOVA11 |
| 75              | BBAS3  | BOVA11 | Não             |                               |
| 76              | BBDC3  | BOVA11 | <b>Não</b>      |                               |
| 77              | BBDC4  | BOVA11 | Não             |                               |
| 78              | BBSE3  | BOVA11 | Não             |                               |
| 79              | Bova11 | BOVA11 | #DIV/0!         | #DIV/0!                       |
| 20 <sup>1</sup> | 711221 | BOVA11 | N <sub>80</sub> |                               |

Fonte: Elaborado pelo autor..

Para operações envolvendo ações, na Figura 25, o módulo dispõe de uma análise específica, observando tempo de meia vida como parâmetro para risco operacional.

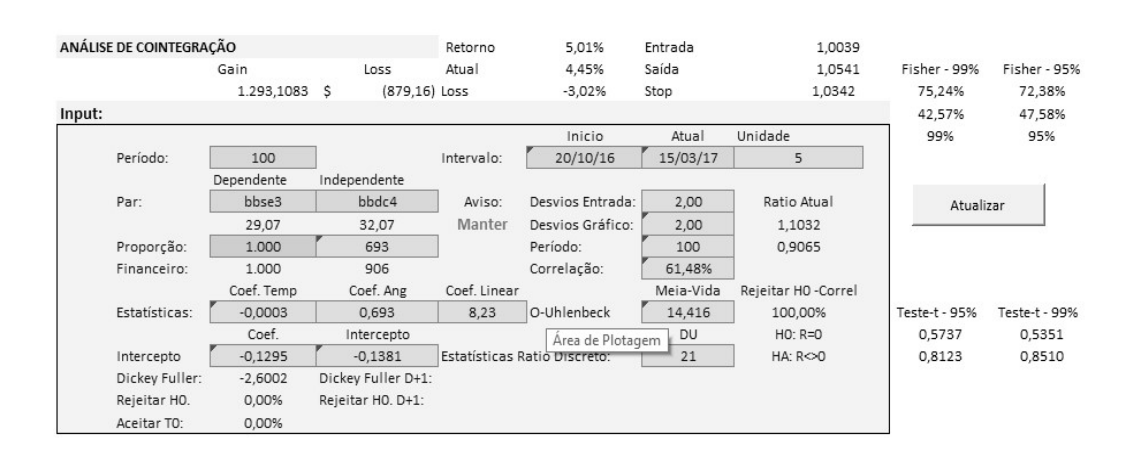

### Figura 26 – Módulo informando parâmetros para operações envolvendo ações

Fonte: Elaborado pelo autor.

O modulo seguinte é responsável por filtrar os sinais fornecidos pelo módulo descrito anteriormente. É relevante observar: a implementação deste módulo foi motivada pelas perdas sucessivas em operações envolvendo pares de derivativos de moedas estrangeiras. Os relatos abordando as minúcias, contendo os desempenhos das contas, estão descritos na seção de resultados.

Inicialmente, ao selecionar os pares para operar, aplica-se a primeira etapa de filtragem, utiliza-se a série histórica intra diária de tempo gráfico de um minuto, a partir dos dados dessa série gerar-se uma nova série de dados em um gráfico do tipo Renko.

Conforme a abaixo, apresenta-se a série em gráfico Renko para o contrato futuro de índice da Bovespa, contudo para operação de Long and Short, analogamente é aplicado no contrato futuro de dólar.

O passo seguinte, dentro deste módulo, consiste em aplicar os demais indicadores quantitativos, os mesmos serão responsáveis por rastrear tendências dentro dos tempos intra diário. Corroborando com o que já foi dito anteriormente, os indicadores quantitativos auxiliam na detecção de falsos sinais oriundos do módulo anterior.

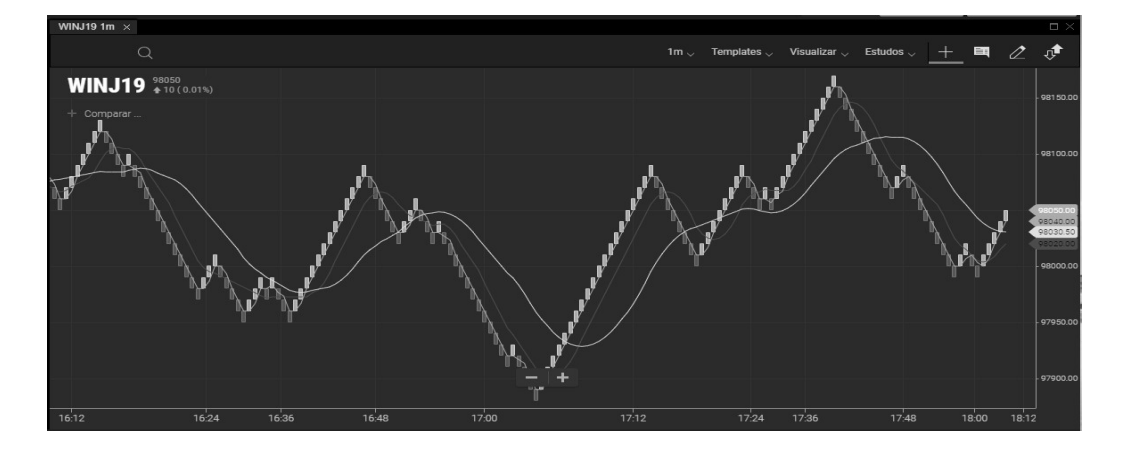

Figura 27 – Módulo de filtro de sinais – Série de dados com filtro Renko

Fonte: Elaborado pelo autor.

Os indicadores quantitativos servindo de filtro para os sinais, e ao mesmo tempo, rastreando uma possível tendência, dentro do universo de operação intra diário. Logo, permite que as operações sejam efetuadas e finalizadas com lucro ou não em um prazo menor de tempo, por conseguinte diminuindo a exposição ao risco direcional.

Na Figura 25, caso houvesse uma indicação de compra para o contrato de índice, esperar-se-ia um momento de tendência de alta definido pelos indicadores quantitativos. Ou seja, as médias (cruzamento da curta em vermelho com a longa em amarelo) e o gráfico Renko (velas verdes para alta e vermelhas para baixa) apontando uma tendência de alta.

Para o critério de saída da operação, observar-se-iam todo conjunto operacional, dado o fato de ser uma operação em par correlacionado( dólar americano e índice Bovespa).

Com o operacional desenvolvido é possível desenvolver alguns produtos, na sessão seguinte aborda-se está proposta e faz-se uma análise de cenários, escolha de modelo de negócio e caracterização dos produtos.

### 4.1 COMO OPERAR A ESTRATÉGIA

Neste tópico discute-se o operacional que se destina para implementação de um robô automato. Aqui serão combinados os indicadores, a fim de apresentar o funcionamento dos mesmos no capítulo de resultados.

A sequência de passos descrita a seguir, é importante para definir um caminho que facilite a posterior codificação. Para as operações, são utilizados os filtros passa baixa de sinais acompanhado de um indicador de tendência chamado ADX. Como objetivo, busca-se

dentro do pregão diário, alguma referência que possa servir para entrada em uma operação e eliminar "ruídos", Ogata (2010), oriundos de discrepâncias de preços.

Na figura abaixo, observa-se o gráfico do tipo RENKO para o derivativo EUR/ USD (Euro-dólar), onde, logo abaixo, foi inserido o filtro passa baixo e na sequência o indicador ADX.

 O filtro possui duas "linhas": uma verde chamada de linha curta e outra amarela chamada de linha longa.

Figura 28 – Gráfico EUR/USD utilizando o filtro passa baixo e Indicador ADX

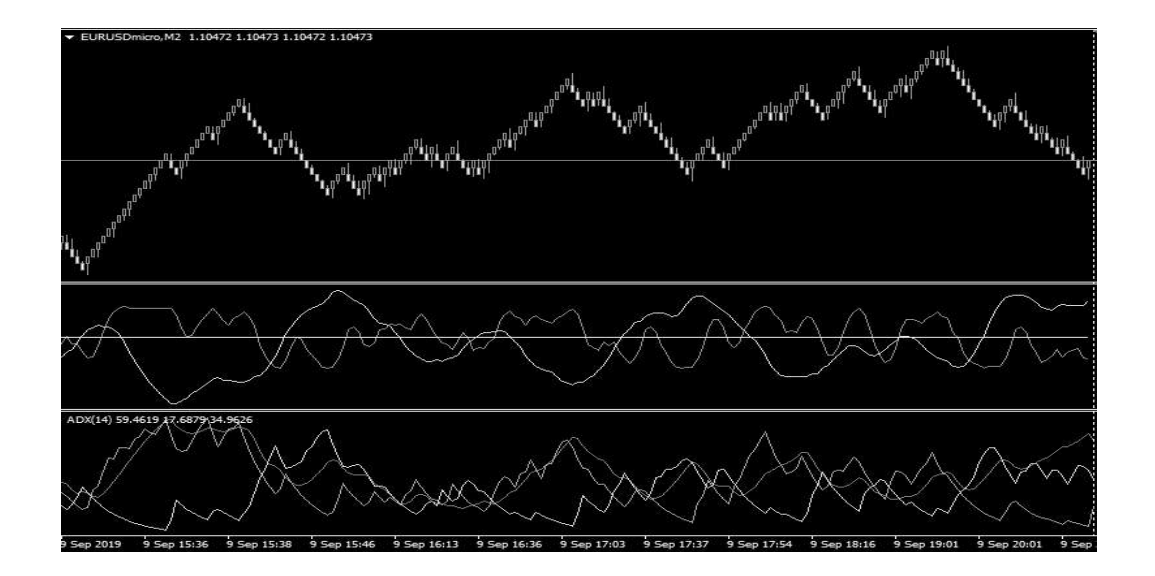

Fonte: Elaborado pelo autor.

O indicador ADX possui três "linhas"; a linha azul chamada de ADX que serve para identificar a intensidade do movimento; a linha amarela +DI cuja função é indicar movimentos de alta, quando estiver sobreposta em relação a linha branca -DI; por fim, tem-se a linha branca DI- que indica movimentos de alta, quando sobreposta a linha +DI.

O indicador ADX tem a tarefa de confirmar os movimentos dos preços. Ele é capaz de indicar se a série de dados está "com tendência" ou "sem tendência". Na Figura 2, identifica-se o indicador ADX, onde estão marcados sete polígonos em cor amarela. Estes polígonos indicam períodos de grande volatilidade (movimentações significativas dos preços). São nestes períodos, que se deve abrir uma operação, caso exista um indicativo direcional apontado pelo filtro.

O cruzamento das linhas curta e longa do filtro, bem como, a confirmação de tendência, raras vezes ocorrem simultaneamente. Logo, como medida de contorno, implementam-se algoritmos capazes de validar as respostas dos filtros e do indicador.

A fim de exemplificar uma operação de venda, caso o filtro aponte o cruzamento que indique venda; o algoritmo modifica o estado/valor de uma variável algébrica ou booleana. Para este caso, o tipo de variável, fica a critério de quem projeta o algoritmo. Posterior a modificação do estado/valor, o algoritmo aguarda um sinal de tendência de venda do ADX, para então emitir um alerta e ou sinal indicando possibilidade de entrar na operação. Caso houver um sinal contrário do filtro, indicando que a variável assumiu outro estado/valor, não haverá possibilidade de venda.

A figura 27, ilustra o relato anterior, onde o filtro antecipa um indicativo de baixa, e o ADX posteriormente confirma e aponta um "forte" movimento de preços. Na figura, a linha vertical em amarelo (com o número 1(um) a esquerda), ilustra o momento do cruzamento entre as linhas curta e longa. Isto, indica um possível movimento de alta do par EUR/USD. A região interna do polígono em vermelho, indicado pelo número 2(dois), ilustra a confirmação do movimento de baixa.

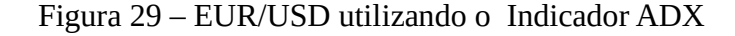

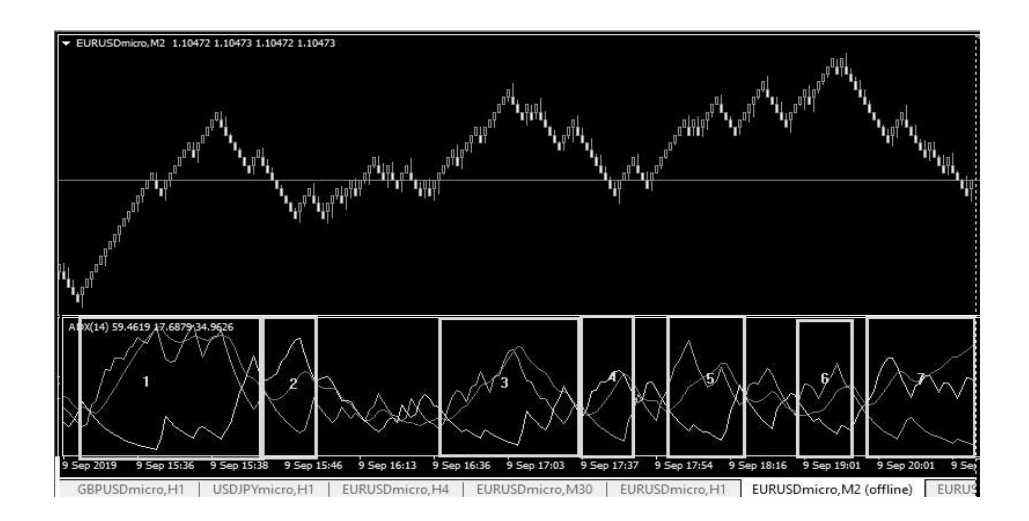

Fonte: Elaborado pelo autor.

Com base nas informações relatadas acima, sobre o filtro e o indicador, é possível configurar um modelo operacional que aponte possíveis pontos de entrada, bem como gerenciar o risco da operação. O exemplo a seguir detalha os critérios para entrada em uma operação de compra.

## Operação de compra.

1° Critério: Caixa (Box) do gráfico de Renko anterior menor que atual, como ilustrado na Figura abaixo.

Figura 30 – EUR/USD utilizando o filtro passa baixa e Indicador ADX

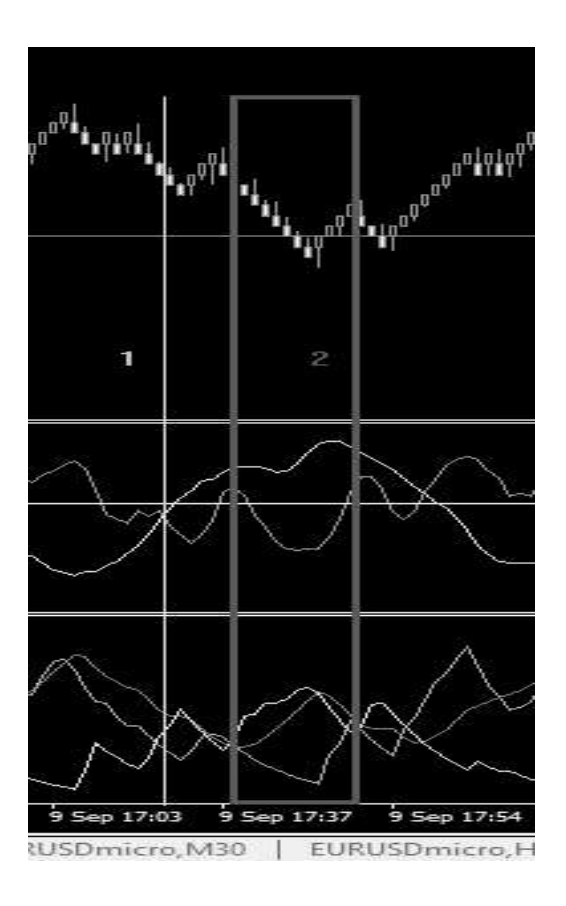

Fonte: Elaborado pelo autor na plataforma MetaTrader 5 ® sob licença gratuita.

2° Critério: Em movimento ascendente a linha curta do filtro deve cruzar a linha amarela, conforme mostra a figura a seguir.

Figura 31 – Gráfico Renko EUR/USD utilizando o filtro passa baixo

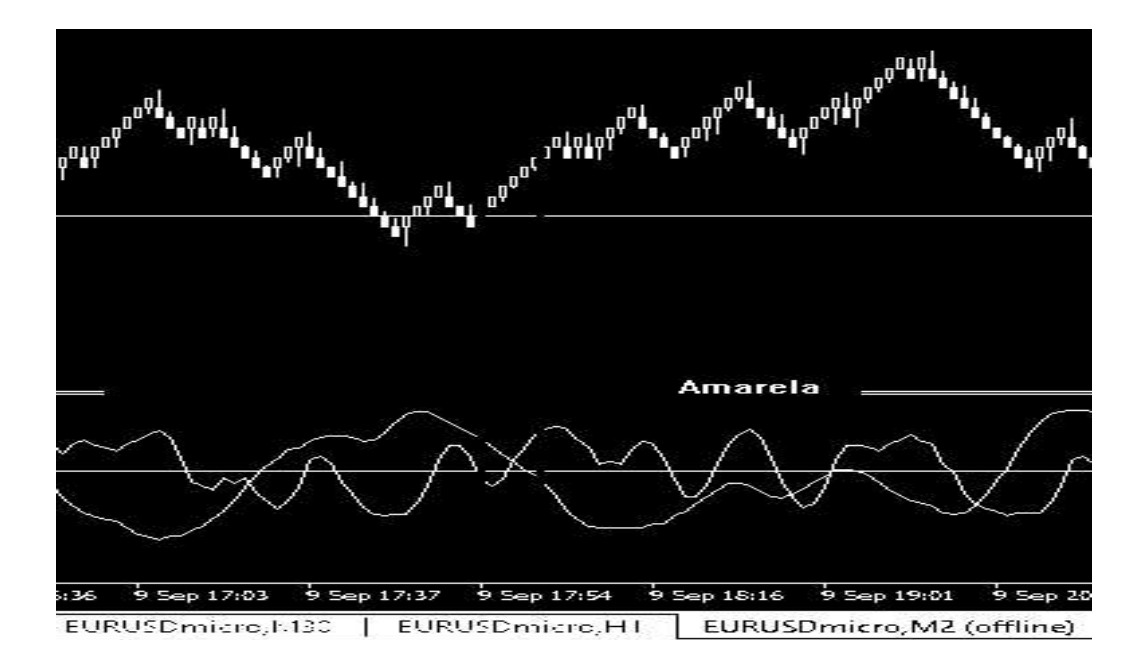

Fonte: Elaborado pelo autor.

3° Critério: O indicador ADX confirma a tendência de alta. Nesta etapa, o DI+ é maior que o DI- e o ADX está em movimento ascendente acelerante. Na Figura 32, mesmo que a linha (DI+) tenha cruzado a linha (DI-), o movimento de alta confirma-se somente quando o ADX estiver em movimento ascendente e acelerante.

Figura 32 – Gráfico Renko EUR/USD com indicador ADX

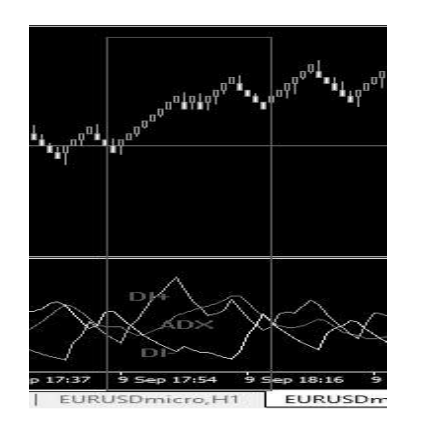

Fonte: Elaborado pelo autor.

Com os três critérios obedecidos, então é possível executar a operação de compra. Na figura a seguir, o retângulo em vermelho mostra uma região do gráfico, onde o filtro e o indicador apontam o momento de entrar em uma operação de compra.

Figura 33 – Gráfico Renko EUR/USD critérios operacionais

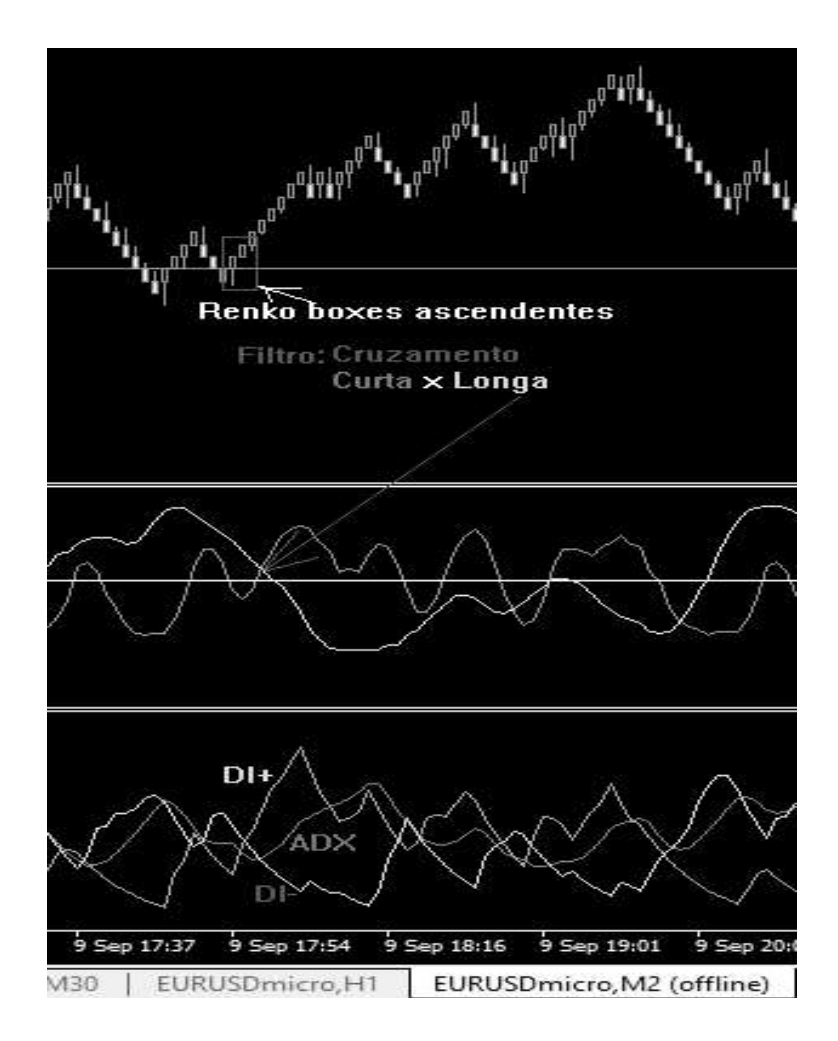

Fonte: Elaborado pelo autor.

O passo seguinte, consiste em gerenciar do risco da posição(da ordem que se pretende abrir). A priori, conforme Kaufman (2015), a relação de prejuízo versus retorno da operação deve ser de 1:3. Ou seja, o lucro deve ser superior ao prejuízo numa escala três vezes maior, ou então os prejuízos determinados em pontos técnicos de suporte ou resistência. O problema de fixar prejuízos em pontos técnicos dá-se em função do valor do prejuízo ser variável. As vezes, tal valor, muito maior que o empregado de margem para abertura da operação.

Outro problema comum do critério de risco de 1:3: na maioria das vezes o movimento de preços não atingira o nível de ganho/lucro preestabelecido. Então corre-se o risco de perder

uma operação lucrativa, para tanto aconselha-se a utilização de tralings stops. Os tralings stops são gatilhos operacionais que garantem um lucro mínimo, caso a operação que estava lucrativa venha a reverter.

Na figura abaixo, observa-se duas linhas vermelhas horizontais, tais linhas marcam os níveis de preços onde os limites de prejuízos devem ser colocados. Para fins de operação, deve-se escolher apenas um dos pontos.

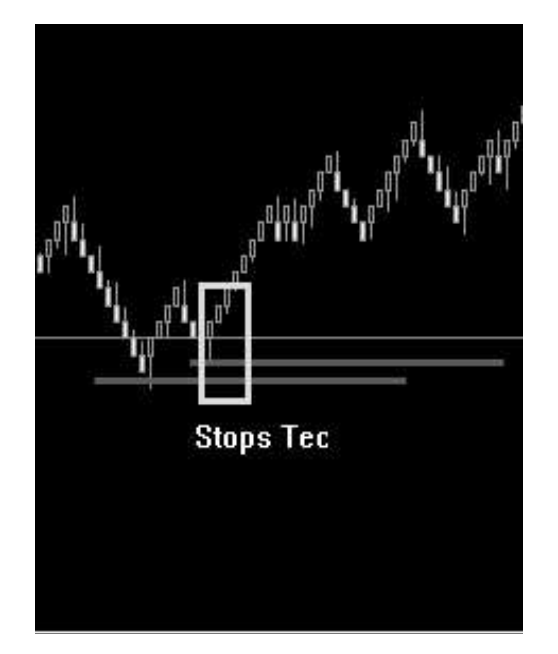

Figura 34 – Gráfico Renko EUR/USD com níveis de Stops

Fonte: Elaborado pelo autor.

Análoga a operação de compra, a operação de venda também possui seus critérios. Na sequência, serão descritos os critérios para entrar em uma operação de venda.

Operação de venda:

1° Critério: Caixa (Box) do gráfico de Renko anterior maior que atual, como ilustrado na figura a seguir.

Figura 35 – Grafico Renko EUR/USD – "Caixas" (Boxes) de movimento de baixa

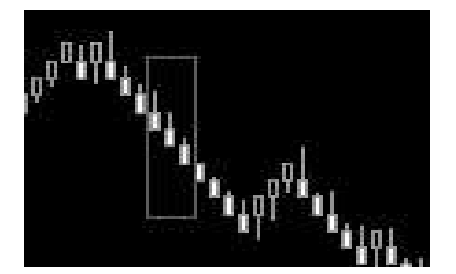

Fonte: Elaborado pelo autor.

2° Critério: A linha longa do filtro, em movimento ascendente, deve cruzar a linha curta, conforme mostra a figura abaixo.

Figura 36 – Gráfico Renko EUR/USD – Cruzamento Filtro Longa vs Curta

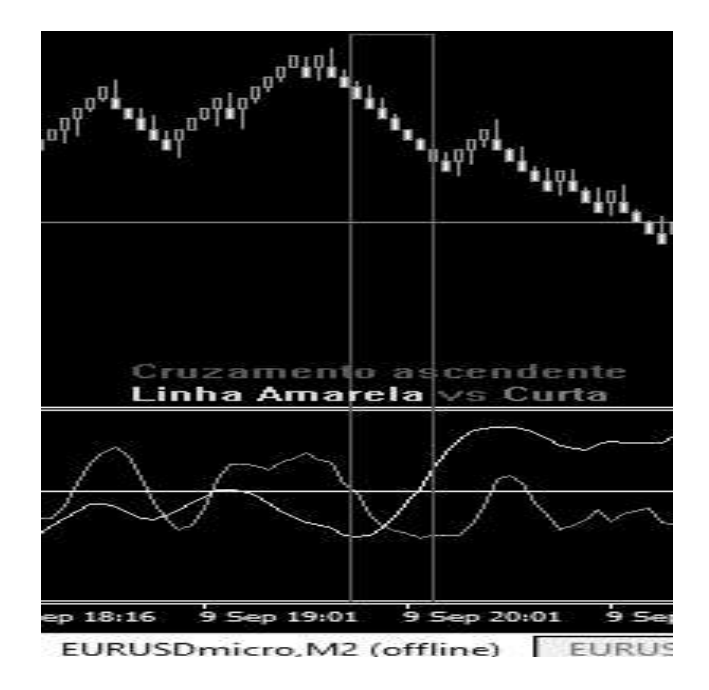

Fonte: Elaborado pelo autor.

3° Critério: O indicador ADX confirma a tendência de baixa. Nesta etapa o DI- é maior que o DI+ e o ADX está em movimento ascendente acelerante. Na figura a seguir, o movimento de baixa confirma-se somente quando o ADX estiver em movimento ascendente e acelerante.

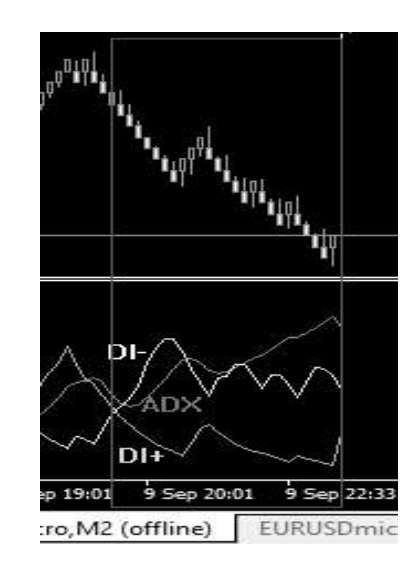

Figura 37 – Gráfico Renko EUR/USD com indicador ADX

Fonte: Elaborado pelo autor.

Por fim, com os critérios estabelecidos, então é possível executar a operação de venda. A Figura 38, mostra uma região do gráfico, onde o filtro e o indicador estabelecem o momento para executar a operação de venda.

Figura 38 – Gráfico Renko EUR/USD – Operação de Venda.

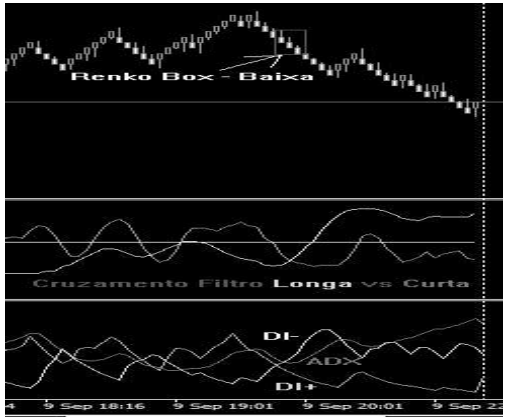

Fonte: Elaborado pelo autor.

Com os critérios de entrada estabelecidos, a parada técnica para o prejuízo permanece posicionada na resistência superior, a Figura 39, apresenta onde ela deve ser colocada (linha vermelha horizontal).

Figura 39 – Renko EUR/USD – Zona de Resistência para colocar o Stop técnico.

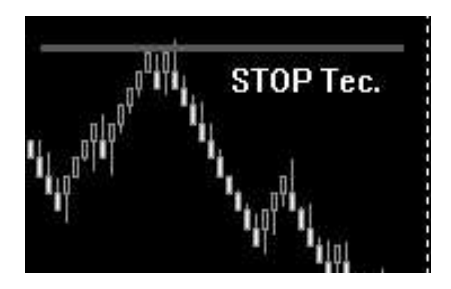

Fonte: Elaborado pelo autor na plataforma MetaTrader 5 ® sob licença gratuita.

Os níveis de suporte e resistência foram apresentados acima, como possíveis balizadores para estancar prejuízos. Carece explicar a respeito dos mesmos, o que será feito na sequência.

Em suma, conforme Kaufman (2016), um nível de suporte localiza-se abaixo do preço atual de um instrumento e tende a ser o nível no qual os preços em queda encontram um apoio. Logo, significa que é mais provável que o preço toque neste nível, ao invés de atravessá-lo. Por exemplo, ao notar-se que um movimento de preços possui dificuldades em descer abaixo de um nível específico, significa que se identificou um suporte.

Para Thonsett (2011), a regra generalizada consiste em que os níveis de suporte têm tendência a impedir que os preços se movimentem para valores mais baixos, é equivalente dizer que "apoiam" esses preços.

Os níveis de suporte acontecem por diversas razões. Eles trazem compradores de volta ao mercado como um nível psicológico, Thonsett (2011): "O preço deste mercado não cairá mais, por isso assume-se uma posição compradora".

Um nível de resistência encontra-se acima do atual preço de um instrumento e age como um teto máximo para os preços que estejam a subir. Para Kaufman (2016) os níveis de resistência significam que o preço tem mais tendência a cair do que a ultrapassá-lo.

Em Thomsett (2011) a regra generalizada consiste em: os níveis de resistência têm tendência a impedir que os preços aumentem mais e assumem o papel de um teto de resistência de preço. Essencialmente, encorajam os operadores a bloquear os seus lucros e atraem vendedores de volta ao mercado:

Como identificar níveis de suporte e resistência

Existe uma variedade de ferramentas e métodos analíticos que ajudam a identificar níveis de suporte e resistência, que incluem:

- Tetos máximos e mínimos anteriores;
- Padrões de vela;
- Médias de movimento;
- Linhas de tendências;
- Faixas da análise de Bollinger;
- Retração de Fibonacci.

Conforme exposto acima, visto que são aplicados gráficos do tipo Renko, os cálculos de suporte e resistência baseiam-se na técnica de tetos de máximos e mínimos anteriores.

Os detalhes a respeito dos problemas e a implementação do sistema serão apresentados posteriormente, pois é importante discutir quais critérios foram utilizados para interromper as operações, e como é possível otimizar tais critérios.

### 5 RESULTADOS

Os resultados estão dispostos em quatro subseções e relacionados com os objetivos. Na seção 5.1 apresentam-se os resultados referentes à elaboração dos diagramas de classe e casos de uso, bem como os requisitos de projeto levantados. Na seção 5.2 apresentam-se as falhas detectadas durante a implementação do robô. A seção 5.3 analisa os resultados obtidos do algoritmo automatizado. Por fim, na subseção 5.4, apresentam-se os resultados referente ao emprego da técnica de Pair Trading Long- Short com os filtros operada manualmente.

## 5.1 REQUISITOS DE PROJETO E DIAGRAMAS DE CASOS DE USO E DE CLASSES

### 5.1.1 Análise de Requisitos

Os requisitos não funcionais abrangem, levantados na Tabela 5, conforme Pressman e Maxim (2016), as seguintes categorias de domínios: estética, extensibilidade, instabilidade, manutenção, confiabilidade. Contudo, observa-se que são elencados alguns requisitos não funcionais do sistema dentro das categorias acima.

Para os requisitos funcionais elencou-se cinco, dentre eles: 3 requisitos essenciais (habilitar envio de ordens, enviar ordens e validar login) e 2 requisitos importantes(calcular indicadores e calcular estacionariedade e correlação). Conforme Zanin e Morais (2017), os requisitos essenciais são aqueles, sem os quais, o sistema não entra em funcionamento. Os requisitos importantes são aqueles que permitem o funcionamento do sistema; porém não de forma satisfatória, caso ausentes.

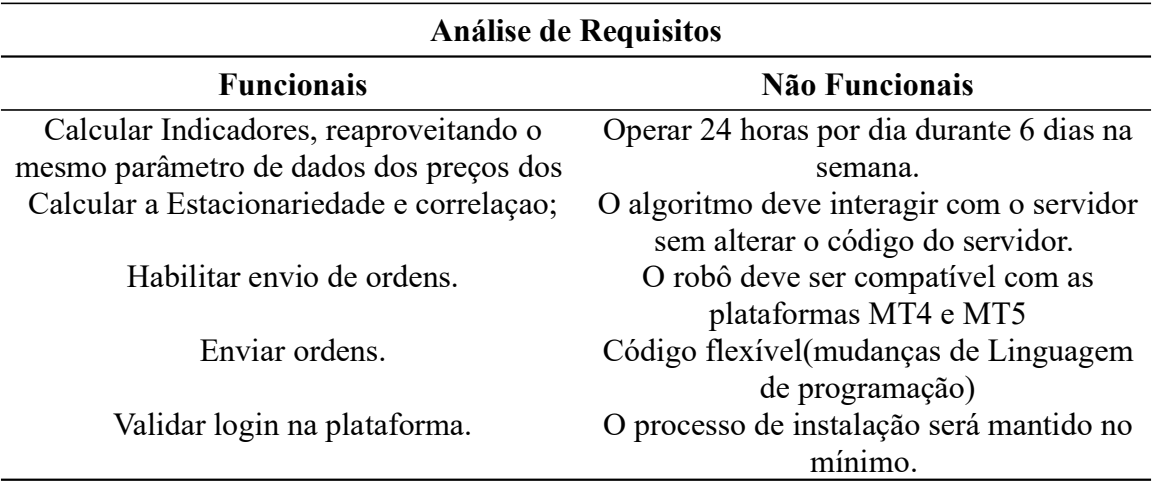

#### Tabela 5: Análise de requisitos

Fonte: Elaborado pelo autor.

## 106 5.1.2 Diagrama de casos de usos e de classes.

Os diagramas, apresentados na sequência, abrangem respectivamente o diagrama de casos de uso e de classes. O diagrama de casos de usos, na Figura 40, é uma visão de alto nível do fluxo de execução de informação entre os atores, no caso usuário e corretora. O diagrama mostra os atores, no caso cliente e corretora, a iteração deles com a implementação ate de fato acontecer o envio da ordem para corretora.

O cliente faz autenticação na plataforma e configura o robô(algoritmo) para detectar oportunidades no mercado financeiro. O algoritmo comunica-se com o modulo de envio de ordens. Durante tal etapa, o modulo que habilita o envio da ordem para corretora checa se as condições de mercado são satisfeitas. Ou seja, se existe alguma operação do tipo Pair Trading.

O módulo que analisa os dados de mercado, checa com os módulos relacionados a estratégia de Long and Short. Caso, detectada alguma oportunidade de operação, é comunicado ao modulo que habilita o envio de ordens que é possível enviar uma ordem para ser processada pela corretora.

A corretora ao receber a ordem, comunica a plataforma se a ordem foi ou não aceita. De posse dessa informação, via terminal na plataforma, o algoritmo faz a leitura e o monitoramento da ordem.

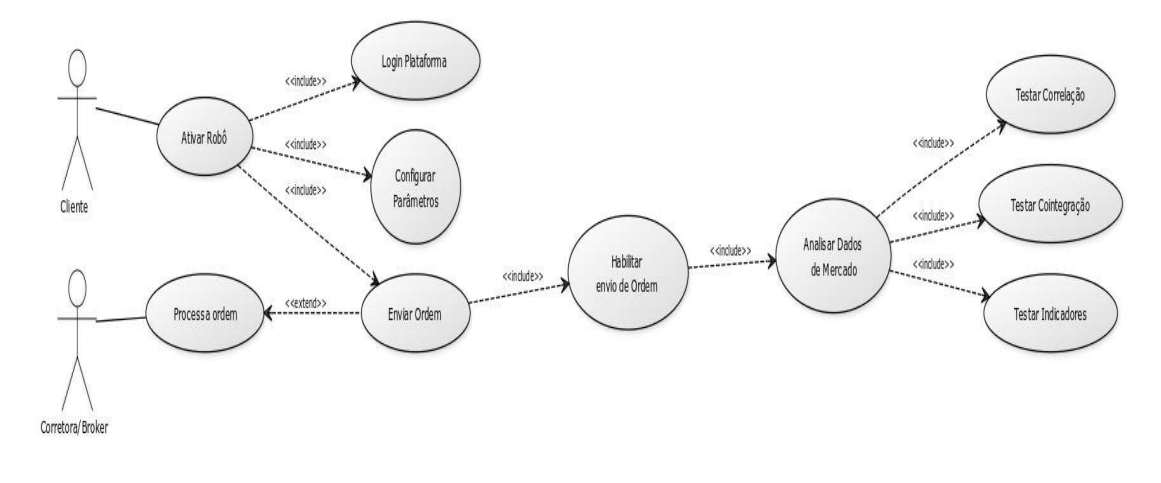

CREATED WITH YUML

## Figura 40 – Diagrama Caso de Uso

Fonte: Elaborado pelo autor.

O diagrama de classes, na Figura 41, ratifica o que foi explicado na seção 4 sobre detalhar o projeto de software. Ele traz o que foi esboçado na Figura 40, como uma visão de alto nível, para uma visão com maior detalhamento.

O diagrama da Figura 41, detalha do diagrama da Figura 40, apenas as classes responsáveis pela gerência e controle de envio de ordens. Ele apresenta apenas uma pequena parte das classes contidas no algoritmo implementado. Ao projetar as classes, torna-se possível uma codificação com maior rapidez e clareza. As classes desse diagrama geraram módulos que foram implementados no algoritmo.

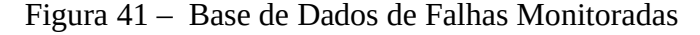

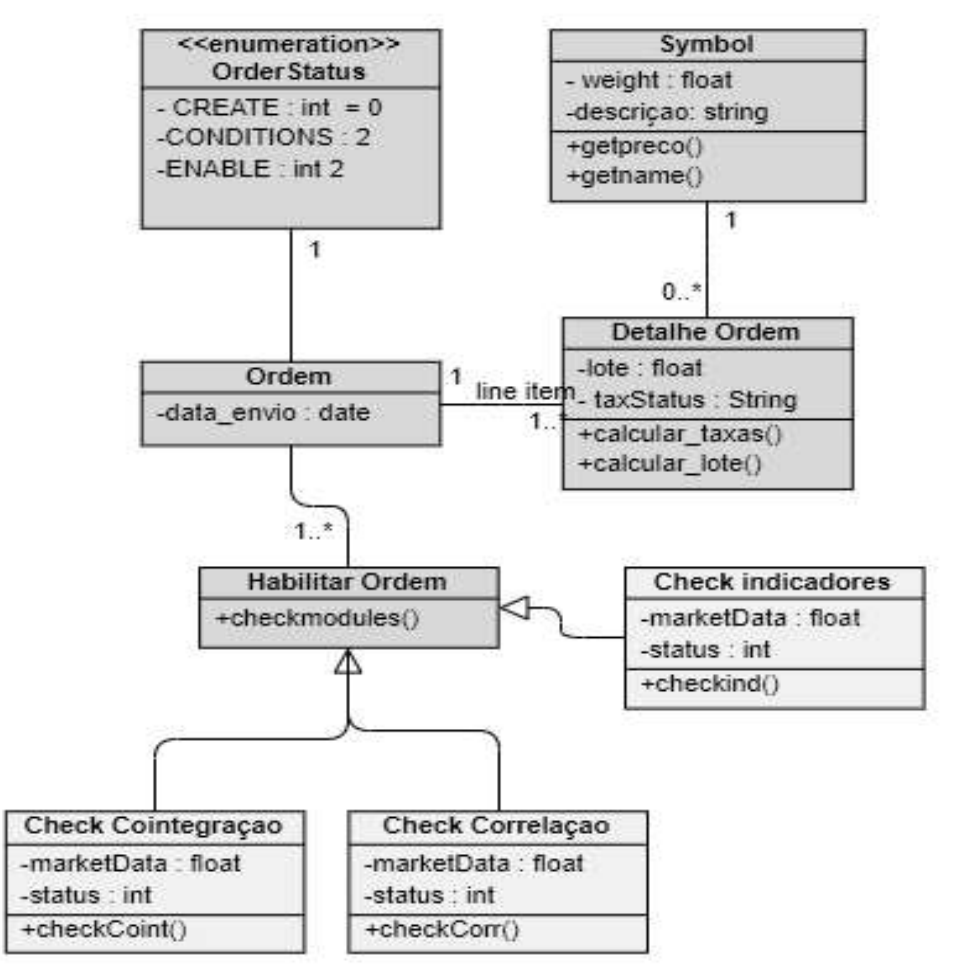

Fonte: Elaborado pelo autor.

A Implementação possui no total 12 módulos. Embora, exista uma complexidade matemática e estatística envolvida nos principais módulos, em termos gerais, não é um algoritmo de um sistema comercial de "alta complexidade". Quando, refere-se a "alta

complexidade", diz-se que o algoritmo não possui muitos atores e inúmeras camadas de acesso implementadas para os atores.

### 5.2 RESULTADOS: TRATAMENTO DE FALHAS

Os resultados foram obtidos com base em coletas realizadas entre os meses de novembro de 2018 até março de 2020. Para os ambientes de testes, conforme mencionados anteriormente, utilizou-se duas máquinas virtuais operando em ambiente de nuvem e outra em ambiente de desktop comum.

Em específico, foram aplicadas no mercado de derivativos de pares de moedas em algumas corretoras estrangeiras. Para os testes em nuvem utilizou-se duas máquinas virtuais, rodando a plataforma Meta Trader 5 para executar o algoritmo, sistema operacional Windows 2012 Server e com hardware nas seguintes especificações conforme a Tabela 6.

Tabela 6: Configurações da máquina virtual

| Itens                                                                                                    | Especificação              |  |  |
|----------------------------------------------------------------------------------------------------|----------------------------|--|--|
| Processador:                                                                                                    | IIntel® Xeon®              |  |  |
| Memória RAM:                                                                                                    | 2                          |  |  |
| Espaço em disco:                                                                                                    | 40 GB (SSD)                |  |  |
| Rede:                                                                                                    | 1 IPv4 Fixo                |  |  |
| Sistema Operacional:                                                                                                    | <b>Windows Server 2012</b> |  |  |
| Conexão:                                                                                                    | 2 MB internet bandwidth    |  |  |
| Tráfego:                                                                                                    | Ilimitado                  |  |  |
| Data Center                                                                                                    | Singapura e Canada         |  |  |
| $\blacksquare$ $\blacksquare$ $\blacks$ |                            |  |  |

Fonte: Elaborado pelo autor.

A Tabela 7 refere-se ao primeiro período de testes. Os resultados foram obtidos com base nos dados coletados entre os meses de novembro e dezembro de 2018.

O monitoramento em ambiente doméstico iniciou em 2019, pois o mesmo visou uma análise minuciosa na questão de implementação. Os motivos das falhas oriundas do processo de implementação não serão tratados neste estudo.

Na Tabela 7 aparecem nulos os dados para o mês de novembro referentes as falhas envolvendo o sistema operacional e quedas de conexão. Tal fato deve-se, pois não estavam operacionais os recursos necessários para monitorar tais problemas (falhas). No período em questão, a preocupação consistia em monitorar possíveis falhas de implementação.

Conforme abordado anteriormente, tornou-se necessário monitorar tais problemas, pois percebeu-se que as perdas durante a execução de operações não ocorriam apenas em função de falhas de implementação.

As falhas oriundas do processo de implementação foram monitoradas e identificadas à medida que o algoritmo cometia algum erro ao colocar ou gerenciar uma operação. Tais erros, consistiam em colocar critérios de paradas para lucro e prejuízo fora do previsto pela técnica, ou encerrar uma operação antes ou posterior ao previsto pela técnica, por fim são falhas oriundas da implementação de rotina de código.

|                         | <b>Novembro</b> |      | <b>Dezembro</b> |      |  |
|-------------------------|-----------------|------|-----------------|------|--|
| <b>Falhas</b>           | VM-1            | VM-2 | VM-1            | VM-2 |  |
| Sist. Operacional       |                 |      |                 |      |  |
| Queda Conexão: Broker   |                 |      | 43              | 40   |  |
| Queda Conexão: Local    |                 |      |                 |      |  |
| Falhas de Implementação |                 | δ    |                 |      |  |
| Total de Falhas Mensal  |                 |      |                 | 55   |  |

Tabela 7: Dados das Maquinas Virtuais coletados em 2018

Fonte: Elaborado pelo autor.

As demais falhas foram monitoradas empregando o armazenamento de registros de atividades (logs). Por exemplo, para as quedas de conexão, implementou-se uma rotina de código executada na própria plataforma de operação. Para identificar "congelamentos/travamentos" do sistema operacional, utilizou-se recurso do próprio sistema operacional. que monitora e registra estes e outros tipos de problemas.

Figura 42 – Base de Dados de Falhas Monitoradas

| Arquivo<br><b>GM</b><br>EG | ø                            | *20200609 - Bloco de Notas<br>Editar Formatar Exibir Ajuda |            | $\times$<br>□                                               |
|----------------------------|------------------------------|------------------------------------------------------------|------------|-------------------------------------------------------------|
|                            |                              |                                                            |            |                                                             |
|                            |                              |                                                            |            |                                                             |
|                            |                              | 00:07:30.234                                               |            | Experts expert CloseProfit v2 (EURUSD, M5) removed          |
|                            | ø                            | 00:07:30.241                                               |            | Experts expert renko2offline (USDJPY, H1) removed           |
| IN                         | 0                            | 00:07:30.249                                               |            | Experts expert renko2offline (EURUSD, M1) removed           |
| KI                         | ø                            | 00:07:32.180                                               | Indicators | custom indicator correlation (2) (USDJPY, H1)               |
| <b>PP</b>                  | $\theta$                     | 00:07:32.181                                               | Indicators | custom indicator didi index (USDJPY, H1) remo               |
| PF                         | $\theta$                     | 00:07:32.187                                               | Indicators | custom indicator correlation (2) (USDJPY, H1)               |
| F <sub>D</sub>             | 0                            | 00:07:32.188                                               | Indicators | custom indicator didi index (USDJPY, H1) remo               |
| C <sub>O</sub>             | ø                            | 00:07:32.197                                               | Indicators | custom indicator TRIX ARROWS (EURUSD, M1) rem               |
| EG                         | ø                            | 00:07:32.240                                               | Indicators | custom indicator sp1 (EURUSD 21TICKS, M1) rem               |
| KQ.                        | $\theta$                     | 00:07:32.241                                               | Indicators | custom indicator didi index (EURUSD, M1) remo               |
| KK                         | 0                            | 00:07:32.272                                               | Indicators | custom indicator didi index (EURUSD.M5) remo                |
| <b>NG</b>                  | $\theta$                     | 00:07:32.284                                               | Indicators | custom indicator suppo                                      |
| <b>DP</b>                  | $\theta$                     | 00:07:32.285                                               | Indicators | a<br>e<br>$\Omega$<br>custom indicator didi                 |
| DD.                        | $\theta$                     | 00:07:33.493                                               | Terminal   | exit with code 0                                            |
| FS.                        | ø                            | 00:07:33.540                                               |            | Network '12428453': disconnected from                       |
| MJ                         | ø                            | 00:07:39.287                                               | Terminal   | stopped with 0                                              |
| <b>JS</b>                  | $\theta$                     | 00:07:40.413                                               | LiveUpdate | updating                                                    |
| HQ.                        | $\theta$                     | 00:07:41.100                                               | LiveUpdate | 'C:\Program Files\FBS MetaTrader 5\terminal{                |
| 70.                        | 0                            | 00:07:41.999                                               | LiveUpdate | 'C:\Program Files\FBS MetaTrader 5\metaedito                |
| OK                         | ø                            | 00:07:43.684                                               | LiveUpdate | 'C:\Program Files\FBS MetaTrader 5\metatest@                |
| ND.                        | ø                            | 00:07:43.728                                               | LiveUpdate | updated successfully                                        |
| GE                         | $\theta$                     | 00:07:52.815                                               | Terminal   | update C:\Users\lenovo\AppData\Roaming\Meta(                |
| <b>RM</b>                  | 0                            | 00:08:00.334                                               | Terminal   | update C:\Users\lenovo\AppData\Roaming\Meta(                |
| EM                         | ø                            | 00:08:12.904                                               | Terminal   | FBS MetaTrader 5 x64 build 2485 started for                 |
| <b>HK</b>                  | $\theta$                     | 00:08:12.905                                               | Terminal   | Windows 10 build 18362, Intel Core i5-3320M                 |
| <b>IH</b>                  | $\theta$                     | 00:08:12.905                                               | Terminal   | C:\Users\lenovo\AppData\Roaming\MetaQuotes\l                |
| <b>PD</b>                  | 0                            | 00:08:22.650                                               | Indicators | custom indicator didi index (USDJPY, H1) load               |
| <b>OM</b>                  | $\theta$                     | 00:08:22.668                                               | Indicators | custom indicator correlation (2) (USDJPY, H1)               |
| EM                         | $\theta$                     | 00:08:22.705                                               | Indicators | custom indicator didi index (USDJPY, H1) load               |
| 1F                         | $\boldsymbol{\alpha}$        | 00:08:22.728                                               | Indicators | BEE (=1)<br>custom indicator correlation (2) (USDJPY, H1' V |
|                            | $\left\langle \right\rangle$ |                                                            |            |                                                             |

Fonte: Elaborado pelo autor.

A Tabela 8 refere-se a dados coletados nos meses de janeiro até março de 2019. As falhas referentes à implementação foram substancialmente reduzidas. Para o ambiente desktop os números de falhas são substancialmente maiores que o das máquinas virtuais. Estes números permitiram descartar o ambiente doméstico para testar robôs que operem mercado financeiro. Na Figura 43, computou-se apenas os prejuízos financeiros, referentes às máquinas virtuais alocadas em nuvem.

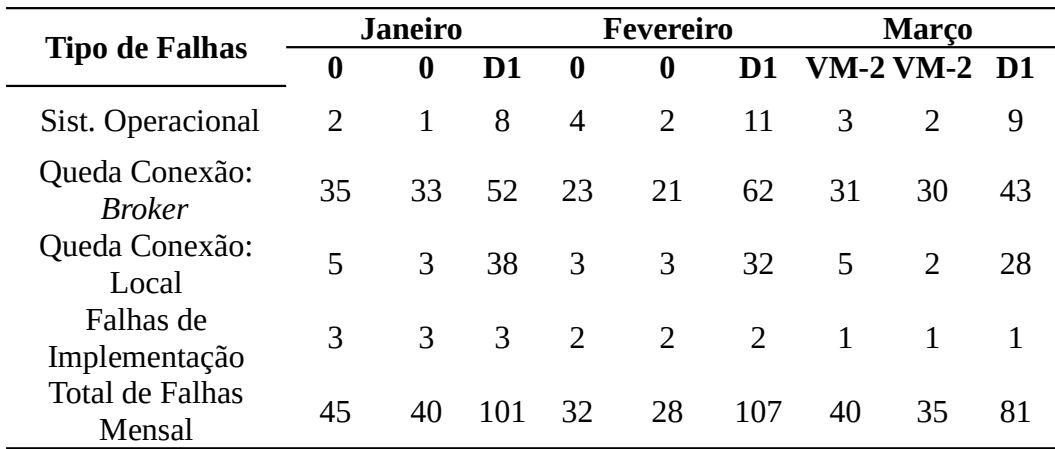

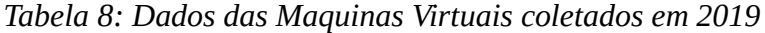

Fonte: Elaborado pelo autor.

A Figura 43 ilustra a relação de perdas em operações com prejuízos financeiros em relação aos tipos de falhas descritas na Tabela 8. Contudo, observa-se que os prejuízos referentes aos erros previstos pela técnica de Long and Short, não foram computados neste gráfico.

### Figura 43 – Prejuízos vs Tipos de Falhas

# Prejuízos vs Tipos de Falhas

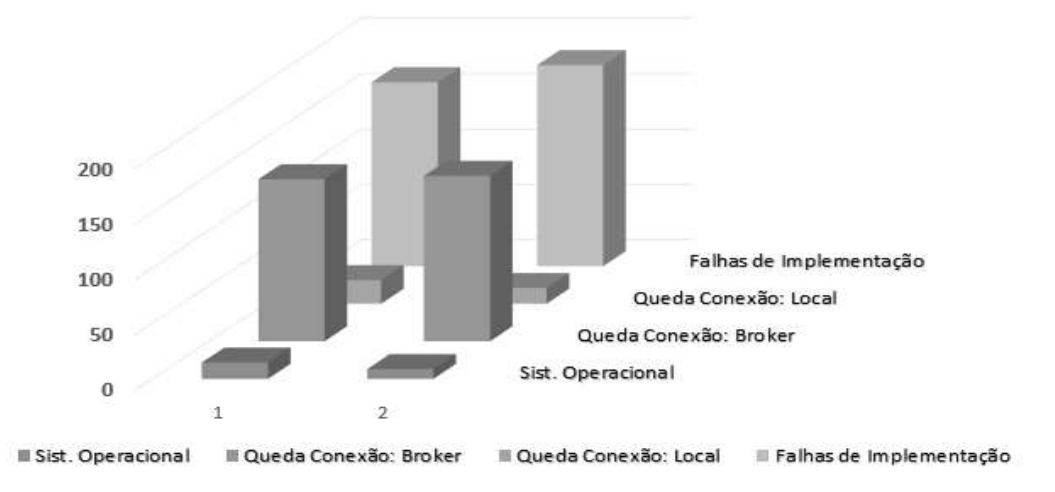

Fonte: Imagem elaborada pelo autor.
Os prejuízos gerados nos testas pelas duas máquinas virtuais se aproximam em valores. A primeira máquina virtual (VM-1) obteve 348,35 dólares americanos de prejuízo operacional, para a segunda máquina virtual (VM-2), obteve-se 353,87 dólares americanos de prejuízo operacional.

Os prejuízos obtidos para os testes em ambiente desktop foram superiores aos 600 dólares americanos, e não foram analisados detalhadamente neste estudo. Observa-se que as falhas de implementação e quedas de conexão do Broker com a plataforma são as falhas que proporcionam maiores prejuízos totalizando mais de 50% dos prejuízos financeiros.

Na sequência, apresentam-se os resultados obtidos de testes manuais, sem a utilização do algoritmo automatizado. Não observou-se influências nos resultados financeiros das falhas relatadas acima nos testes manuais. Quedas de conexão de dados oriundas da corretora e locais foram observadas, porém não ocasionaram prejuízos financeiros.

## 5.3 RESULTADOS: OPERAÇÕES MANUAIS

Os resultados manuais corroboram com a validação dos filtros. Também, utilizam-se como critérios comparativos, em relação aos resultados obtidos através do algoritmo automatizado. Os testes manuais realizaram-se em diferentes contas e corretoras.

Os primeiros testes manuais foram realizados em corretoras brasileiras, para contratos futuros de mini índice e mini dólar americano em corretoras brasileiras. Posteriormente, realizaram-se testes manuais em corretoras que oferecem contratos futuros de moedas estrangeiras e de commodities.

Os resultados, apresentados a seguir, foram observados em diferentes intervalos de tempo devido. Abaixo, foram analisados e comentados os resultados provenientes de contas em corretoras nacionais e internacionais, onde foram realizadas operações com derivativos.

Os testes, em conta aberta em corretora brasileira, abrangem operações realizadas durante os meses de janeiro e fevereiro de 2019. Não foram efetuadas modificações no operacional original com os filtros. Foram analisadas as possibilidades de operações em pares nos contratos futuros de mini índice e mini dólar americano. O detalhe operacional, consistiu em análise prévia de cointegração das séries históricas nos tempos gráficos de 1 minuto, 5minutos, 15minutos, 30 minutos e 1 hora.

O balanço de lotes obedeceu a capacidade operacional da conta (saldo) e os critérios de balanço entre pares via indicação da técnica. Importante observar que esta conta não foi operada via robô de forma autônoma, mas sim semiautônoma (escâner), posterior aos passos de análises autônomas as operações foram abertas manualmente.

Como forma semi semiautônoma (escâner) entende-se: caso detectada possibilidade de uma operação para o contrato de mini dólar, o algoritmo emitia um alerta sonoro. Na sequencia, apresenta-se uma janela, conforme a figura abaixo, com o tipo de indiciação (de compra ou venda). Então, efetua-se uma análise gráfica utilizando gráfico do tipo Renko.

O gráfico Renko, conforme a Figura 44, possui configuração de bloco em 1,7859 ponto para o contrato de mini dólar, e com calibragens de bloco 10 e 40 pontos para análise do contrato de mini índice.

Figura 44 – Janela de Alerta Emitido pelo escâner.

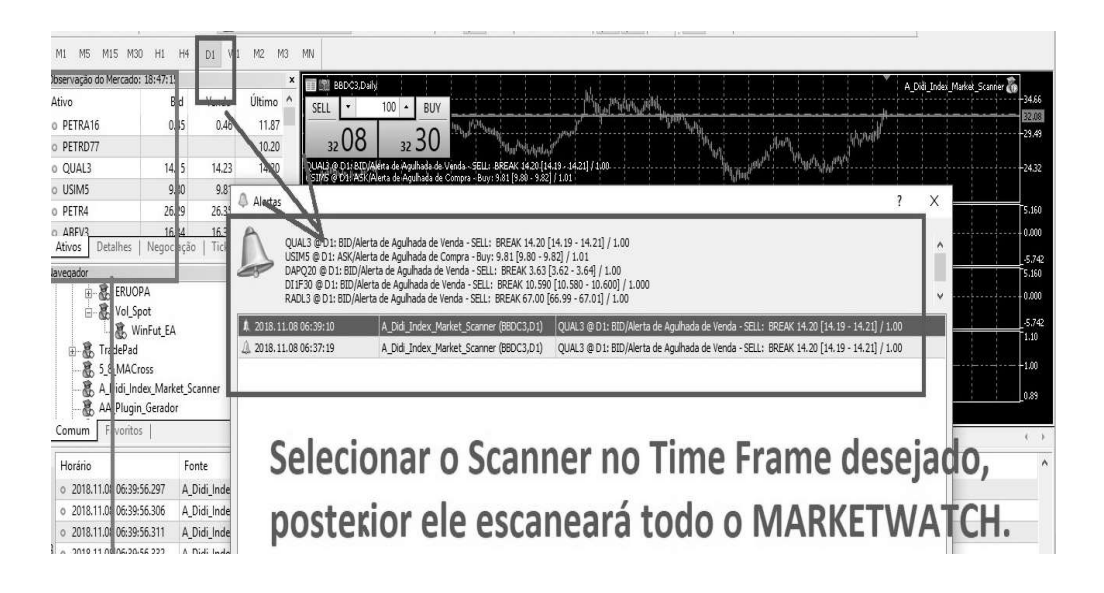

Fonte: Imagem elaborada pelo autor.

O emprego da análise técnica serve como um "filtro". O gráfico, na Figura 45, possui os indicadores, que servem como filtros, para analisar os sinais gerados pelo modelo de Long and Short por cointegração (Figura 36).

Conforme a Figura 45, exemplificado para o contrato futuro de mini índice. Caso, houver sinal de operação em par cointegrada, o passo seguinte é aplicar o filtro gráfico.

 Quando os indicadores sinalizarem para compra ou venda, verifica-se novamente a cointegração, para então realizar-se a operação nos pares indicados. Esta medida corrobora com a prevenção de falsas entradas e de entradas em preços de máximos ou mínimos locais e ou diários.

112

Quanto ao controle de risco operacional, devido aos efeitos de eventos econômicos, os mesmos foram mitigados. Tal foi possível, através do critério de não operar em horários próximos das divulgações de notícias referentes aos eventos econômicos.

Por exemplo, caso ocorra uma indicação de uma possível operação nos contratos de minidólar e mini índice. Onde, a operação de compra deva ser efetuada no contrato de mini índice. Então, conforme os filtros de sinais da Figura 45, deve-se realizar a operação nos pontos 3 e 4 circulados em vermelho no gráfico Renko. Logo, uma entrada realizada ao longo dos pontos 1 e 2 acarretaria em prejuízo momentâneo, ou então, de fato em um prejuízo operacional.

Para este operacional, com os filtros de sinais, é importante observar: quando o filtro indicar uma possível entrada, para o caso da Figura 45, deve-se recalcular a cointegração. Caso, não exista a possibilidade de operação, embora os filtros de sinais apontam um momento de entrada, fica a critério do operador a decisão de realizar a operação.

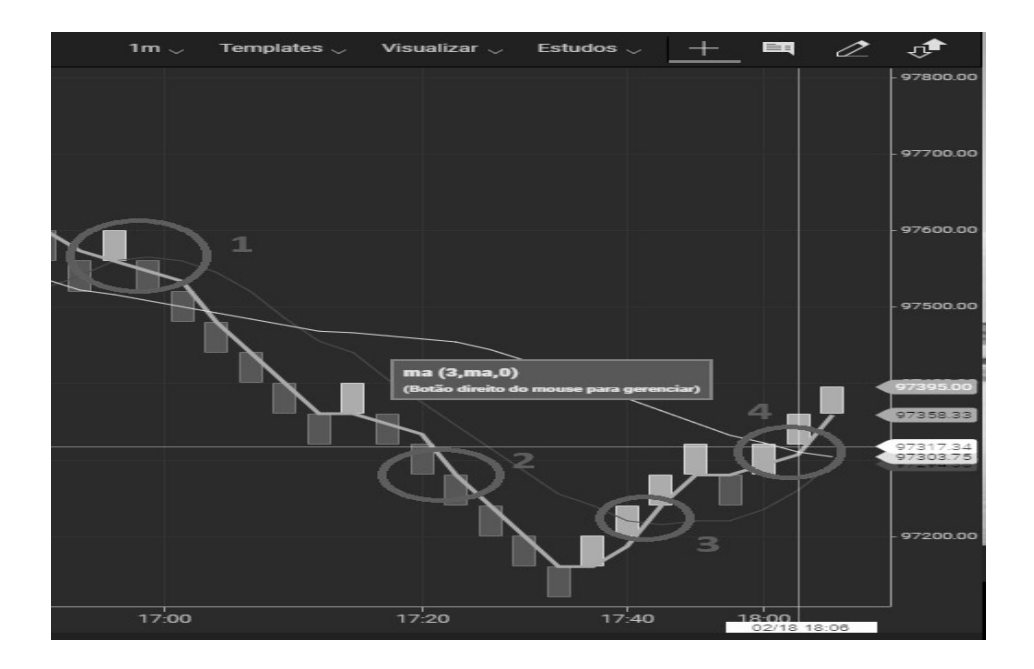

Figura 45 – Renko 1mim com bloco de 40 pontos em Míni índice .

Fonte: Elaborado pelo autor..

No exemplo da Figura 46, foi desconsiderada a análise via filtros de sinais. Então, abriram-se posições, apenas obedecendo os critérios via técnica. Para os contratos de minidólar, houve um resultado negativo (prejuízo de R\$105,00), que foi superado pelo resultado positivo (lucro de R\$148,00) , da ponta oposta da operação em mini índice.

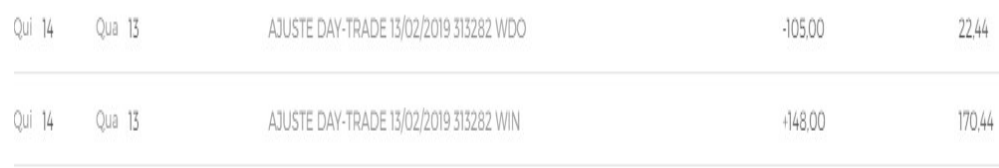

# Figura 46 – Exemplo Operação em Par empregando a técnica de Long and Short .

Fonte: Elaborado pelo autor.

A Figura 47 indica a evolução patrimonial da conta aberta em corretora brasileira. Onde, foram investidos no dia 9 de janeiro de 2019 a quantia de R\$ 430,00. Até o dia 20 de fevereiro de 2019, obteve-se um lucro de R\$ 270,09 correspondente ao rendimento de aproximadamente 62,81%. Este resultado diverge dos resultados das contas que serão analisadas na sequência deste trabalho. Um detalhe importante, a corretora não permite, tampouco disponibiliza, o uso de robôs autônomos por meio de plataformas; sendo necessário contratar um serviço de dados de mercado e API específico para tal.

## Figura 47 – Evolução Patrimonial conta brasileira.

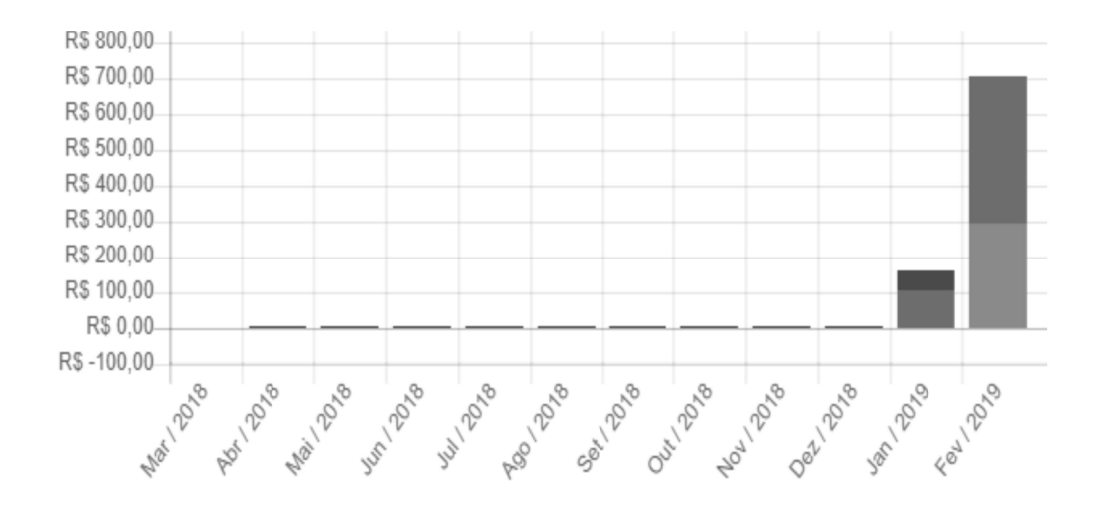

Fonte: Elaborado pelo autor.

Apesar de resultados positivos, os testes manuais para mini índice e mini dólar não obtiveram consistência em longo prazo. Nos oito meses seguintes, a conta obteve um prejuízo de 80% em relação ao capital inicial alocado.

Os testes manuais, para uma das contas em corretora estrangeira, obtiveram maiores exitos. Embora, o período de tempo seja menor, em aproximadamente quatro meses de testes, o resultado é de maior expressividade em relação ao anterior.

A Figura 48 ilustra os resultados obtidos no período de março de 2020 até maio de 2020. Observa-se, que posterior a ordem de número 85, realizou-se um saque. O relatório com o saldo em conta, obtido através do portal da corretora, considera o balanço geral da conta. O losangolo em verem lho na figura , ilustra um saque efetuado.

Figura 48 – Evolução Patrimonial conta brasileira.

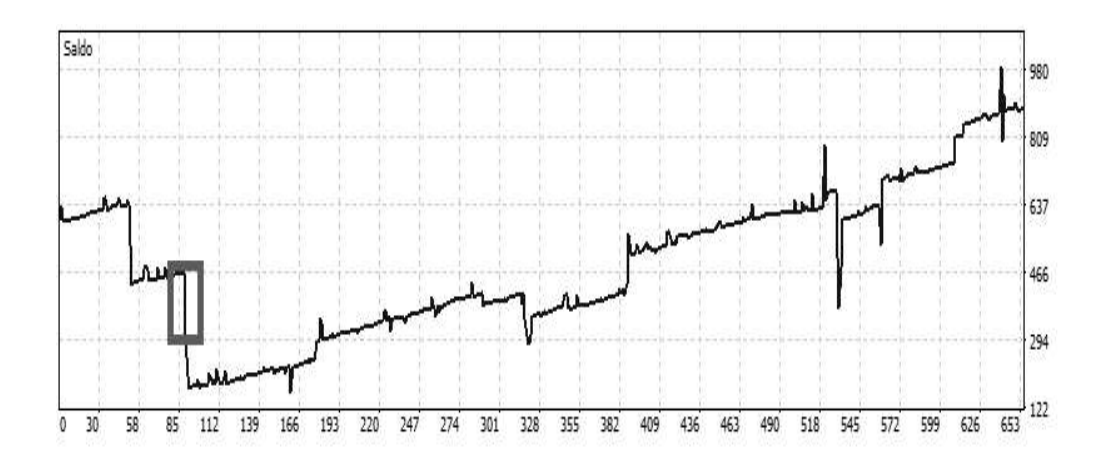

Fonte: Elaborado pelo autor.

As operações manuais utilizam os mesmos módulos programados para o robô. A diferença: as operações não são automatizadas. Conforme dito anteriormente, o escâner informa uma possível entrada, então e o operador decide se executa, ou não a operação. A dificuldade, em operar automaticamente, consiste em programar corretamente os critérios de risco. A seguir, discutem-se os resultados obtidos via robôs.

#### 5.4 RESULTADOS: AUTOMATIZAÇÃO DA ESTRATÉGIA.

Os resultados obtidos pelas operações via robôs mostraram-se insipientes resultados em perdas operacionais. Contudo, o último o teste realizado apresentou resultado positivo financeiramente e operacionalmente.

Na conta ilustrada pela Figura 49, houve um prejuízo operacional de aproximadamente 99,54% do valor investido que foi de 800,00 USD. A conta foi operada autonomamente via robô. Dentro da linha histórica, de operações realizadas na conta, o intervalo de tempo

compreende desde o dia 5 de novembro de 2018 até o dia 18 de fevereiro de 2019. Posteriormente, foi adicionado o resultado de setembro ate outubro de 2020.

A seguir, são relatados os principais problemas que corroboraram para o resultado do desempenho negativo da conta.

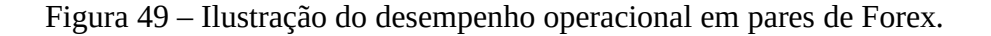

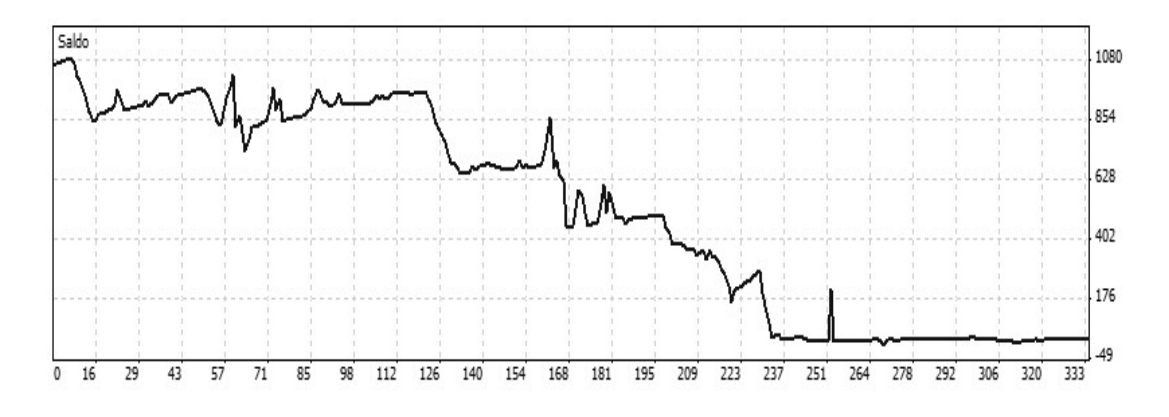

Fonte: Elaborado pelo Autor.

Nas primeiras semanas de operação, percebeu-se o impacto dos eventos econômicos(calendário econômico), através de perdas operacionais substanciais na ordem de 150,00 USD. A quantia de 30,00 USD correspondeu aos primeiros lucros obtidos nas operações, os demais 120,00 USD atingiram o capital de aporte. Para este problema encontrou-se três soluções:

• Não realizar operações em horários próximos aos eventos econômicos. Esta solução, mais tarde, foi aplicada na conta da corretora brasileira para operações em contratos futuros de minidólar e índice.

• Considerar o posicionamento de ordens de compra ou de venda dentro de máximos e mínimos locais de preços. Com base, no tamanho médio da variação histórica de preço, para cada evento importante para o derivativo que pretende-se operar.

• Monitorar a volatilidade em tempos gráficos curtos 5, 15 e 30 minutos, ou seja, horas antes do evento ocorrer são quantificados os níveis de volatilidade. Por meio, do emprego de indicadores determinar um posicionamento, conforme as microtendências apontarem.

O segundo problema: dificuldade em ajustar os lotes e determinar um nível de risco adequado para a capacidade da conta. A conta, ilustrada na Figura acima, possui nível de

116

alavancagem de 1:888, ou seja, para cada unidade de moeda base, tem-se o equivalente de 880 unidades de margem para abertura de alguma operação no mercado.

A alavancagem permite diminuir a quantia em dinheiro necessária para uma operação. No Brasil a maioria das corretoras disponibilizam alavancagens na faixa de 25-50 por unidade de moeda base.

Por exemplo: caso o contrato padrão, de algum derivativo, exigir uma quantia de R\$10.000,00 para abertura de uma posição no mercado. Logo, com o artifício da alavancagem, serão necessários R\$ 11,26 de margem na conta. Ao passo que, a alavancagem auxilia nas operações, pois diminui significativamente a quantia de moeda base necessária, também há um aumento na exposição ao risco.

Com relação a busca de um lote adequado para operar. A questão foi resolvida considerando: o spread médio (diferença entre o preço de compra e de venda) que a corretora oferece; a quantia em moeda base que a variação de um ponto na cotação derivativo representa; o tamanho do contrato de derivativo, por fim alavancagem oferecida pela corretora. Com estes quatro elementos, aliados ao risco máximo que se pode assumir em moeda base na conta, determina-se o lote.

O terceiro problema: os resultados das simulações divergiram dos resultados práticos. Principalmente, nas contas operadas com derivativos de pares de moedas. Posteriormente, implementou-se um módulo para monitorar a variação do spread em tempo real. Tais dados, servem como base para as simulações.

O último teste realizado no algoritmo automatizado ocorreu entre os dias 16 de setembro até o dia 27 de novembro de 2020. O resultado foi promissor e serviu como norte para futuras otimizações.

A Figura 50 ilustra os resultados obtidos, onde observa-se um pico no final da linha azul, que representa a evolução do lucro ao longo do tempo de análise. Tal fato, aconteceu em função da adição de mais um instrumento financeiro, o par libra esterlina e euro. Adição deste par evidenciou a necessidade de calibrar os filtros com indicadores para cada instrumento que se pretende operar.

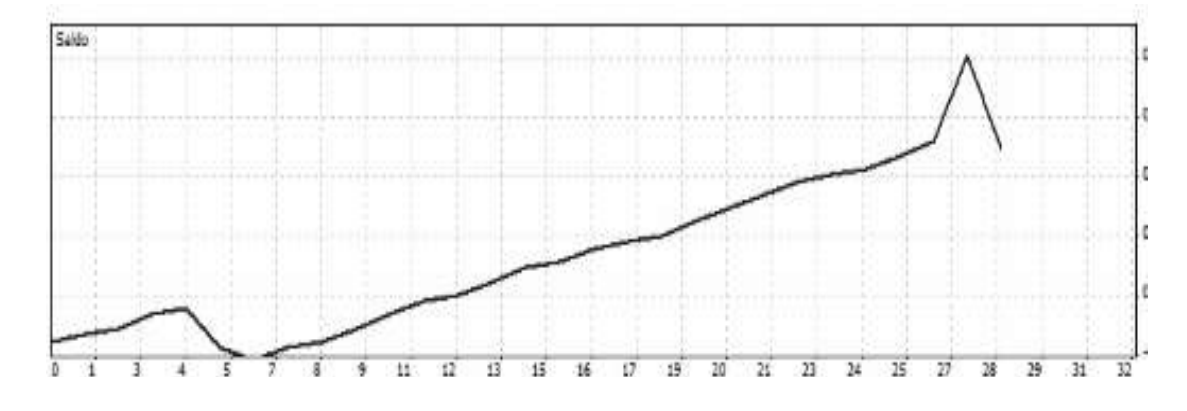

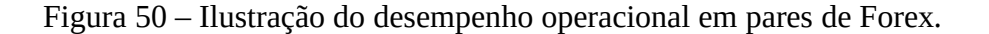

Fonte: Elaborado pelo Autor.

Por fim, para as simulações, utilizaram-se dados passados, pois serviram como base para verificar a confiabilidade da lógica desenvolvida e programada. Por exemplo: para a cotação de um derivativo, tem-se 500 contratos cotados para compra em determinado preço, porém isso não significa que realmente seja possível executar tal lote. Então, para as simulações, é necessário verificar quantos desses contratos foram executados dentro do preço.

## 6 CONCLUSÃO

O emprego do ambiente de nuvem computacional mostrou-se favorável para o uso de algoritmos automatizados (robôs) para operações no mercado financeiro. Tal afirmação, corrobora com Bahga e Madisetti (2019) relatado no capítulo 4.

 As baixas porcentagens de falhas oriundas do sistema operacional e de quedas de conexão local impactaram minimamente nas perdas operacionais.

As falhas advindas da queda de conexão, entre a corretora (Broker) e o terminal de negociação (plataforma), são as de maior porcentagem em números de falhas, frente às demais. Contudo, financeiramente as perdas obtidas através das falhas de implementação se sobrepõem às demais.

Com relação ao ambiente desktop (doméstico), recomenda-se não utilizá-lo para executar robôs que operem em mercado financeiro. A instabilidade da conexão local somada com as falhas de conexão do broker e as falhas oriundas da técnica operacional podem comprometer significativamente o retorno financeiro. Observa-se, que a recomendação é válida para robôs já implementados com históricos de lucros e perdas imputados, bem como para quem se dispõe a desenvolver um algoritmo autônomo.

Os resultados nas contas operadas automaticamente demonstram que há urgência em aprimorar os módulos implementados, para que perdas sejam mitigadas, e para que se possa alcançar a estabilidade do sistema com resultados consistentes.

Para as contas operadas manualmente torna-se necessário implementar a plataforma de sinais na nuvem, para que o acesso seja fácil.

Como estudos futuros, a continuidade deste trabalho consiste em mitigar as falhas provenientes do processo de implementação do algoritmo, bem como levantar dados com o algoritmo rodando em outras corretoras.

# 7 REFERÊNCIAS

ALVAREZ, M. Market Data Explained: A Practical Guide to Global Capital Markets Information. London: Elsevier, 1° edição, 2006.

ARAÚJO, Lauro de. Opções: do Tradicional ao Exótico. São Paulo: Atlas, 2ª edição, 1996.

ANCORD. ASSOCIAÇÃO NACIONAL DAS CORRETORAS E DISTRIBUIDORAS DE TÍTULOS E VALORES MOBILIÁRIOS, CÂMBIO E MERCADORIAS. Informe:Valor de mercado das principais bolsas da América Latina ultrapassa US\$ 1,5 trilhão, São Paulo, 2016. Disponível em:<https://www.ancord.org.br/valor-de-mercado-das-principais-bolsas-daamerica-latina-ultrapassa-us-15-trilhao/ >. Acesso em: 17 de jul. de 2020.

B3. BOLSA DE VALORES. Plataforma B3:Boletim Diário, São Paulo, 2020a. Disponível em:<http://bvmf.bmfbovespa.com.br/download/BOLETINSDIARIOS/boletimdiario\_202007 16.pdf>. Acesso em: 17 de jul. de 2020.

B3. BOLSA DE VALORES. Plataforma B3:Dados de Mercado, São Paulo, 2020b. Disponível em:<http://www.b3.com.br/pt\_br/market-data-e-indices/servicos-de-dados/marketdata/consultas/mercado-a-vista/dados-de-mercado/>. Acesso em: 17 de jul. de 2020.

B3. BOLSA DE VALORES. Plataforma B3:Histórico de pessoas físicas, São Paulo, 2020c. Disponível em:<http://www.b3.com.br/pt\_br/market-data-e-indices/servicos-de-dados/marketdata/consultas/mercado-a-vista/historico-pessoas-fisicas/>. Acesso em: 17 de jul. de 2020.

BAHGA, A.E. e MADISETTI, V. Cloud Computing Solutions Architect: A Hands-On Approach: A Competency-based Textbook for Universities and a Guide for AWS Cloud Certification and Beyond. São Paulo:VPT, India 1° edição, 2019.

BELL, T. Mastering the Currency Market: Forex Strategies for High and Low Volatility Markets. Chicago,USA:McGraw-Hill Education, 1° edição, 2009.

BASS, L., CLEMENTS, P., & KAZMAN, R.Software Architecture in Practice. Canada: Addison-Wesley Professional, 3 edição, 2012.

CHOUDHRY, M. An Introduction to Value‐at‐Risk. New York:Wiley, 6° edição atualizada, 2013.

COFNAS, A. Sentiment Indicators: Renko, Price Break, Kagi, Point and Figure - What They Are and How to Use Them to Trade. New York,USA:Bloomberg Press, 1°Edição, 2010.

DESJARDINS, J. The Impressive Stats Behind Amazon's Dominance of the Cloud. Visual Capitalist. London Disponível em: <https://www.visualcapitalist.com/stats-amazondominance-cloud>. Acesso em: 25 de abr. de 2019.

DICKEY, D.A. e FULLER, W.A. Likelihood ratio statistics for auto-regressive time series with a unit root. Econometrica, Philadelphia, v. 49, n. 4, p. 1057-1072, jul. 1981.

DUNIS, C.L.; GIORGIONI, G.; LAWS J. e NAIM, P. Applied Quantitative Methods for Trading and Investment, 2003.

122

ENGLE, R.F. e GRANGER, C.W.J. Co-integration and error correction: representation, estimation and testing. Econometrica, Philadelphia, v. 55, n. 2, p. 251-276, mar. 1987.

ERICKSON, J. e SIAU, K. Theoretical and practical complexity of modeling methods. Communications of the ACM, New York, v. 50, n. 8, p. 46-51, Ag. 2007.

FERRI. A.R. The ETF Book: All You Need to Know about Exchange-Traded Funds. New York:Wiley, 2° edição atualizada, 2006.

FINOS, R., FLOYER, D., MINIMAN, S. Wikibon's 2018 True Private Cloud Forecast and Market Shares. Wikibon. Palo Alto, 2018. Disponível em: <https://wikibon.com/wikibon-2018-true-private-cloud-forecast-market-shares/> . Acesso em: 21/04/2020.

FOWLER, M. UML Distilled: A Brief Guide to the Standard Object Modeling Language. San Francisco:Pearson, 3° edição atualizada, 2003.

GATEV E., GOETZMANN W. N. e ROUWENHORST K.G. Pairs trading: performance of a relative-value arbitrage rule. Review of Financial Studies , 2006.

GLINZ, M. On Non-Functional Requirements. In:15th IEEE International Requirements Engineering Conference (RE 2007), Delhi, 2007, pp. 21-26, doi: 10.1109/RE.2007.45.

HAMILTON, J.D. Time Series Analysis. Nova Jersey:Princeton University Press, 2° edição, 1994.

HELFERT, M. New Horizons of Cloud Computing. The International Journal of eScience: Future Generation Computer Systems. Vol,55:163–164. 2016.

HULL, J. C. Options, futures and other derivatives. London:Pretince Hall, 8ª edição, 2012.

HUTSON, J. K. Using Fourier, Technical Analysis of Stocks & Commodities, The Traders' Magazine, Vol,1:3-8. 1983.

JEFERRY. J. CFDs: A Trader's Guide to Contracts for Difference & Technical Analysis. New York:Wrightbooks, 1° edição, 2006.

KAUFMAN, P. J. A Guide to Creating A Successful Algorithmic Trading Strategy. New York:Wiley, 1° edição, 2016.

KULKARNI, S.S.; BIYANI, K.N. e ARUMUGAM, U. Composing distributed fault-tolerance components. Proc. Int. Conf. Dependable Syst. Netw., Supplemental Volume, Workshop Principles Dependable Syst, 2:127–136, 2003.

LARSON, M. The Complete Guide to Technical Indicators. London:Wiley, 3° edição, 2010.

LONDON, EXCHANGE. History:History Of London Stock Exchange Group, 2019. Página inicial. Disponível em: <https://www.lseg.com/about-london-stock-exchange-group/history>. Acesso em: 25 de set. de 2019.

LORENZO, D.R. Basic Technical Analysis of Financial Markets: A Modern Approach. Genova, Itália: Editora Springer, 1° Edição, 2013.

MANDELBROT, B. The (MIS)Behavior of Markets: A Fractal View of Risk, Ruin, and Reward. New York:Basic Books (AZ), 1° edição, 2006.

MITRA,V.L.S., CHINTHALAPAT, R., CLARK, E. e MCGROARTY, F. Stock-ADR Arbitrage: Microstructure Risk. Journal of International Financial Markets, Institutions and Money London, v. 63, n.101132, 2019, Disponível em: <https://doiorg.ez47.periodicos.capes.gov.br/10.1016/j.intfin.2019.08.004 >. Acesso em: 25 de set. de 2019.

MORETTIN, P.A. e TOLOI, C.M. Análise de Séries Temporais. São Paulo: Atual, Blucher, 2004.

MULLER, D. Cloud Computing Der strafrechtliche Schutz der Datenvertraulichkeit vor potentiellen Insiderangriffen. Datenschutz und Datensicherheit – DuD. 41( 6):371–376. 2017.

MURPHY, J. Technical Analysis of the Financial Markets: A Comprehensive Guide to Trading Methods and Applications. New York:New York Institute of Finance, 2° edição, 1999.

NEW YORK. History: História da Bolsa de Valores Americana, 2019. Página inicial. Disponível em: <https://www.nyse.com/american-stock-exchange >. Acesso em: 25 de set. de 2019.

NISON, S. Beyond candlesticks: new Japanese charting techniques revealed. New York:Wiley, 1° Edição, 1994.

OGATA, K. Modern Control Engineering. New Jersey: Prentice Hall (Pearson), 5ª edição, 2010.

PENN, D. TRIX Is For Traders. Technical. Seattle, USA: Analysis of STOCKS & COMMODITIES, v20, p.32-37, 2002.

PRESSMAN, S.R. e MAXIM, B.R. Engenharia de Software: Uma Abordagem Profissional . Porto Alegre:AMGH, 8° edição 2016.

SANTOS, J.E. Mercado Financeiro Brasileiro. São Paulo, Editora Atlas, 1° edição 1999.

SCHACH, S.R. Engenharia de software: os paradigmas clássico e orientado a objetos. Porto Alegre:AMGH, 7° edição 2010.

SMITH, S.W. The scientist and engineer's guide to digital signal processing. San Diego : California: Technical Publishing, v1, p. 277-284, 1999.

SOMMERVILLE, I. Engenharia de software. São Paulo:Pearson, 9° Edição 2011.

STANFORD. Lehman Brothers: Foreign Exchange Training Manual, 2012. Página inicial. Disponível em: <https://web.stanford.edu/~jbulow/Lehmandocs/docs/BARCLAYS/LBEX-LL %203356480-3356609.pdf >. Acesso em: 25 de set. de 2019.

STOLARSKI, K.; YEZHKOVA, N.; FERNANDEZ, L. e SHIRER M. Cloud Infrastructure Spending Grew. **IDC,** London Disponível em.

124 https://www.businesswire.com/news/home/20200402005698/en/Cloud-Infrastructure-Spending-Grew-12.4-Fourth-Quarter. Acesso em: 22 de abril de 2020.

SURYANARAYANA, G.; SAMARTHYAM, G. e SHARMA, T. Refactoring for Software Design Smells: managing technical. Burlington:Morgan Kaufmann, 1° edição, 2014.

TAHA, H.A. Operations Research: An Introduction. New York:Pearson, 10ª edição, 2017.

TSAY, R.S. Analysis of Financial Time Series. London: Wiley, 3° Edição, 2010.

THONSETT, M.C. Support & Resistance Simplified,Columbia-MD, New York: Marketplace Books, 1ª edição, 2011.

TOSHCHAKOV, I. Beat the Odds in Forex Trading: How to Identify and Profit from High Percentage Market Patterns, New York: Wiley, 1° edição, 2006.

TOKYO, EXCHANGE. History:History of Stock Trading Floor, 2019. Página inicial. Disponível em: <https://www.jpx.co.jp/english/corporate/about-jpx/history/01-02.html>. Acesso em: 25 de set. de 2019.

VIDYAMURTHY , G. Pairs Trading: Quantitative Methods and Analysis. New Jersey,USA:Wiley, 1° Edição, 2004.

WARREN, A.W. Further Analysis Of Triple Exponential Smoothing. Seattle, USA:Technical Analysis of STOCKS & COMMODITIES, v2, p.91-93, 1983.

YADAV, R. Fault Tolerance in Cloud Computing: Cloud Computing, Failures in Cloud Computing, Fault Detector and Replication Manager (FDRM), Ant Colony Optimization. Alemanha:Lap Lambert Academic Publishing, 1° edição 2017.

ZANIN, A; MORAIS, S. I.Engenharia de software auxiliada por computador..Porto Alegre:SAGAH, 1° edição 2017.